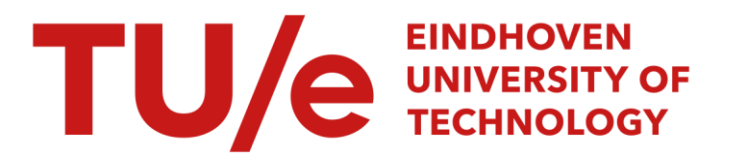

# Geometrisch niet-lineaire torsie van rechte balken met dubbelsymmetrische dwarsdoorsneden

#### Citation for published version (APA):

Wanrooij, van, R. R. M. (1987). Geometrisch niet-lineaire torsie van rechte balken met dubbelsymmetrische dwarsdoorsneden. (DCT rapporten; Vol. 1987.058). Technische Universiteit Eindhoven.

Document status and date:

Gepubliceerd: 01/01/1987

#### Document Version:

Uitgevers PDF, ook bekend als Version of Record

#### Please check the document version of this publication:

• A submitted manuscript is the version of the article upon submission and before peer-review. There can be important differences between the submitted version and the official published version of record. People interested in the research are advised to contact the author for the final version of the publication, or visit the DOI to the publisher's website.

• The final author version and the galley proof are versions of the publication after peer review.

• The final published version features the final layout of the paper including the volume, issue and page numbers.

[Link to publication](https://research.tue.nl/nl/publications/20c8c9e7-882d-4574-acf9-3d3584b00d77)

#### General rights

Copyright and moral rights for the publications made accessible in the public portal are retained by the authors and/or other copyright owners and it is a condition of accessing publications that users recognise and abide by the legal requirements associated with these rights.

- Users may download and print one copy of any publication from the public portal for the purpose of private study or research.
- You may not further distribute the material or use it for any profit-making activity or commercial gain
- You may freely distribute the URL identifying the publication in the public portal.

If the publication is distributed under the terms of Article 25fa of the Dutch Copyright Act, indicated by the "Taverne" license above, please follow below link for the End User Agreement:

www.tue.nl/taverne

**Take down policy**<br>If you believe that this document breaches copyright please contact us at:

openaccess@tue.nl

providing details and we will investigate your claim.

<u>SEOMETRISCH NIET-LINEAIRE TORSIE VAN RECHTE balken MET DubbelsynnetRische</u>

<u>DWARSDOORSNEDEN</u>

 $NFN - 87.058$ STAGEVERSLAG VAN R.R.M. v. WANROOY supervisors: Da. Ia. C. Hewken. In G.v. Enp.

Juli<sup>.</sup> 1987.

## INLEIDING

In deze theorie worst niet alleen de torsie volgens de St. Venant beschouwd, maar worst tevens een propositie van Neissner virfenerkt. Neissner stelt voor on de welving mier n.b.v. de specifieke wringhoek re beschrijven, naar net EEN ONBEKENDE MODULUSFUNKTIE A. HET IS EVIDENT DAT DE KLASSIEKE THEORIE DAN Geheel in her kaser van deze rarnulering past.

DE THEORIE IS OPGEZET VOOR BALKEN HET DUBBELSYMMETRISCHE DWARSDOORSNEDEN EN beperkt zich tot Lineair elastische MATERIALEN, zoals METALEN.(DE voorbeelden hebben allenaal berrekking op aloniniun! De rekken blijven ous klein. Onoar her nareriaal Gebraf reeds behevd is, worden de evennichtsverfelijkinfen bepaals n.b.v. her principe v.d. nininale potentiële energie.

DE THEE MODELLEN WORDEN GETOETST AAN DE HAND VAN ENKELE KONKRETE VOOR BEELden. De soorsneden behoren sieeds tot een bepaalde klasse, zodat de specifieke kennerken van sie klasse kenbaar warsen. Her blijkr sar her fesraf van een balk net een willekeurije voorsneoe kan woroen voorspeld aan de hand van ENKELE KENTALLEN. DE NEETRESULTATEN ZIN BEVREDIGEND, NAAR HET is ONDUIDELIJK WELK HODEL NU DE bESTE RESULTATEN GEEFT.

AAN FOOTEN IS GEEN AANDACHT BESTEED. DEZE KUNNEN GLOBAAL WORDEN INGEDEELD NAAR MODELFOUTEN EN NEETFOOTEN.

<u>Iwhous</u>

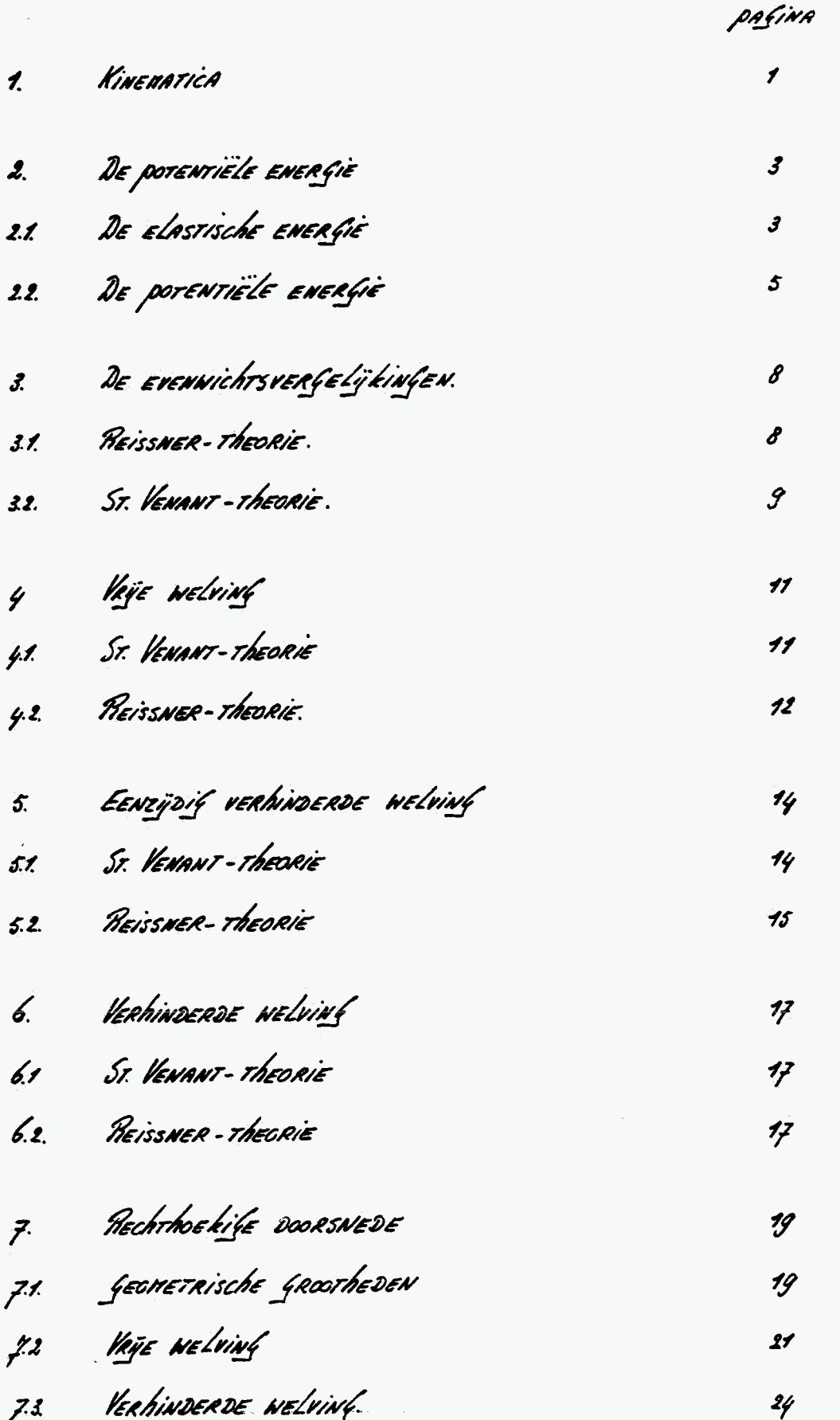

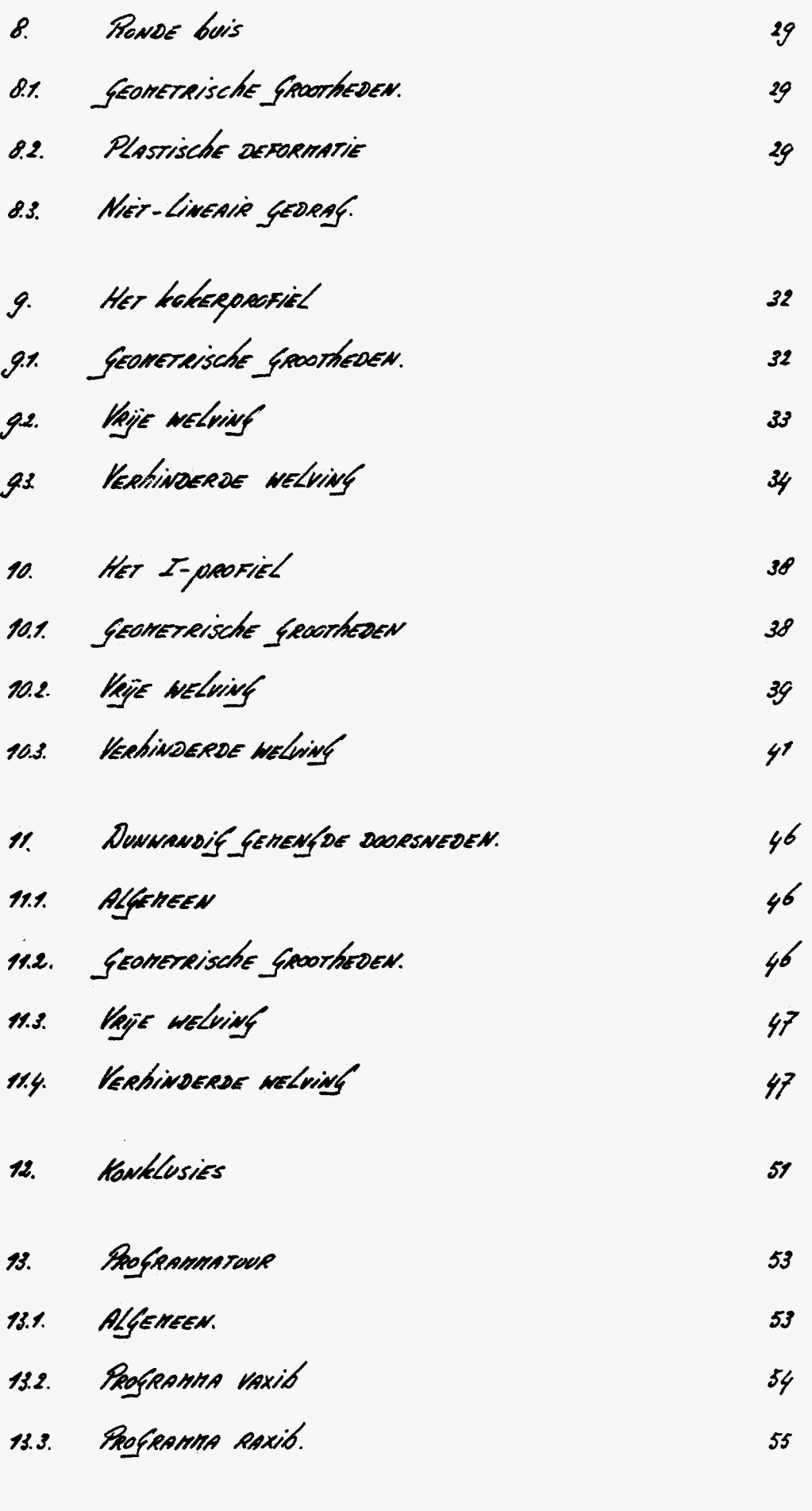

14. LITERATUUR

 $58$ 

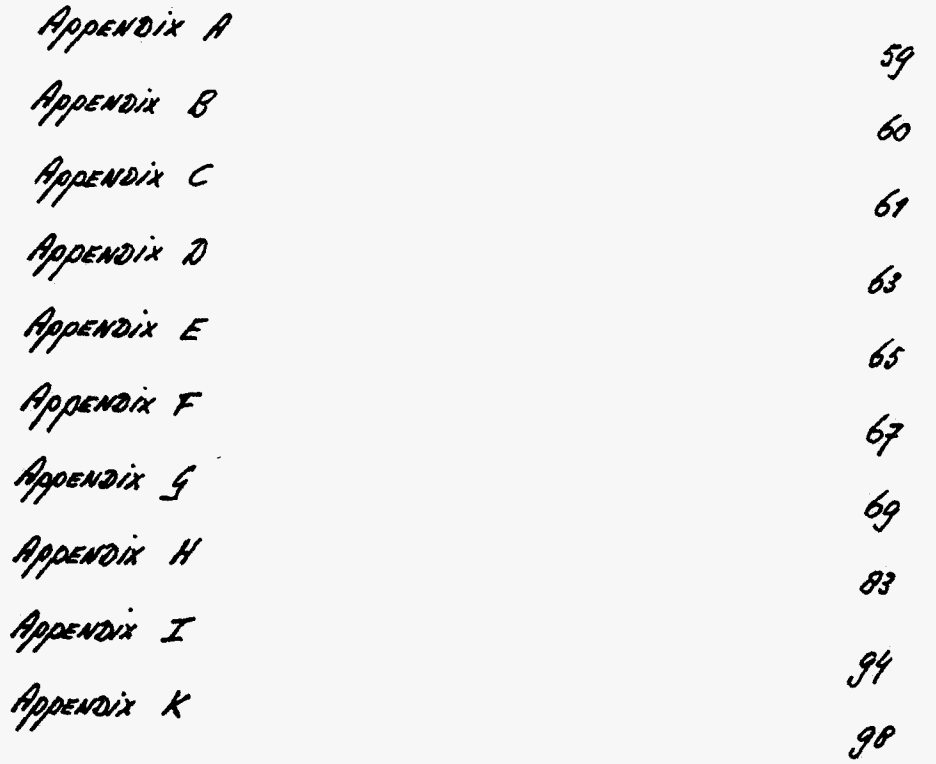

Uisfawfspuar is een rechre balk ner een oubbelsynnerrische "omansoccresnede, zoals ferekend is in rifuur 1. Her nareriaal is homofeen, lineair elasrisch en isotroop. Elk naterieel punt worst beschreven zoor een orthofonaal koorsinatensysteen (x,y,z). De synnetrie inpliceert oat het zwaartepoar en het onneskeachtenniooelpoar sanewuallen. De balkas is de Lÿn daor de znaarteponten van de dnaksdaorsneden. Een mate-Rizel powr op de balkas wordt Gerepresewteerd door een vektor.  $\overrightarrow{x_0} = \overrightarrow{x} - \overrightarrow{e_x}$  $(1,1)$ 

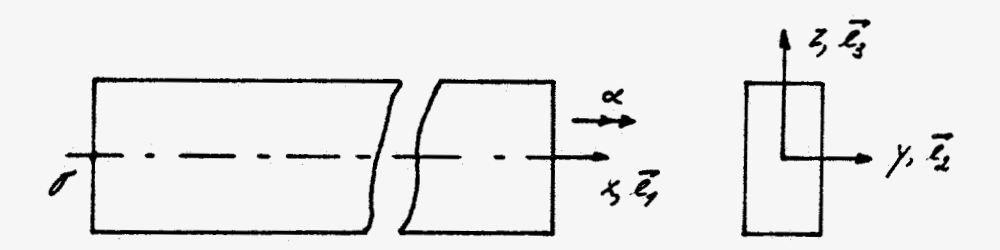

### Fifuur 1.

EEN EIS AAN HET VERPLAATSIN GSVELD IS DAT HET LINKERVITEINDE (X=0) NIET Mal ROTEREN. DELE RESTRIKTIE DOET EVENWEL NIET VEEL AFBREOK AAN DE AlfENENE Theorie.

De verplaarsinf van een materieel pour is denkbeelsif opfekoowd vir een staare rotatie on het zwaartepunt in het vlak van de omarsdoorsnede en een verplaarsinf evennijdig aan de balkas (axiale verplaarsinf). Mer beholp van rifwas kunnen nakkelijk oe konponenren van DE VERPLAATSING 7. G.v. DE ROTATIE BEPAALD WORDEN.  $V = y \ (cos \alpha - 1) - t \ sin \alpha$  $(1.2)$ 

 $N = \gamma$  Sin  $\alpha$  + 2 (Cos  $\alpha$ -1)  $(13)$ 

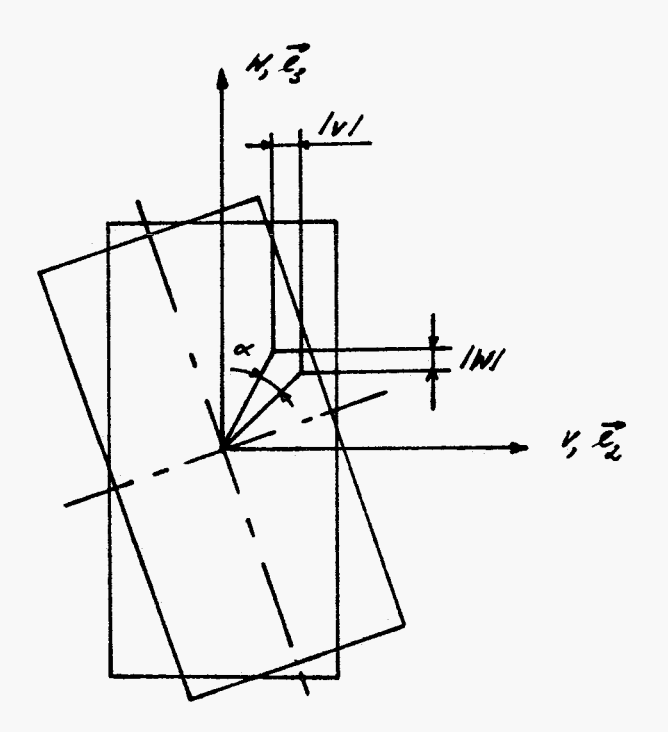

 $F_i$  forme  $\lambda$ .

MET bETREKKING TOT DE AXIALE VERPLAATSING SUGGEREERT REISSNER HET volleNDE VERbAND:

- $u = u_{0}(x) + a(x) g(y, z)$  $(14)$ H<sub>0</sub> = Uo(x); DE Axiale verplaarsing r.b. ZWAARTEPUNT. a = alx); DE modulusFowkrie  $\mathcal{E} = \mathcal{E}(y, z)$ ; de Nelvingstunktie
- DE NELVINGSFONATIE IS bELEND DIT DE LITERATUUR. [1] ST. VENANT STELDE VOOR OM HET VOLGENDE VERBAND TE NEMEN:

Hisrorisch geziew volgt (1.4) uir (1.5). Echrer narhenarisch geziew, is (1.5) EEN bijzonder feval van (1.4). In de volgende hoordstukken wordt DAAROM STEEDS VITGEGAAN VAN DE REISSNER-THEORIE.

2. DE POTENTIELE ENERGIE

21. DE ELASTISCHE ENERGIE

DE ELASTISCHE ENERGIE OF REKENERGIE WORDT VITGEbREIDT bEHANDELD IN [3]. HET EEN EN ANDER WORDT NOG IN HET KORT AFGELEID. VIT HET VERplaarsinfueld (1.2), (1.3) EN (1.4) KUNNEN DE partiele Arfeleiden bepaald WORDEN.

Dir Leist tot de volfende Gneen-Lafranfe nekken:

\n
$$
\gamma n = \varepsilon + a' \varepsilon + 'h' h' o^2 ; n^2 = \gamma^2 + z^2
$$
\n
$$
\gamma \varepsilon = \frac{1}{2} a \left( \frac{\partial S}{\partial y} - \theta z \right)
$$
\n(12)

 $(21)$ 

$$
\gamma_3 = 12 (a \frac{0.5}{0.2} + 6y)
$$

DE ELASTISCHE ENERGIE KAN ALS EEN FUNKTIONAAL VAN DE REKKEN WOR-DEN GESCHREVEN.

$$
u = \frac{1}{r} \int E \mu r^2 + 4 \frac{1}{r} (\mu r^2 + \mu r^2) \int dV
$$
 (2.3)

Substitutie van de Rekken GEEFT:

$$
U = \frac{hE}{r} \int E^2 r 2\epsilon a' \xi + a'^2 \xi^2 + \epsilon r^2 \theta^2 + a' \xi r^2 \theta^2 + l_y r^2 \theta^2 dY
$$
  
+  $l_{\ell} \xi \int L a^2 (\frac{\partial S}{\partial Y})^2 + \theta^2 Z^2 - 2\theta Z a \frac{\partial S}{\partial Y} + a^2 (\frac{\partial S}{\partial Z})^2 + \theta^2 Y^2$ 

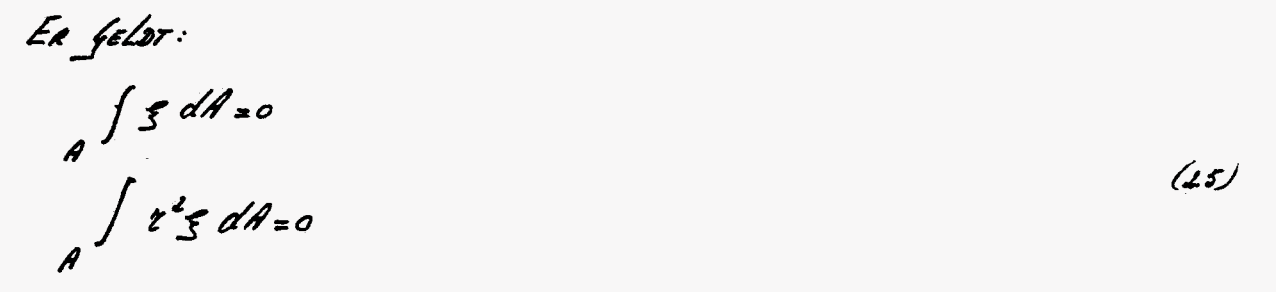

DAN WORDT DE FUNKTIONAAL VOOR DE ELASTISCHE ENERGIE:

$$
\mu = \int \frac{\mathcal{E}}{2} \left[ \varepsilon^4 + a^2 \zeta^2 + \varepsilon x^2 \right] e^2 + \frac{1}{4} \varepsilon^4 \theta^4 \Big] dV + \frac{\mathcal{E}}{2 \gamma} \int \left\{ a^2 \left[ \frac{\partial S}{\partial \gamma} \right]^2 \right\}
$$
  
+  $\left( \frac{\partial S}{\partial z} \right)^2 \Big] + \theta^2 x^2 + 2\theta a \Big[ \gamma \Big] \frac{\partial S}{\partial z} - 2 \Big[ \frac{\partial S}{\partial \gamma} \Big] \Big\} dV$  (26)

DE FONKTIONAAL VOOR DE KLASSIEKE THEORIE WORDT GEVONDEN DOOR Q(x) TE VERVANGEN DOOR O(x).

In hoordstokt is een beperkinf opfelefd aan de kinenatika v.d. balk. Aan de virnendige belasting wordt eveneens een beperking opgelegd. De balk wordt aan een zijde (x= l) belast door een tcrsietoment. Ook deze RESTRICTIE DOET NIET VEEL AFBREDK AAN DE ALGERENE THEORIE. IN FIGUURS IS DE balk ner de vitnendige belastinf getekend.

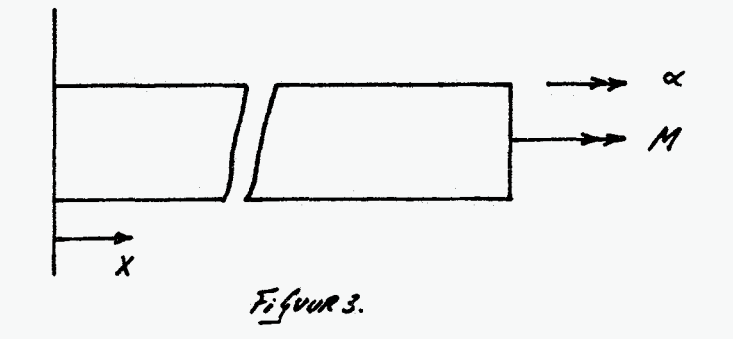

Voor de potentiele ENERfie feldt NU:

 $P = \frac{1}{4}$   $E = \frac{1}{2}$  $E^2 + a'^2$  $E^2 + c E^2 + \frac{1}{4}$  $E^2 + b'^2 + dV + \frac{1}{4}$  $E = \frac{1}{2}$  $\left(\frac{1}{2}a^2 + \frac{1}{2}a'^2\right)^2 + c^2$  $\left(\frac{\partial \mathcal{S}}{\partial z}\right)^2$   $\int$  +  $\theta^2 \kappa^2$  + 28a  $\int \frac{\partial \mathcal{S}}{\partial z}$  -  $\int \frac{\partial \mathcal{S}}{\partial y}$   $\int dV$ - S<sup>l</sup>Modx  $(27)$ 

HET is nofelgk on de volone-intefralen x.b.r. enkele definities en tus-SENRESULTATEN TE TRANSFORMEREN NAAR EEN LYNINTEGRAAL.

De duarsdoorsvede A mordt befrewsd door een randkronne S. Voor de welvingsrowkrie gelor [1]:

$$
\frac{\partial^2 \mathcal{E}}{\partial y^2} + \frac{\partial^2 \mathcal{E}}{\partial z^2} = 0 \qquad \text{in } A
$$
 (19)

$$
\frac{\partial \mathcal{E}}{\partial y} m_y + \frac{\partial \mathcal{E}}{\partial z} m_z = Z m_y - y m_z
$$
  $q = \rho \rho \rho^2$  (2.9)

DEFINIEER EEN TORSIE GROOTHEID D, WAARVOOR GELOT:

$$
\mathcal{D} = \int \left\{ \left( \frac{\partial \mathcal{E}}{\partial y} \right)^2 + \left( \frac{\partial \mathcal{E}}{\partial z} \right)^2 \right\} dA \qquad (2.90)
$$

M.b.r. de stelling van GREEN (Appendix A) volgt:

$$
D=\int_{S}\mathcal{J}\left(\frac{\partial S}{\partial y}M_{y}+\frac{\partial S}{\partial z}M_{z}\right)d\mathcal{J}-\int_{S}\left(\frac{\partial S}{\partial y^{2}}+\frac{\partial S}{\partial z^{2}}\right)dA\quad\text{(1.11)}
$$

Mbr. (20) EN (29) volgt:

$$
D = \int (zM_y - y_m_z) \le dS'
$$
 (3.12)

$$
D = \int (z \frac{\partial s}{\partial y} - y \frac{\partial s}{\partial z}) dA
$$
 (2.13)

De raesie-intelanal kont oorspronkelijk vir se St. Venant-theorie [1]. Her blijkt echter, dat deze Grootheid ook bij de Reisswer - theorie van be-Lawy is.

$$
\int_{a}^{b} = \int_{a}^{c} \left( \frac{\partial s}{\partial x} - k \right)^{2} + \left( \frac{\partial s}{\partial z} + \gamma \right)^{2} \left( \frac{\partial s}{\partial z} \right)^{2}
$$
\n
$$
\int_{a}^{b} = \int_{a}^{c} \left( \frac{\partial s}{\partial y} \right)^{2} + \left( \frac{\partial s}{\partial z} \right)^{2} \left( \frac{\partial s}{\partial z} \right)^{2} + \left( \frac{\partial s}{\partial z} \right)^{2} \left( \frac{\partial s}{\partial z} \right)^{2} + \left( \frac{\partial s}{\partial z} \right)^{2} \left( \frac{\partial s}{\partial z} \right)^{2}
$$
\n
$$
\int_{a}^{b} = \int_{a}^{c} \left( \frac{\partial s}{\partial y} \right)^{2} + \left( \frac{\partial s}{\partial z} \right)^{2} \left( \frac{\partial s}{\partial z} \right)^{2} + \left( \frac{\partial s}{\partial z} \right)^{2} \left( \frac{\partial s}{\partial z} \right)^{2} \left( \frac{\partial s}{\partial z} \right)^{2} + \left( \frac{\partial s}{\partial z} \right)^{2} \left( \frac{\partial s}{\partial z} \right)^{2} \left( \frac{\partial s}{\partial z} \right)^{2} + \left( \frac{\partial s}{\partial z} \right)^{2} \left( \frac{\partial s}{\partial z} \right)^{2} \left( \frac{\partial s}{\partial z} \right)^{2} + \left( \frac{\partial s}{\partial z} \right)^{2} \left( \frac{\partial s}{\partial z} \right)^{2} \left( \frac{\partial s}{\partial z} \right)^{2} + \left( \frac{\partial s}{\partial z} \right)^{2} \left( \frac{\partial s}{\partial z} \right)^{2} \left( \frac{\partial s}{\partial z} \right)^{2} + \left( \frac{\partial s}{\partial z} \right)^{2} \left( \frac{\partial s}{\partial z} \right)^{2} \left( \frac{\partial s}{\partial z} \right)^{2} + \left( \frac{\partial s}{\partial z} \right)^{2} \left( \frac{\partial s}{\partial z} \right)^{2} \left( \frac{\partial s}{\partial z} \right)^{2} + \left( \frac{\partial s}{\partial z} \right)^{2} \left( \frac{\partial s}{\
$$

M.b.v. (2.10) EN (2.13) volgt:

$$
f = I_0 - \lambda. \tag{2.16}
$$

$$
H = \int r^{\gamma} dA \qquad (2.17)
$$

$$
r = \int g^2 dA \qquad (2.18)
$$

$$
I_o = \int \kappa^2 dA \qquad (2.19)
$$

M.b.r. DE voorfaanse resultaten en DEFINITIES is het nohelijk on (2.7) te transformeren naar een Lynintelaad.

$$
P = \int \tilde{L} \tilde{t} \epsilon \tilde{n} \epsilon^{2} r \tilde{t} \epsilon r a'^{2} r \tilde{t} \epsilon \tilde{n} \theta^{\prime} + \tilde{t}^{\prime} f \tilde{\theta} a^{2} - \tilde{f} \tilde{\theta} \theta a + \tilde{t}^{\prime} f \tilde{\theta} \theta^{\prime}
$$
  
+ 
$$
\tilde{t} \epsilon \tilde{t} \epsilon \theta^{2} - M \theta \tilde{d} \alpha \tilde{n}
$$
 (2.10)

3. De Evenwichtsverfelijkinfen.

3.1. REISSNER - THEORIE

EEN KRITERIUM VOOR DE EVENWICHTSVERGELIJKINGEN IS EEN STATIONAIRE WAARDE VAN DE POTENTIELE ENERGIE.

$$
\delta P = -\int \vec{L} \vec{e} \cdot \vec{e} \cdot d\vec{u} + E r a^{\mu} \vec{e} \cdot d\vec{u} + \frac{3}{2} E r \vec{e} \cdot \vec{e} \cdot d\vec{u} - \frac{1}{2} \vec{e} \cdot \vec{e} \cdot d\vec{u} + \frac{1}{2} \vec{e} \cdot \vec{e} \cdot d\vec{u} + \frac{1}{2} \vec{e} \cdot \vec{e} \cdot d\vec{u} + E T_{\mu} \vec{e} \cdot d\vec{u} + \frac{1}{2} \vec{e} \cdot \vec{e} \cdot d\vec{u} + \frac{1}{2} \vec{e} \cdot \vec{e} \cdot d\vec{u} + \frac{1}{2} \vec{e} \cdot \vec{e} \cdot d\vec{u} + \frac{1}{2} \vec{e} \cdot \vec{e} \cdot d\vec{u} + \frac{1}{2} \vec{e} \cdot \vec{e} \cdot d\vec{u} - \frac{1}{2} \vec{e} \cdot \vec{e} \cdot d\vec{u} - \frac{1}{2} \vec{e} \cdot d\vec{u} - \frac{1}{2} \vec{e} \cdot d\vec{u} - \frac{1}{
$$

DE EIS DAT bij EVENNicht (3.1) Geldig is voor anathankelijke variaties v.d. vrijheidsfraden Leidt tot de evennichtsverfelijkinfen en de dynamische RANDVOOR WAARDEN.

$$
\int \frac{\partial (a-\theta) \cdot E \cdot \theta^*}{\partial (a-\theta)} = 0 \quad ; \quad 0 < x < L
$$
\n
$$
E \cdot \int a' \cdot \int a = 0 \quad ; \quad x = 0, L.
$$
\n(35)

AAN HET EIND VAN DE VOLGENDE PARAGRAAF WORDEN NOG ENIGE KANTTEKE-Ningen geplaatst 1.A.V. DEZE vergelijkingen.

3.2. ST. VENANT-THEORIE

DE EVENWICHTSVERGELIJKINGEN zijn makkelijk AFTE Leiden vir (3.3). VERVANG biERTOE alx) DOOR B(x).

$$
\delta P = -\int \vec{f} \cdot d\vec{r} = \vec{f} \cdot d\vec{r} + \vec{f} \cdot d\vec{r} = \vec{f} \cdot d\vec{r} + \vec{f} \cdot d\vec{r} = -\int \vec{f} \cdot d\vec{r} + \vec{f} \cdot d\vec{r} = \vec{f} \cdot d\vec{r} + \vec{f} \cdot d\vec{r} + \vec{f} \cdot d\vec{r} = \vec{f} \cdot d\vec{r} + \vec{f} \cdot d\vec{r} = \vec{f} \cdot d\vec{r} + \vec{f} \cdot d
$$

HET is voiveligh our het variatie-proces not niet is voltooid.

Uir (38) volgen weer de evenwichtsvergelijkingen net de bijbehorende dyna-Mische RANDWORWAARDEN.

$$
E A \varepsilon' + E Z_0 \theta' = 0 \qquad ; \quad 0 < x < l.
$$
\n
$$
E A \varepsilon + \tilde{z} E Z_0 \theta^2 \int \delta u = 0 \qquad ; \quad x = 0, l.
$$
\n(39)

-ÉP6" + <sup>3</sup>/<sub>2</sub>ÉH6'6' + 6J6' + ÉI<sub>6</sub>66' + ÉI<sub>6</sub>6' = 0 ; 0L-EP6" + 
$$
\frac{1}{2}
$$
ÉH0' + 6J6 + ÉI<sub>6</sub>6 - M] 6x = 0 ; x = L.

$$
E\mathsf{19}'\delta\Theta_{z}\mathsf{0}\quad;\quad X=\mathsf{0}\ \mathsf{1}.\tag{3.11}
$$

HET STELSEL DIFFERENTIANLVERSELijkinsfen is zowel bij DE Reissner-Theo-RIE ALS by DE ST. VENANT-THEORIE NIET-LINEAIR. JUBIEN DE NIET-LINEAIRE TERMEN VERWAARLOOSD NORDEN, RESULTEREN BEIDE STELSELS IN EEN AANTAL LI-NEAIRE DIFFERENTIAALVERGELYKINGEN. MET DYNAMISCHE RANDVOORWAARDEN. Aan elke specifieke sitvatie zijn een aantal kinenarische en oynanische ronoroannarden Gekoppeld. In de volfende hoordsrukken worden enkele specifieke Gevallen nazer bekeken.

## 4.1. ST. VENANT-THEORIE.

Mer vrije welving worst besoels zar de balk aan beise vireinsen vrij kan WELVEN.

De kinenatische RANDVOORWAARDEN zijn Nu bekend.

$$
\alpha (c) = c \qquad (4.7)
$$

kir de evenwichtsvergelijkingen en de bijbeharende dynamische randvoorwaar -DEN (13.9) T.M. (3.99)) volgt DAN.

$$
\mathcal{E} = -\frac{T_o}{2A} \Theta^2 \qquad ; \quad \text{as}\quad \mathcal{L} \qquad \qquad (4.2)
$$

$$
M = \frac{1}{2}f\theta + \frac{1}{2}EH\theta^3 + EZ_0\epsilon\theta - E\theta\theta^* \quad ; \quad \alpha s x s.l \tag{4.3}
$$

$$
\Theta'(6) = \Theta'(2) = 0. \tag{4.4}
$$

ELIMINEREN VAN E VIT DE RELATIE VOOR HET TORSIEMOMENT GEEFT:

$$
M = \frac{6}{3} \int \theta + \frac{1}{2} \varepsilon (H - \frac{1}{4} \varepsilon^2) \theta^3 - \varepsilon r \theta''
$$
 (4.5)

IN DE LINEAIRE THEORIE GELOT NOOR HET MOMENT:

$$
M = \frac{1}{2}\int e^{i\theta} e^{-i\theta} = \frac{1}{2} \int e^{i\theta} e^{i\theta} = \frac{1}{2} \int e^{i\theta} e^{i\theta} = \frac{1}{2} \int e
$$

In appensix B is de algement oplossing bepaals.

M.b.v. DE RANDVOORWAARDEN (4.4) VOLGT:

$$
\Theta\left(x\right)=\frac{M}{H}
$$

De spécifieke hoekverdraaiing is dus konstant. Fysisch Gezien is dit Resultaar TRIVIAAL. By DE NIET-LINEAIRE THEORIE IS HET VEEL HOEILYKER OM MATHEMATISCH TE benyzen zar de specirieke wrinfhoek olx) konstant is. In appendix G is een volledif benijs opfenonen. Uir (4.5) rolfs DAN:

$$
M = \frac{270 + \frac{1}{2}E(H - \frac{1}{4}e^2)}{A} = \frac{4.9}{4}
$$

De oplossing van dit derdegraads polyncon is exact te bepalen (appendix D). In de proheijk is die echeer nier moodakelijk.  $S$ re $L$ :

$$
P = \sqrt{1 + \frac{9f^{2}y^{3}}{27E(H - \frac{f^{2}}{A})M^{2}}}
$$
 (4.10)

$$
\theta = \sqrt{\frac{M}{\varepsilon (H - \Sigma_{0}^{2})}} \left[ \sqrt{\frac{3}{1 + \varphi}} - \sqrt{\frac{3}{1 + \varphi}} \right]
$$
 (4.11)

# 4.2. DE REISSNER-THEORIE.

Uir de verfelykinfen (34), (35) en (36) volge:

 $\mathcal{E} = -\frac{1}{2} \frac{I_0}{2} \theta^2$  $: 05x5l$  $(4.12)$ 

$$
\mathcal{G}d(a-e)-\varepsilon ra''=o \qquad \qquad ; \ \ \text{ess}l \qquad \qquad (q.n)
$$

$$
M_z \nsubseteq G - \nsubseteq Qa + \frac{1}{2} \varepsilon H \nTheta^3 + \varepsilon Z_0 \varepsilon \nTheta \nsubseteq G \ncong S \times S.
$$

$$
a'(a) = a'(b) = 0 \tag{4.15}
$$

NEMEN NY WEER ALLEEN DE LINEAIRE TERMEN, DAN VOLGT.

$$
\mathcal{GD}(a\cdot e) - \mathcal{E}P a'' = 0 \tag{4.16}
$$

$$
M_z = 450 - 450a
$$
 (4.17)

$$
a'(c) = a'(l) = c \qquad (4.18)
$$

DEZE DIFFERENTIAALVERGELGKING IS VAN KETZELFDE TYPE ALS (4.6). OOK DE RANDvoorwaarden zijn precies eender. De moovlosfunktie is dus een konstante.

$$
a(x) = \frac{H}{f} \tag{4.20}
$$

 $Vir(4.16)$  vol $47:$ 

$$
\theta = \alpha = \frac{M}{\mathcal{H}}
$$
 (427)

Beioe nooellew feven a.h.r. as linenine theonie aus dezeltoe oplossing  $1417$  (4.92), (4.93) EN (4.94) volgt:

$$
M = \iint \theta + \frac{1}{2} \epsilon (H - \frac{1}{2} \theta^2) \theta^3 - \epsilon r a^4
$$
 (4.22)

Het is te bewyzen dat de tweede aefeleide v.d. moduluseunktie alx) gelijk aan Nul NOET ZEN. (zie AppENDIX E). Vir (4.13) EN (4.22) volgt DAN:

 $a = \theta$  = konstant.  $(4.23)$ 

$$
M = \frac{6}{9} = \frac{1}{2} E (H - L_0^2) = \frac{6}{9}
$$

ALLE VOORGAANDE RESULTATEN ZIN MIN OF MEER TRIVIAAL. De twee modllen Leveren by vrije welving ous identieke oplassingen. 5. EENZIJDIG VERhINDERDE NELVING

# 5.1. ST. VENANT - THEORIE

Bij de eenzijdig verhinderde nelving wordt een uiteinde v.d. balk (x=0) zo-DANIG VERbONDEN MET DE VASTE WERELD, DAT EEN AXIALE VERPLAATSING TER PLEKKE r.d. verbindinf ownofelijk is. Het andere uiteinde kan weer vrij welven. De kinematische RANDVOORWAARDEN zijn in dit Geval:

$$
\alpha(c) = \beta(c) = \alpha(c) = c \qquad (51)
$$

De Lineaire rerfelghinfen en de dynamische Randroornaarden rolfen weer uit  $(s, g)$ ,  $(s, n)$   $\epsilon$ n  $(s, n)$ .

 $M = \frac{670 - 270^{4}}{2}$  $(s.2)$  $6'(l)=c$ 

De algenene oplossing is in appensix & bepaals.  $\theta(x) = \frac{M}{57} + C \text{ (askyx + 2) simply }$ ;  $\mu^2 = \frac{57}{57}$  $(53)$ 

De Koërriciënsen (en D worsen n.b.v. de Randroarnanesen bepaald.

$$
\theta(x) = \frac{M}{gt} \left[ 1 - \frac{(\cos hpx + \tan hpx)}{\sinhpx} \right]
$$
 (5.4)

Voor de niet-Lineaire theorie Gelot:

$$
\mathcal{E} = -\frac{I_0}{2A} \quad \mathcal{E} \quad \mathcal{E} \quad \mathcal{E} \tag{5.5}
$$

$$
M = \frac{1}{2} \int \theta + \frac{1}{2} E H \theta^3 + E I_0 E \theta - E H \theta'' = 0 ; 0 \le x \le R
$$
 (5.6)

$$
u(\theta) = \theta(\theta) = \theta'(\theta) = 0
$$
 (5.7)

OF:

$$
M = \frac{2}{\pi} \int \frac{1}{\pi} \mathcal{E} \mathcal{E} \mathcal{E} \left( H - \frac{1}{2} \frac{1}{\epsilon} \right) \mathcal{E} \mathcal{E} \mathcal{E} \mathcal{E} \mathcal{E}
$$
 (5.8)

 $\theta(\epsilon)_*$   $\theta'(l)_*$ 0

Her is evident dat een analytische oplossing van deze dieverentiaalvergelijkinfew Nafemoef ownofelijk is.

## 52. REISSNER-THEORIE

DE EVENNichtsvERGELÿkingen volgen neer vir (34), (3.8) en (3.6).

$$
f\delta(a - \theta) - \epsilon r a^{\mu} = 0
$$
 (sg)

$$
M = \frac{1}{2}L + \frac{1}{2}L
$$
 (570)  
260 - 2<sup>1</sup>(11) = 0

$$
d(\theta) = A'(\ell) = 0.
$$
 (5.

Voor de modalos runkrie Gelor.

$$
a\omega' = -\frac{M}{f}\times\frac{I_0}{J}\omega
$$
 (s.12)

ER is dus EEN EENDUIDIG VERBAND TOSSEN DE MODULUS FUNKTIE EN DE SPECIFIEke wringhoek. Substitutie van (5.12) in (5.9) GEEFT:

$$
M = \frac{1}{2} \int \frac{d\theta}{d\theta} d\theta = \frac{1}{2} \int \frac{d\theta}{d\theta} d\theta
$$
 (5.13)

$$
a(b) = a'(l) = 0 \tag{5.14}
$$

ELININEREN VAN QG) vir her stelsel GEEFT:

$$
M = \frac{6}{3} \int \theta - E^T \frac{I_0}{\lambda} \theta^T
$$
 (s.15)

$$
\theta(o) = \frac{M}{f^{2}o} \; ; \; \theta'(l) = o \tag{516}
$$

Mërk op dat het verschil tussen alx) en olx) alleen arhankelijk is van EEN RANDVOORWAARDE. T.o.v. DE St. VENANT-ThEORIE blijkt oak DE FAKTOR Is van belang TE zijn. DE AlfERENE oplossinf IAN (5.18) is REEDS EERJER AAN DE ORDE GESTELD. (Appendix 8).

Hir (6.13) EN (5.14) volfs DAN:

$$
a(x)=\frac{M}{\sqrt{7}}\left[1-\text{logh}\mu x+\text{logh}\mu\text{logl} \sinh\mu x\right];\ \mu^2=\frac{\sqrt{7}N}{\epsilon^2}
$$
 (5.17)

Uit (5.45) EN (5.16) volft:

$$
\theta(z) = \frac{M}{6} \int_0^z 1 - \frac{D}{z_0} \cosh \mu x + \frac{D}{z_0} \tanh \mu \lvert \sin \mu \mu x \rvert \quad ; \quad \mu^2 = \frac{6}{2} \int_0^z \frac{M}{\sqrt{M}} \qquad (5.18)
$$

De nier-Lineaire evenwichtsverfelgkinfen en de bybeharende randmarwaarden zÿn :

$$
\mathcal{E} = -\frac{\mathcal{I}_o}{\rho} \theta^2 \tag{519}
$$

 $g$ d(a-o)- $\epsilon$ ra"=0  $(5.20)$ 

$$
M = \oint Z_o \theta - \oint D\alpha + \hat{z} E H \theta^2 + E Z_o \epsilon \theta
$$
 (5.27)  
 
$$
a(\theta) = a'(\ell) = 0
$$
 (5.22)

## 6. VERHINDERDE WELVING

# 69. <u>St. Vennnt-theorie</u>

De balk is nu ann twee zijsen vollesig ingeklens. De kinenatische annomar-HAARDEN ZÜN DAN:

$$
u(c) = u(l) = 0
$$
  
\n
$$
\theta(c) = \theta(l) = 0
$$
  
\n
$$
\alpha(c) = 0.
$$
 (6.1)

Voor de oplossing die AAN de RANDVOORWAARDEN Voldoet Geldt:

$$
\theta(x) = \frac{N}{57}\left[1 - \frac{(\text{osh}px + \frac{(\text{osh}px)}{2})}{5\text{sin}px}\right]; \mu^2 = \frac{5N}{57} \qquad (6.3)
$$

6.2. PREISSNER-THEORIE

DE kinenarische RANDVOORWAARDEN ZÜN:  $u(c)$ = ull/=0  $a(c) = a(l) = c$  $\alpha$  (o) = 0

De Lininine rengelijkingen zijn ween:

 $(6.6)$ 

Vage DE MODULUSFONKTIE VOLFT:  $M = \iint a - E^2 I_0 a^4$ 

$$
a(\omega) = a(\ell) = \omega. \tag{6.13}
$$

a(x)= 
$$
\frac{M}{H}
$$
 [-1-loshpx + loshpl -1 Sinhpx ] ;  $\mu^2 = \frac{572}{EFL}$  (6.14)

ther is evident dat de sakra $\epsilon$  de meer een belanfrijke rol speelt.

De nier-Lineniae verfelghinfen rolfen weer vir (34) E.n. (3.6).

- $A\epsilon'$ + $L_0$ 00' = 0  $(6.95)$
- $g$ D $(a-e)$ - $e$ ra"=0  $(6, 16)$

$$
M = \mathcal{G}L\theta - \mathcal{G}D\theta + \mathcal{E}EH\theta^3 + EL_0\epsilon\theta
$$
 (6.17)

DE LINEAIRE DIFFERENTIAALVERGELIJ KINGEN ZIJN VOOR DRIE TYPISCHE SITUATIES opfelost. De niet-lineaine diffenentiaalverfelijkinfen worden numeriek opfelost. In de volgende hoordstukken wordt de theorie toegepast by enhele KARAKTERISTIEKE DHARSDOORSNEDEN.

 $(6.9)$ 

 $(6.1)$ 

11. GEONETRISCHE GROOTHEDEN.

DELE DOORSNEDE bEhoart TOT DE KLASSE MN MASSIEVE DOORSNEDEN EN IS REEDS in her verlesen virfebreist enserzocht.

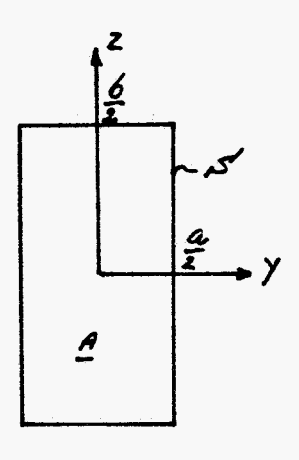

Fisbury.

DE CORSPRONG V.b. ASSENSTELSEL Lift, ZOALS REEDS EERDER VERNELD is, in het zwararepowr. Uir Fiłova y volgr voor her polaia raaalsheidsnonewr :

$$
I_{o} = \int (y^2 + z^2) dA
$$
  

$$
I_{o} = \frac{1}{12} \int ba^2 + ab^2
$$
 (7.1)

Her polair rransheidsmonent bestaat dus uit de son van de transsheidsmonenten roor builing.

Voor de nier-Lineaire roasiegroorheid H gelor:

H = 
$$
\int (y^2 + z^2)^2 dA
$$
  
\nH =  $\frac{ba^5 + a^5}{80} + \frac{a^3b^3}{72}$  (7.2)  
\nBij je naje velvink is naf se koërriciëur (H -  $\frac{z^2}{A}$ ) van belnuf.

 $H - \frac{r}{a} = \frac{ab(a^2 + b^2)}{a^2}$  $(73)$ 

MERK OP DAT DEZE KOEFFICIENT INDERDAAD ALTIJD POSITIEF IS. Voor het bepalen van de torsie-integraal en de welvinfsintefraal met eerst ze welvinfseunktie bekend zijn. Het blijkt aat ze oplossinf een owein-Dife Reeks is. Men kan ook een benaaering voor de nelvingsronkrie kiezen. In ap-DENDIX F WORDT DIT VERDER DITGENERKT.

$$
J = \frac{\sqrt{36a}}{\sqrt{7} \left(\frac{a}{a}\right)^2}
$$
 (74)

$$
I' = \left[\frac{b^2 - a^2}{b^2 + a^2}\right]^2 \frac{a^3 b^3}{749}
$$
 (75)

JNOVEN DE DOORSNEDE SLANK IS, DIT WIL ZEGGEN 6/a >>1, ZIN DEZE WAARDEN NAGEweg exakt.

In appensix & warsen de welvinfsrunktie, rarsie-intefanal en welvinfsintefraal Exakt bepaale.

$$
f = \frac{1}{3}ba^{3}\left[1 - \frac{6}{\pi^{6}} \frac{6}{a} \sum_{m=0}^{\infty} tanh \frac{(m+1/2)\pi b}{a} \frac{1}{(m+1/2)^{5}}\right]
$$
 (7.6)

$$
\frac{r}{a^{5}b}=\frac{b^{2}}{7\mu a^{2}}+\frac{9b}{\pi^{6}}\sum_{m=0}^{\infty}\frac{9}{(2m+9)^{6}}\left[-2+\frac{9a}{(2m+9)\pi b}tanh(\frac{(2m+9)\pi b}{2a}\right]
$$

$$
\frac{a}{-1 + (\frac{2m+1}{26} \cdot \frac{5m}{26})}
$$
\n
$$
\frac{-1 + (\frac{2m+1}{26} \cdot \frac{2m+1}{26})}{\frac{2a}{26}}
$$
\n(77)

IN DE TAbel zijn nog Enife maarzen gegeven.

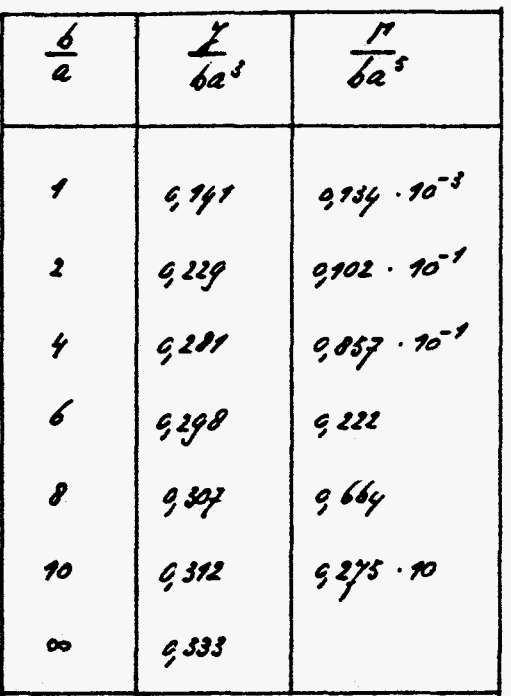

Tabels.

 $y = kba'$ ;  $q_1q_1 < k < q_3s_3$ .

72. <u>Vage welving.</u>

721. Plastische DEFORMATIE

Or eeu spanninfsroesrand al or nier plasrische deronnarie veroonzaakr, kan new kontroleren aan se hans van een vloeikriterion. By vrye welving is het toelaat. baar on de aziale spanning Czz te verwaarlozen. Het vloeikriterion volgens VON Mises WORDT DAN:

$$
\frac{C_V}{\sqrt{3}} = \sqrt{C_{xy}^2 + C_{xz}^2} = Z_H
$$
 (7.8)

De muinale schvirspanning is in appendix q bepaald. In de cuderstaande tabel zijn een aanral worerieke waarsen opgesons.

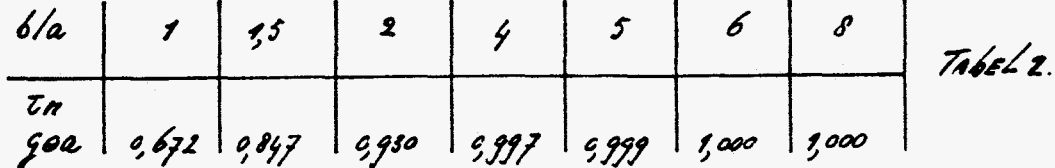

$$
\tau_{M} = 2692 ; 0.672 < 9 < 1
$$

 $M.6r.$   $(7.8)$  volgt:

$$
\Theta \rho L = \frac{Gv}{q a f} \tag{7.9}
$$

In her feral van vage welving gelor.

$$
M = \frac{6}{3} \int \frac{1}{3} \, \epsilon \, \epsilon \, \frac{1}{3} \, \epsilon \, \frac{1}{6} \, \epsilon \, \frac{1}{6} \, \epsilon \, \frac{
$$

M.b.v. DE RESULTATEN VIT DE VOORGAANDE PARAGRAFEN VOLGT:

$$
\frac{M}{4}z_nba^2 = 1 + \frac{1}{360} \cdot \frac{1}{49^2} \cdot \frac{E}{9} \left(\frac{zn}{9}\right)^2 \left[1 + \frac{6^9}{a^9}\right] \qquad (7.90)
$$

Door niddel van arscharten kan new de ordefrootte v.d. nier-Lineaire tern bepalen.

$$
\frac{1}{4}e^{2} = 10.5
$$
\n
$$
\frac{2}{5}e^{2} = 10^{-4}
$$
\n
$$
\frac{2\pi}{5} = 10^{-4}
$$

DAN volft voor het monent:

$$
\frac{M}{\frac{6}{9}t_n \delta a^2} \approx 1 + \frac{63 \cdot 10^{-6}}{4} \left[ 1 + \frac{6^9}{4^9} \right]
$$

22

 $(2n)$ 

De byerage n.d. nier-Lineaire rern zal i.h.a. gering zijn. Dir berekent ear new in de paakrijk neestal de Lineaiae theorie maf Gebauiken.

$$
\alpha (RAD)
$$
\n
$$
\begin{array}{c}\n 0 \\
0 \\
0 \\
0 \\
0\n \end{array}
$$
\n
$$
\begin{array}{c}\n 0 \\
0 \\
0 \\
0\n \end{array}
$$
\n
$$
\begin{array}{c}\n 0 \\
0 \\
0 \\
0\n \end{array}
$$
\n
$$
\begin{array}{c}\n 0 \\
0 \\
0\n \end{array}
$$
\n
$$
\begin{array}{c}\n 0 \\
0 \\
0\n \end{array}
$$
\n
$$
\begin{array}{c}\n 0 \\
0 \\
0\n \end{array}
$$
\n
$$
\begin{array}{c}\n 0 \\
0 \\
0\n \end{array}
$$
\n
$$
\begin{array}{c}\n 0 \\
0 \\
0\n \end{array}
$$
\n
$$
\begin{array}{c}\n 0 \\
0\n \end{array}
$$
\n
$$
\begin{array}{c}\n 0 \\
0\n \end{array}
$$
\n
$$
\begin{array}{c}\n 0 \\
0\n \end{array}
$$
\n
$$
\begin{array}{c}\n 0 \\
0\n \end{array}
$$
\n
$$
\begin{array}{c}\n 0 \\
0\n \end{array}
$$
\n
$$
\begin{array}{c}\n 0 \\
0\n \end{array}
$$
\n
$$
\begin{array}{c}\n 0 \\
0\n \end{array}
$$
\n
$$
\begin{array}{c}\n 0 \\
0\n \end{array}
$$
\n
$$
\begin{array}{c}\n 0 \\
0\n \end{array}
$$
\n
$$
\begin{array}{c}\n 0 \\
0\n \end{array}
$$
\n
$$
\begin{array}{c}\n 0 \\
0\n \end{array}
$$
\n
$$
\begin{array}{c}\n 0 \\
0\n \end{array}
$$
\n
$$
\begin{array}{c}\n 0 \\
0\n \end{array}
$$
\n
$$
\begin{array}{c}\n 0 \\
0\n \end{array}
$$
\n
$$
\begin{array}{c}\n 0 \\
0\n \end{array}
$$
\n
$$
\begin{array}{c}\n 0 \\
0\n \end{array}
$$
\n
$$
\begin{array}{c}\n 0 \\
0\n \end{array}
$$
\n
$$
\begin{array}{c}\n 0 \\
0\n \end{array}
$$
\n
$$
\begin{array}{c}
$$

Figuurs.

By de bovenstaande rifwa hoaen mef de volfende fefevens:  $f = 25500$   $\frac{M}{100}$  $E_z$  65300  $\%$ nn<sup>2</sup>  $A = 69.32$   $nn^2$  $L = 1220$  nn<sup>+</sup>  $H = 135012$   $Hn^6$  $f = 197.6$  ma<sup>9</sup>  $r = 1657$  nn<sup>6</sup>

Jn de vorige paragraaf is afgeleid dat de niet-lineaire tern bij vrije welving nier van belang is. Herzelede gelor by de eenzyoig verhinderde welving, hergeen RECHTSTREEKS volgt vir de vergeläkinfen (s.a) En(s.z.a). Bij de verhinderde nelvinf noet new bevenken zar se specirieke hoekrenzeaaiinf veel kleinen is DAN by EEN VRY NELVENDE balk, ZODAT OOK DAN ALLEEN HAAR DE LINEAIRE TERMEN van belanf zijnl zie (6.s) en (6.17)). De nier-lineaire stelsels zijn wureriek opgelast. (Figuurb). Hiermor zijn de gegevens uit de varige paragraaf gebruikt. Her reeschil ner de Lineaiae theoaie blykt wihil te zqu.

De Gerekende Funkries veranderen srerk aan de vireinden. Dir is vireaaard her fEvolf v.d. welvinfsverhinderinf. De Lewfre van deze zone nardt annfeduid net  $\mathcal{L}_7$ . Uit (6.3), (6.11) EN (6.14) blijkt dat de Faktor  $\frac{p}{r}$  verantwoordelijk is voor DE Diskrepantie tussen de klassieke theorie en de Reissner-theorie. De Lewfre L, kan new scharren. Nenen wij (6.2) als virfanfspunr, aan volfr:

$$
M \approx \frac{276\text{Li} + \frac{\text{E}}{1}}{\text{Li}} \frac{1}{x^2} \text{J} \tag{7.13}
$$

$$
M = \text{if} \{f \in L + a\}
$$

Delsa is de Relatieve fout 1.0.v. de stationaire waarde. Stel dat de Relatieve FOUT 5% MAG ZÜN, DAN GELDT:

$$
\frac{ET}{5f} \frac{1}{x^2} \approx 0.05
$$
  

$$
x \approx \sqrt{20} \cdot \sqrt{\frac{ET}{5f}}
$$
 (7.1)

VOOR DE DOORSNEDE VIT FILOUR 6 FELDT:

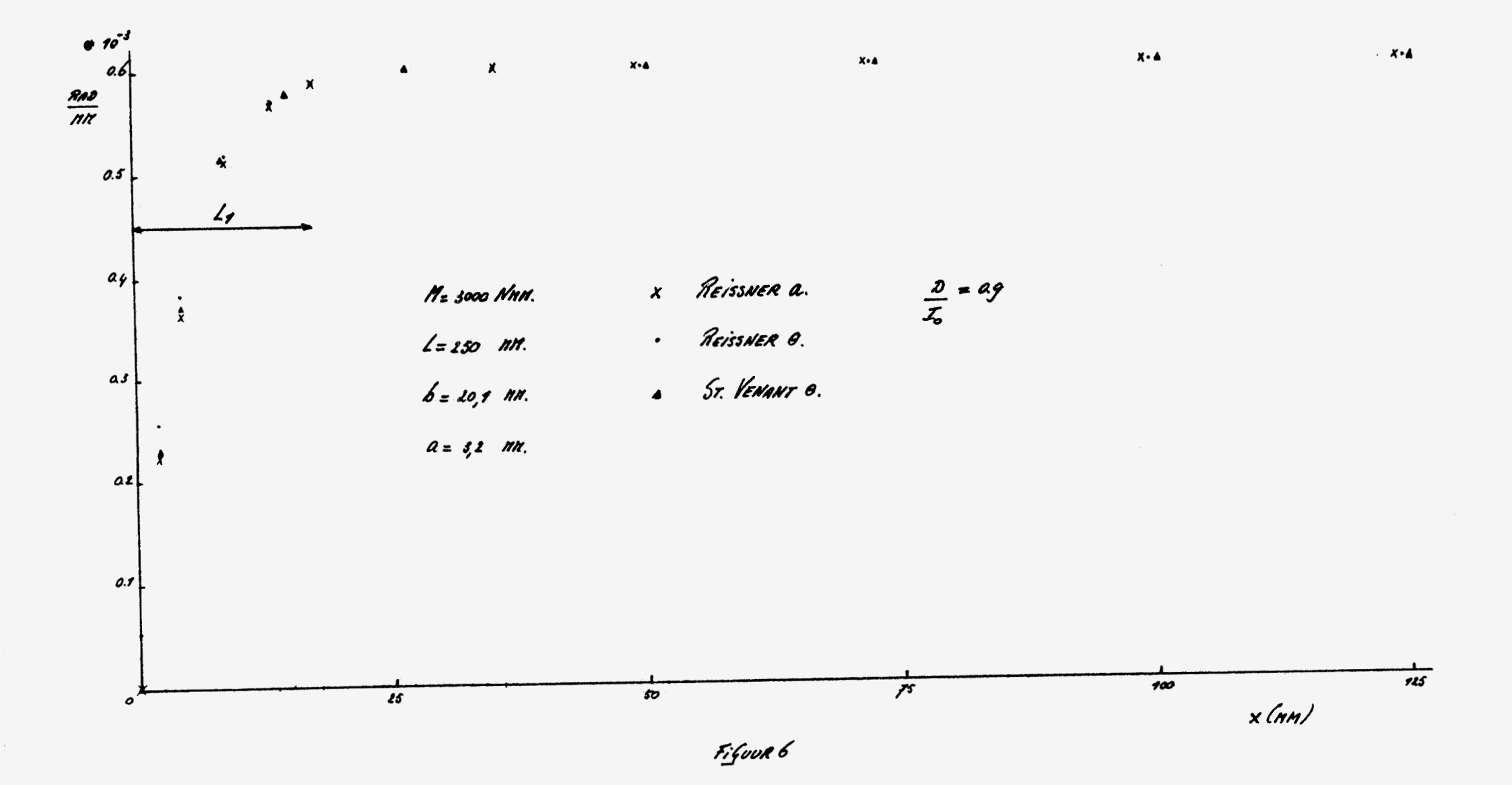

 $\boldsymbol{\mathcal{G}}$ 

 $X = 21$  NN.

NA 15 NM is 6Lx) AL NAGENOEG STATIONAIR.

YOOR  $(6.92)$  GELDT:

$$
x = \sqrt{\frac{\varepsilon r}{\varepsilon}} \sqrt{\frac{I_0}{\lambda}} \sqrt{20} \tag{7.6}
$$

VOOR DE DOORSNEDE VIT FIGUUR6 GELOT.

 $X \approx 22$  NR.

De analyse van (6.g) nijkt enigzins av onzar de Randroorwaarden inhonogeen zijn. Voor de TWEEDE AFGELEIDE VOLGT:

 $\theta''(x) = \frac{\theta(0) - \theta(x)}{x^2}$ 

Substitutie in (6.g) GEEFT:

$$
M \approx \frac{276 \left(1 + \frac{\epsilon r}{\theta r} \frac{r}{\theta} \frac{r}{r} - \frac{96}{\theta \left(\frac{r}{\theta r}\right)}\right)}{\sqrt{r}}
$$

ALS DE STATIONAIRE WAARDE WORDT bEREIKT, GELDT.

Már. (6.00) rolfs DAN:

$$
M\in \mathop{\text{if}}\limits_{\mathop{\text{if}}\limits_{\mathop{\text{if}}
$$

DE LEWGTE L, WORDT DAN WEER:

$$
x \approx \sqrt{\frac{\epsilon r}{\delta f}}\sqrt{20} \tag{7.16}
$$

M.b.r. (6.7) KUNNEN Nij oak nog scharren NANNEER DE MODULUSFUNKTIE EN DE specifieke hoekverdraaiing gelijk zijn.

$$
x \approx \sqrt{\frac{\epsilon r}{f^2}} \sqrt{20} \tag{7.17}
$$

Voor Figuur 6 gelor: x = 6,5 nn. (In werkelijkheid y nn) De relaties (7.94) 7.11. (7.97) biesen de mogelijkheis on Reselijk snel inzicht te verkrijfen over het verloop van se siverse sonkties. In Fifourz is de hoekverdraaiing op xel versus her noment virgezer.

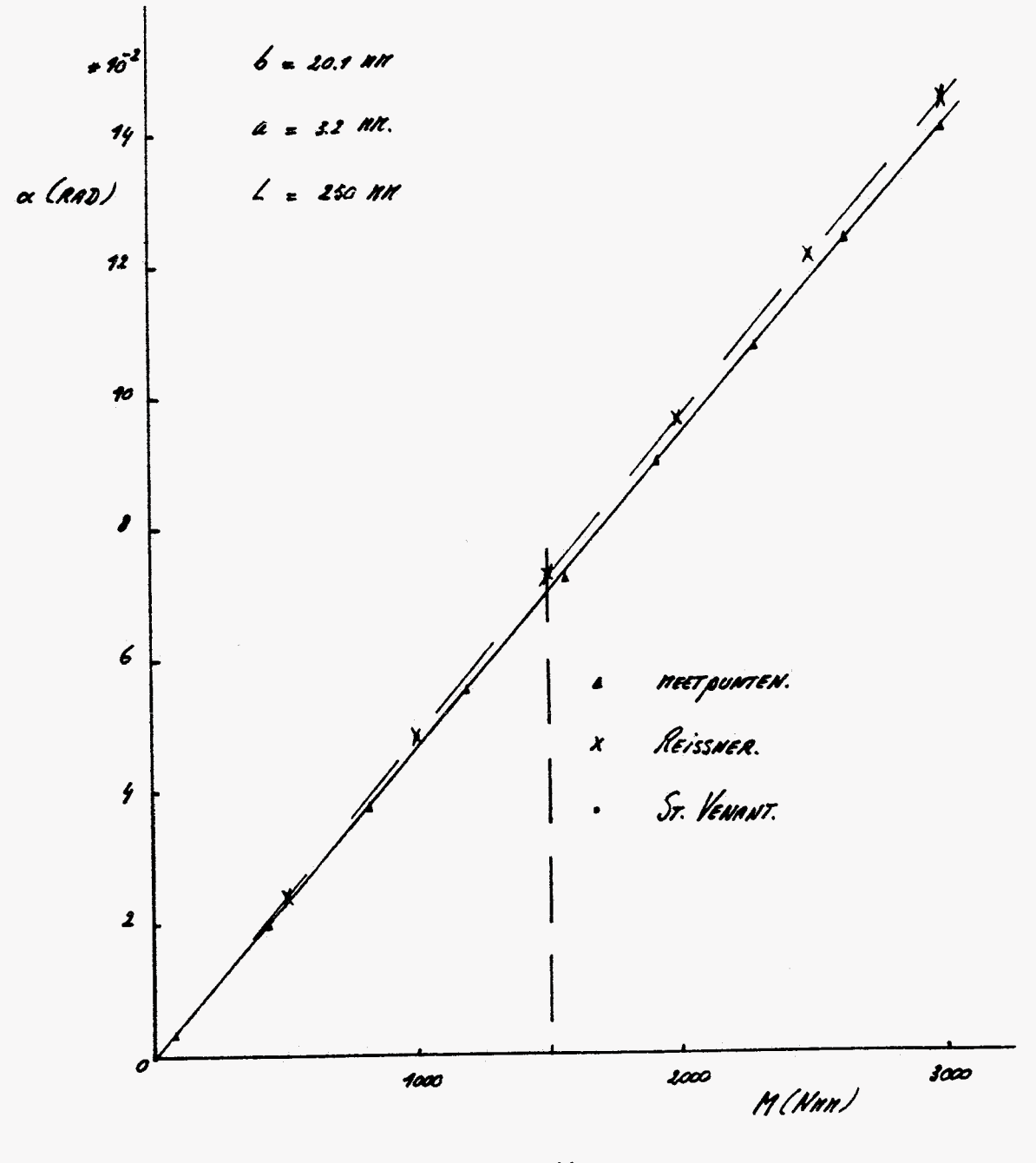

Figuory

27

Beier moellen Leveren herzelvor resultaat. De avwijking <del>z</del>o.v. ze generen punten is naxinaal 3%. De vloeifreus is zan wel al nuin fepasseerd.

8.1. GEOMETRISChe GROOTHEDEN.

De bois zal niet welven, zooar deze doorsnede eigenlijk niet interessant is. Een ansea pont is her niet-Lineaiae gesaag van se bois. Voor een analyse noeten neer ENKELE fEOMETRISCHE GROOTHEDEN BEPARLD WORDEN.

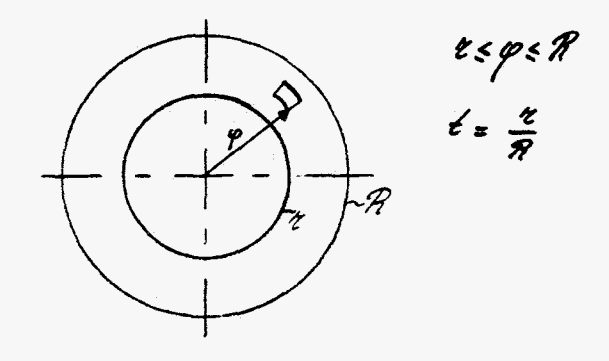

FifuuR8.

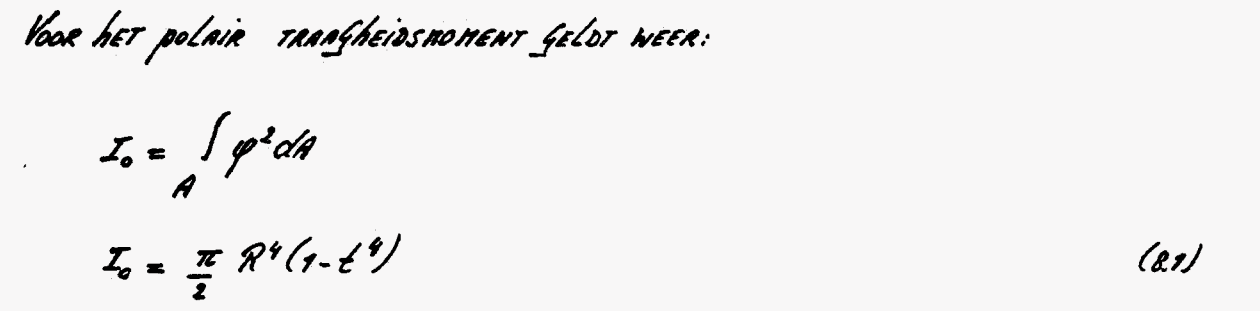

VOOR DE NIET-LINEAIRE TORSIELROOTHEID H GELOT:

 $H = \int \varphi^4 dA$  $H = \frac{\pi}{4} R^6 (1 - t^6)$ (8.2)

8.2. PLastische DEFORMATIE

Yoor de schuirspanningen gelor:

$$
\sigma_{xy} = -\int_{0}^{x} \sigma_{xy} \tag{2.3}
$$

$$
\sigma_{xz} = \frac{60y}{200}
$$

Voor de naxinale schuirspanning geldt:

$$
z = \text{for } z \tag{8.5}
$$

Her vloeikaireaur van von Hises Luior:

$$
\tau = \frac{C_V}{\sqrt{3}}
$$
 (8.6)

Her moreninal zal plastisch deformenen indien (8.5) felgk moror aan (8.6).

$$
\theta_{\rho}l = \frac{C_{V}}{W_{I}^{2}qR} \tag{3.7}
$$

$$
H = 9Ib + \dot{\xi}eH\theta^3
$$
 (8.9)

Substitutie van (8.1), (8.2) en (8.7) GEEFT:

$$
\frac{16MfR}{Gv} = \frac{\pi}{2}fR''(r-t'') + \frac{\pi}{6}ER^6(r-t'') \cdot \left[\frac{Gr}{RfR}\right]^2
$$

$$
\frac{2KM}{G k R^{3}} = (1-t^{4}) + \frac{E}{3}
$$
$$
\frac{2\mathit{18M}}{\pi r\mathit{R}^3(r-t^2)} = 1 + \frac{\varepsilon}{2f} \left[ 1 + \frac{t^4}{(r+t^2)} \right] \left( \frac{r}{f} \right)^2 \qquad (8.70)
$$

Her is oviaelijk aar de nier-Lineaiae rean voor geen enhele waarve van t een NENENSWAARDIGE bijdrage Levert.

EEN KLEINE WARRDE VAN t KOMT OVEREEN MET EEN MASSIEVE DOORSNEDE. EEN RELAtiet frote waarde van t hoort bij een dunnandige buis. Schijnbaar zijn dunnan. <u>Dif fesloten doorsneden dernate styr dat de Linewire theorie geldif bly</u>et. Hienna waner in her volfenee hooresruk febraik fenaakr.

<u>g. Her koherproriel.</u>

91. <u>4eometrische frootheven</u>

De kokea is gerekend in rigovag.

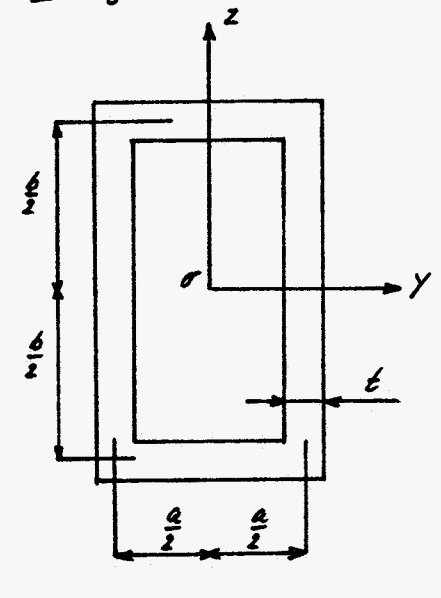

Fifworg.

$$
A = 2\ell (a+b)
$$
\n
$$
I_{0} = \int (y^{2} + z^{2}) dA
$$
\n
$$
I_{0} = \frac{1}{2} \int (a+1)(b+1)^{2} \cdot (a-1)(b-1)^{2} \cdot (b+1)(a+1)^{2} \cdot (b-1)(a-1)^{3} \cdot (a-1)^{4}
$$
\n
$$
A = \int (y^{2} + z^{2} + zy^{2}z^{2}) dA
$$
\n
$$
A = A_{1} + B_{2} + B_{3}
$$
\n
$$
A_{2} = \int y^{2} dA
$$
\n
$$
A_{3} = \frac{1}{2} \int z^{3} dA
$$
\n
$$
A_{4} = \frac{1}{2} \int z^{4} dA
$$
\n
$$
A_{5} = \frac{1}{2} \int (b+1)^{5} (a+1) \cdot (b+1)^{5} (a+1) \cdot (b-1)^{5} (a+1) \cdot (a-1)^{5} (a-1)^{7} \cdot (a-1)^{7} (a-1)^{7} \cdot (a-1)^{8} (a-1)^{7} \cdot (a-1)^{8} (a-1)^{9} \cdot (a-1)^{10} \cdot (a-1)^{11} \cdot (a-1)^{11} \cdot (a-1)^{11} \cdot (a-1)^{12} \cdot (a-1)^{13} \cdot (a-1)^{15} \cdot (a-1)^{16} \cdot (a-1)^{17} \cdot (a-1)^{18} \cdot (a-1)^{18} \cdot (a-1)^{19} \cdot (a-1)^{19} \cdot (a-1)^{10} \cdot (a-1)^{10} \cdot (a-1)^{10} \cdot (a-1)^{11} \cdot (a-1)^{11} \cdot (a-1)^{10} \cdot (a-1)^{11} \cdot (a-1)^{11} \cdot (a-1)^{10} \cdot (a-1)^{11} \cdot (a-1)^{11} \cdot (a-1)^{11} \cdot (a-1)^{10} \cdot (a-1)^{11} \cdot (a-1)^{11} \cdot (a-1)^{10} \cdot (a-1)^{11} \cdot (a-1)^{11} \cdot (a-1)^{10
$$

$$
H_1 = 2 \int y^2 z^2 d\theta
$$
  
\n
$$
H_2 = \frac{1}{72} \left[ (a + 1)^3 (b + 1)^3 - (a - 1)^3 (b - 1)^3 \right]
$$
  
\n
$$
H_3 = \frac{1}{72} \left[ (a + 1)^3 (b + 1)^3 - (a - 1)^3 (b - 1)^3 \right]
$$
  
\n
$$
H_4 = 2 \left[ (a + 1)^3 (b + 1)^3 - (a - 1)^3 \right]
$$
  
\n
$$
H_5 = \frac{1}{72} \left[ (a + 1)^3 (b + 1)^3 - (a - 1)^3 (b - 1)^3 \right]
$$
  
\n
$$
H_6 = 2 \left[ (a + 1)^3 (b + 1)^3 - (a - 1)^3 \right]
$$
  
\n
$$
H_7 = 2 \left[ (a + 1)^3 (b + 1)^3 - (a - 1)^3 \right]
$$
  
\n
$$
H_8 = \frac{1}{72} \left[ (a + 1)^3 (b + 1)^3 - (a - 1)^3 (b - 1)^3 \right]
$$
  
\n
$$
H_9 = \frac{1}{72} \left[ (a + 1)^3 (b + 1)^3 - (a - 1)^3 (b - 1)^3 \right]
$$
  
\n
$$
H_9 = \frac{1}{72} \left[ (a + 1)^3 (b + 1)^3 - (a - 1)^3 (b - 1)^3 \right]
$$
  
\n
$$
H_9 = \frac{1}{72} \left[ (a + 1)^3 (b + 1)^3 - (a - 1)^3 (b - 1)^3 \right]
$$
  
\n
$$
H_9 = \frac{1}{72} \left[ (a + 1)^3 (b + 1)^3 - (a - 1)^3 (b - 1)^3 \right]
$$
  
\n
$$
H_9 = \frac{1}{72} \left[ (a + 1)^3 (b + 1)^3 - (a - 1)^3 (b - 1)^3 \right]
$$
  
\n
$$
H_9 = \frac{1}{72} \left[ (a + 1)^3 (b + 1)^3 - (a - 1)^3 (b - 1)^3 \right]
$$

De raesie-integraal en de welvingsintegraal van dit duwwandige profiel worden virvoerif behandeld in []

$$
f = \frac{2\epsilon^{3}}{3} (a\epsilon b) + \frac{2(a\epsilon)^{2}6}{(a\epsilon b)}
$$
\n
$$
f' = \frac{a^{2}6^{2}(6-a)^{2}6}{24(a\epsilon b)}
$$
\n
$$
g = \frac{98}{24}
$$
\n
$$
g = \frac{98}{24}
$$
\n
$$
g = \frac{1}{24}
$$
\n
$$
g = \frac{1}{24}
$$
\n
$$
g = \frac{1}{24}
$$
\n
$$
g = \frac{1}{24}
$$
\n
$$
g = \frac{1}{24}
$$
\n
$$
g = \frac{1}{24}
$$
\n
$$
g = \frac{1}{24}
$$
\n
$$
g = \frac{1}{24}
$$
\n
$$
g = \frac{1}{24}
$$
\n
$$
g = \frac{1}{24}
$$
\n
$$
g = \frac{1}{24}
$$
\n
$$
g = \frac{1}{24}
$$
\n
$$
g = \frac{1}{24}
$$
\n
$$
g = \frac{1}{24}
$$
\n
$$
g = \frac{1}{24}
$$
\n
$$
g = \frac{1}{24}
$$
\n
$$
g = \frac{1}{24}
$$
\n
$$
g = \frac{1}{24}
$$
\n
$$
g = \frac{1}{24}
$$
\n
$$
g = \frac{1}{24}
$$
\n
$$
g = \frac{1}{24}
$$
\n
$$
g = \frac{1}{24}
$$
\n
$$
g = \frac{1}{24}
$$
\n
$$
g = \frac{1}{24}
$$
\n
$$
g = \frac{1}{24}
$$
\n
$$
g = \frac{1}{24}
$$
\n
$$
g = \frac{1}{24}
$$
\n
$$
g = \frac{1}{24}
$$
\n
$$
g = \frac{1}{24}
$$
\n
$$
g = \frac{1}{24}
$$
\n
$$
g = \frac{1}{24}
$$
\n
$$
g = \frac{1}{24}
$$
\n
$$
g = \frac{1}{24}
$$
\n
$$
g = \frac{
$$

$$
\frac{\partial \rho}{\partial t} = \frac{1}{\frac{\rho}{\rho}} = \frac{1}{\frac{\rho}{\rho}} = \frac{1}{\
$$

922. <u>Nier-Lineair Gesraf</u>

In parafraar 83 is Reeds opfenerkt dat bij dunuandif Gesloten doorsneden DE LINEAIRE THEORIE MAY WORDEN TOEGEPAST.

In her Geval van vaye welving gelor voor her nonenr:

$$
M = \int_{G} f \theta + \mathbf{1} \mathbf{E} \left( H - \mathbf{I} \right)^2 / \theta^3
$$
 (g.m)

DAT DE DERDEGRAADSTERM NIET VAN bELANG IS, WORDT NOG EENS AAN DE KAND VAN EEN koukreer voorbeeld Gedenoustreerd.

$$
Srel: a = g \text{ nm} \qquad Cu = 250 \text{ N/m}^2
$$
\n
$$
b = sg \text{ nm} \qquad E = 65000 \text{ N/m}^2
$$
\n
$$
t = 1 \text{ nm} \qquad f = 25000 \text{ N/m}^2
$$

De Geonerrische Groorheden worden bepaald ner de berrekkingen vir para-GRAAF 9.1.

$$
A = 56 \text{ m}^2
$$
\n
$$
J = 208g \text{ m}^4
$$
\n
$$
I_o = 39g0 \text{ m}^4
$$
\n
$$
H = 2g8500 \text{ m}^6
$$
\n
$$
P = 67g0 \text{ m}^6
$$

Voca het noneut volgt dan:

 $M = 4300 + 2$  Nnn

TEN GEVOLGE VANDE GROTE TORSIESTIJFHEID bLIFT DE SPECIFIEKE HOEKVERDRAAIING klein. Dir verklaars waaron ze bijzaale v.d. zerzelkaazstean wihil is.

93. VERhINDERDE WELVING.

In wezen is deze parafraar een arspiefeling van parafraar 73. TEN GEVOLGE VAN DE RELATIEF GROTE STYFKEID IS DE FAKTOR <u>D</u>E MEESTAL MAAR EEN FRAKTIE VAN ÉÉN. VOOR HET WORBEELD VIT PARAGRAAF 9.2. GELDT:

$$
\frac{D}{L} = 0.35
$$

In rifour 10 zijn enkele Fonkries Gerekend. De Lenfre r.d. zone ner nelvingsverhindering kan neer voor iesere funktie apart worden bepaald. De schatting IS GEBASEERD OP EEN RELATIEVE FOUT VAN 5%. Bij bride rodellen Geldt voor de specifieke hoekverdraaiing:

$$
x = \sqrt{\frac{20 \cdot ET}{57}}
$$

$$
x \approx \sqrt{\frac{20 \cdot E^2 \cdot L_0}{\sqrt[2]{7 \cdot 2}}}
$$

$$
x \approx \sqrt{\frac{20.57}{\text{S}}}
$$

DE TWEE MODELLEN PRODUCEREN PAS EEN IDENTIEKE OPLOSSING ALS DE STATIONAIRE waarde wordt bereikt, dus na 15 nn. Het verschil is nerkbaar over een relatiere Lewfre van 15%. De corzaak hiervan is de Faktor  $\frac{D}{T}$  (zie ook Figuur 6).

Ju Figuur 11 is de boekverdraaiing op x= l'TEGEN het nonewt vitgezet.

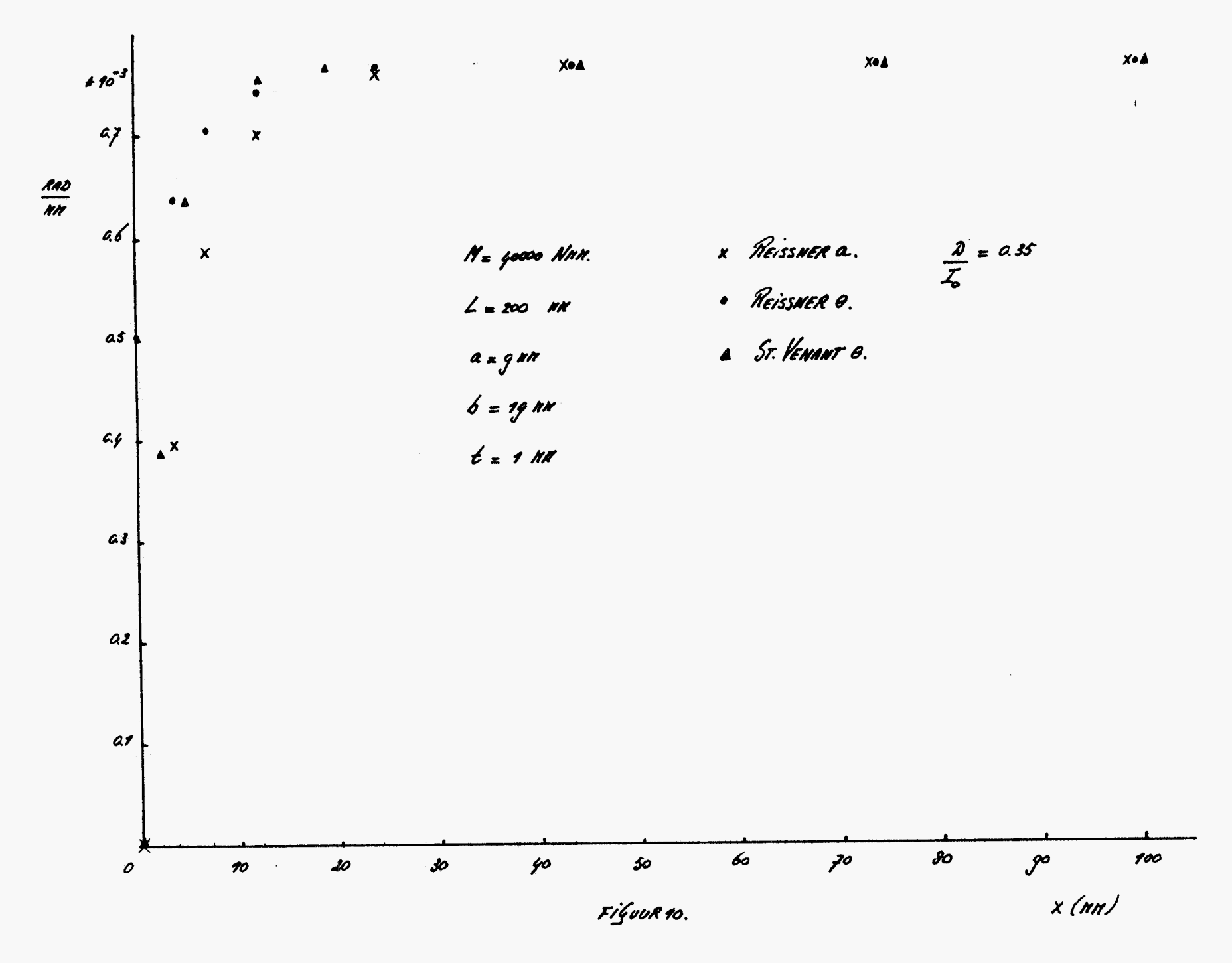

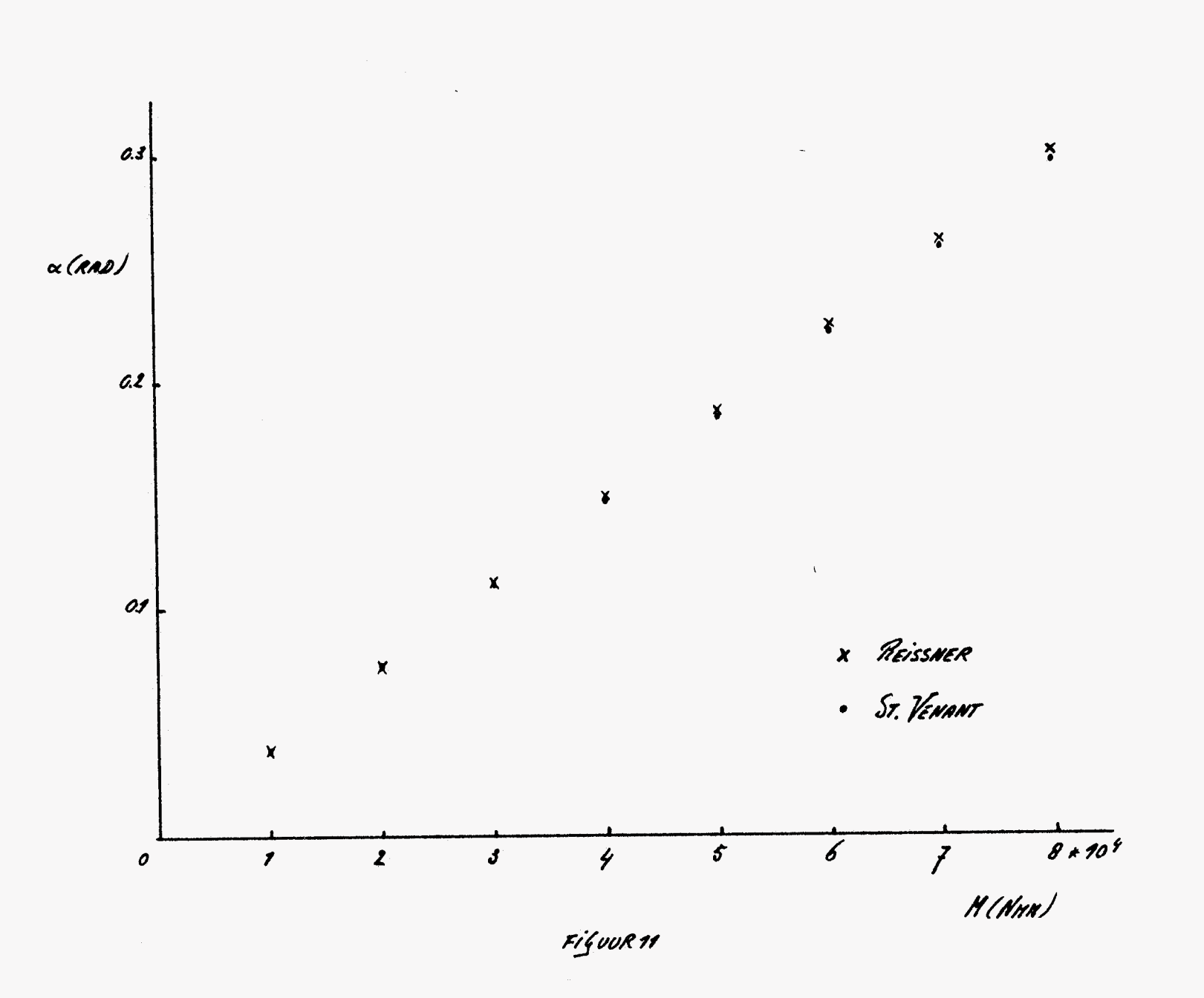

 $\mathcal{A}^{\mathcal{A}}$ 

 $\tilde{\zeta}$ 

<u>10.1. Geomernische Grootheven.</u>

De zoorsneze van een zergelijk proviel is geheel open. In dir hoordsruk wardt alleen her dunnanoige profiel behandeld. In figuur az is de dunasdoorsnede GETEREND.

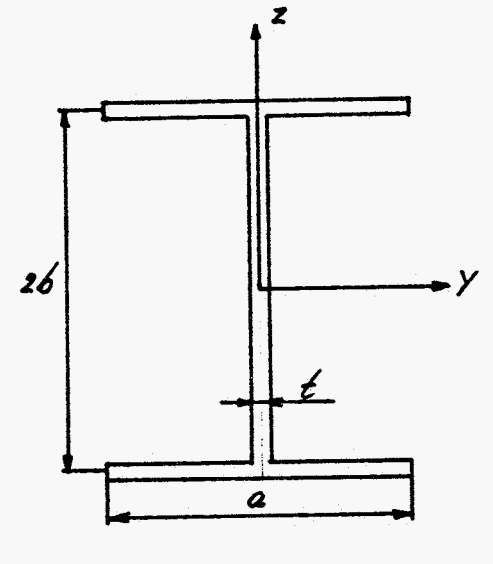

FiGuur 12.

VOOR her polair transheidsmonent gebr:

$$
I_{0} = \frac{(2b\cdot t)\cdot t^{3} + (2b\cdot t)^{2}t}{t^{2}} + \frac{a^{2}t + t^{2}a}{6} + 2a t^{2}
$$
 (10.2)

Voor de nier-Lineaire rorsiegroorheid H geldr:

$$
H = \int (y^{9} + 22^{2}y^{2} + 2^{9})dA
$$
  
\n
$$
H = H_{1} + H_{2} + H_{3}
$$
  
\n
$$
H_{1} = \int y^{9}dA
$$
  
\n
$$
H_{2} = \frac{(46-1)t^{5}}{90} + \frac{4a^{5}}{40}
$$
  
\n(10.4)

$$
H_{2} = 2 \int_{A} y^{2} z^{2} dA
$$
\n
$$
H_{2} = \frac{a^{5} \left[ (26 + t)^{3} - (26 - t)^{5} \right] + t^{5} (26 - t)^{5}}{7^{2}}
$$
\n
$$
H_{3} = \int z^{4} dA
$$
\n
$$
H_{3} = \frac{(26 - t)^{5} t + a \left[ (26 + t)^{5} \cdot (26 - t)^{5} \right]}{80}
$$
\n
$$
(90.6)
$$

EEN METHODE ON DE NELVINGSFUNKTIE TE BENADEREN STAAT UITGEBREIDT BESCHREVEN in [1]. In de prakrijk blijken deze benaderinfen Goed te voldoen. Voar de WELVINGSFONKTIE VINDT NEN: borentlens:  $\xi = y (26 - z)$  $(nq)$ 

LijF:  
ConDERFlews: 
$$
g = -y (2672)
$$

M6x. (2.14) volfr noer de toksie-inrefrand:  

$$
f = \frac{2}{3}bt^3 + \frac{2}{3}at^3
$$
 (n8)

Mb.v. (2.18) volgt voor de welvingsintegraal:

$$
I' = \frac{1}{18} \frac{1}{2} \left( \frac{1}{2} \right)^3 + \frac{3}{2} \frac{1}{2} \left( \frac{1}{2} \right)^4 + \frac{1}{2} \left( \frac{1}{2} \right)^4 + \frac{1}{2} \left( \frac{1}{2} \right)^4
$$
 (0.9)

10.2. <u>Vaye welving</u>

10.21. PLASTISCHE DEFORMATIE

Vaar de schairspanningen gelot:  $C_{xy} = \int e \sqrt{\frac{\partial S}{\partial y}} - Z J$  $\sqrt{x^2} = \int e^{\int \frac{\partial f}{\partial y}}$  + 2 ]

Mer behvlp van (90.7) kan new de schvirspanninfen bepalen. Ten aanzien van her Lijf valgt:

 $\mathbb{C}^{x}y=0$ 

 $\sigma xz = 2.99y$ .

De schoirspanning is ous maximaal aan se aans van her Lyr:

$$
\mathcal{I}_{\text{max}} = \cancel{666}
$$

TEN ARNZIEN VAN DE bovENFLENS VOL45:

 $\pi_{xy} = 266(6-2)$  $\mathcal{C} \times \mathcal{Z} = 0$ 

Ook hier is de schoirspanning naxinaal aan de Rand.

18'  
116.1: (10.10) 
$$
rolfr
$$
:  
OpL =  $\frac{Gr}{ftR}$  (10.11)

 $\tau_{\text{MAX}} = \frac{C_V}{C}$ 

OPEN DOORSNEDEN zijn RELATIEF SLAP, zODAT DE SPECIFIEKE wRINGINEK VRIJ Srcor zal zijn. De karakteristiek is dus waarschijnlijk niet-Linenie. Dit wordt GEDEMONSTREERD AAN DE MAND VAN EEN KONKREET VOORBEELD.

Srel: 
$$
a = 65
$$
 nx.  
 $b = 7,375$  nx  
 $t = 9,75$  n/s  
 $L = 150$  n/s.

Vox de Geonerrische Grootheven Gelor 244:  
\n
$$
A = 20,25
$$
 nm²  
\n $J = 39$  nm²  
\n $I = 1878$  nm²  
\n $I_0 = 737$  nm²  
\n $H = 38000$  nm²

plusninus 5%.

10.3. VERHINDERDE NELVING.

DE Preissner-theorie en de St. Venant-theorie Geven voor de Lineaire theorie DEZELFDE Oplossing, inners:

$$
\frac{\mathcal{D}}{\mathcal{I}_o} = 0.995
$$

Uir de voorfaande parahraar blijkt reeds dat bij haatere hoeken cok de niet-LINEAIRE TERMEN VAN BELANG ZIJN. EEN GEDETAILLEERDE ANALYSE WORDT DAN VEEL Moeilijker.

In Filove 14 zijn 11. b.t. het roorbeels vir de rorile paraleaar een aantal sonk-

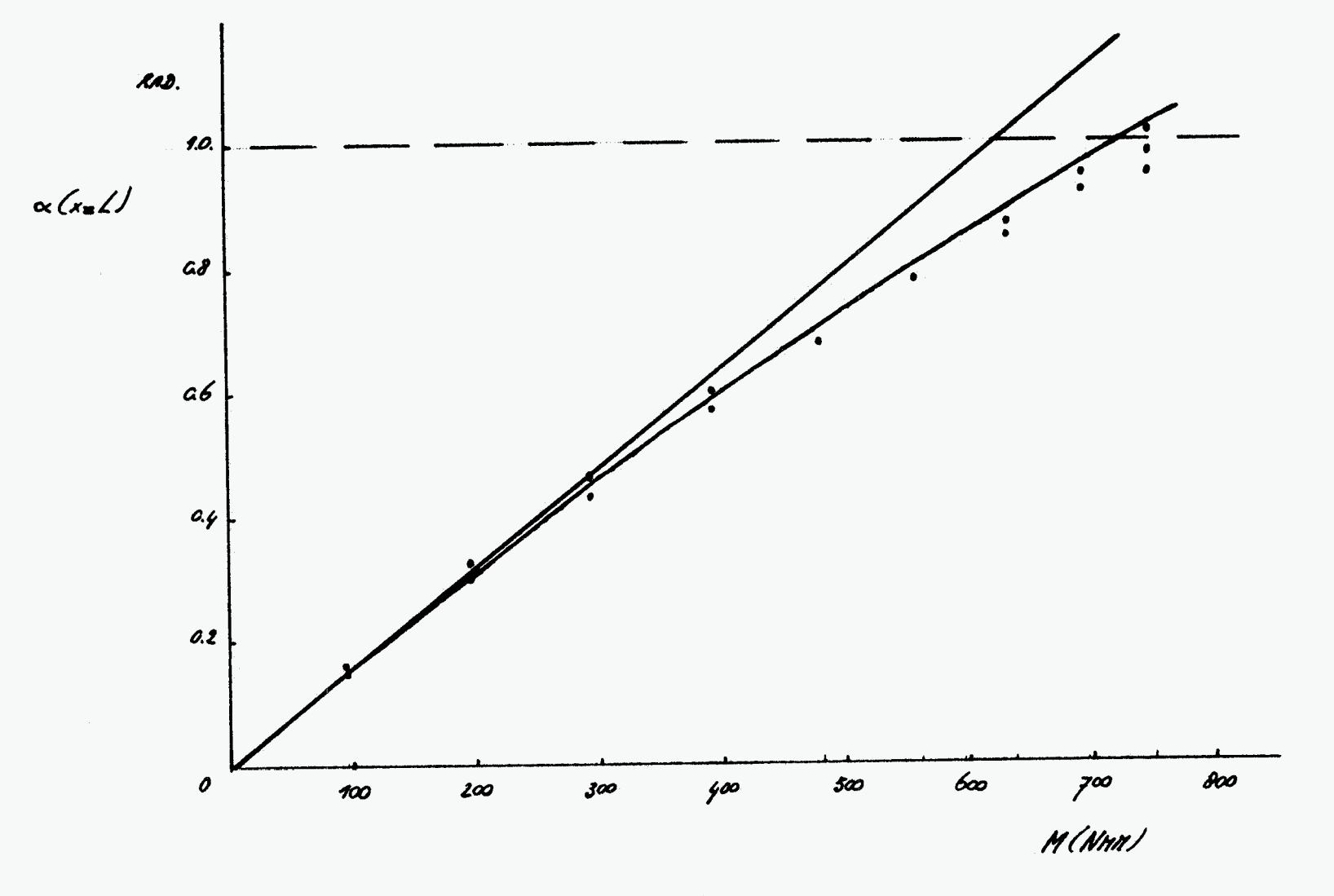

FiguuR13.

ties Gerekend. De nodulus Fowkrie en de spæiereke mainghoek bereiken vannege DE GERINGE TORSIESTYF hEID NIET HUN STATIONAIRE WAARDE. BY HET PREISSNER-MODEL is de nodulos fowkrie Gelyk aan de specifieke wrinfhoek (net zen relatieve afwiking van 1%), indien:

$$
x \approx \sqrt{\frac{700 \cdot \frac{\varepsilon r}{\sqrt{10}}}{\frac{\varepsilon r}{\sqrt{10}}}}
$$

x ≈ 25 nn. (In werkelÿkheiz 15 nn)

DE AFNIJKING TUSSEN BEIDE MODELLEN BEDRAAGT ONGEVEER 2%. By EEN GOEN DOORSNEDE PRODUCEREN BEIDE NODELLEN DUS NOGENDEG DEZELEDE OPLOS $s$ in $6$ 

TEN SLOTTE MERKEN WIJ OP DAT DE INHOMOGENE RANDVOORNAARDE G(O) ZEER KLEIN IS T.O.V. DE MAXIMALE SPECIFIEKE WRINGHOEK.

 $\theta$  (o)  $\kappa$   $M$ 

IN FiGure 15 is de hoekverdraaiing op x= L Tegen het nonent disgezet. De RE-LATIEVE AFNYKING BEDRAAGT ONGEVEER 3%.

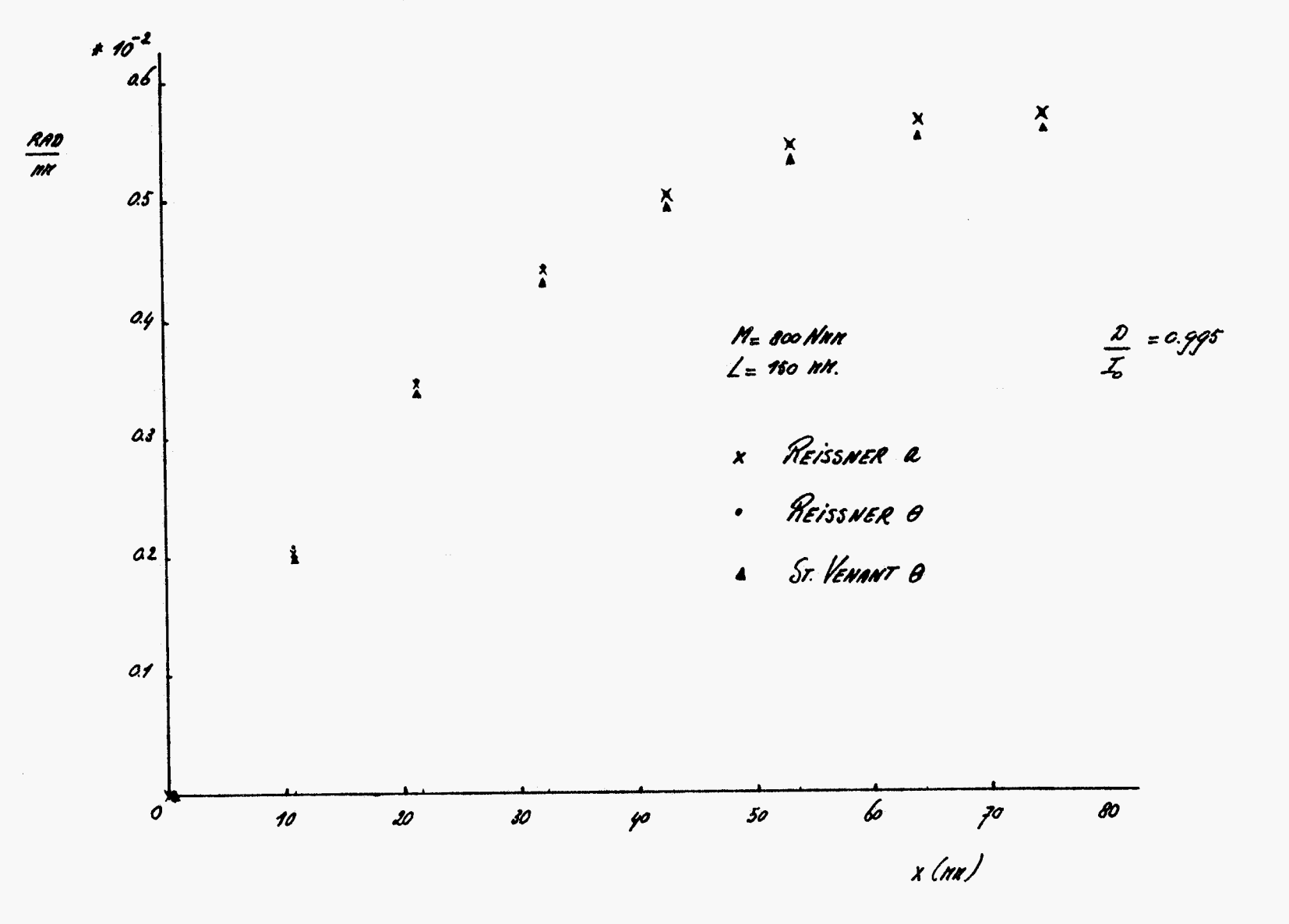

riçove 14

 $\frac{1}{2}$ 

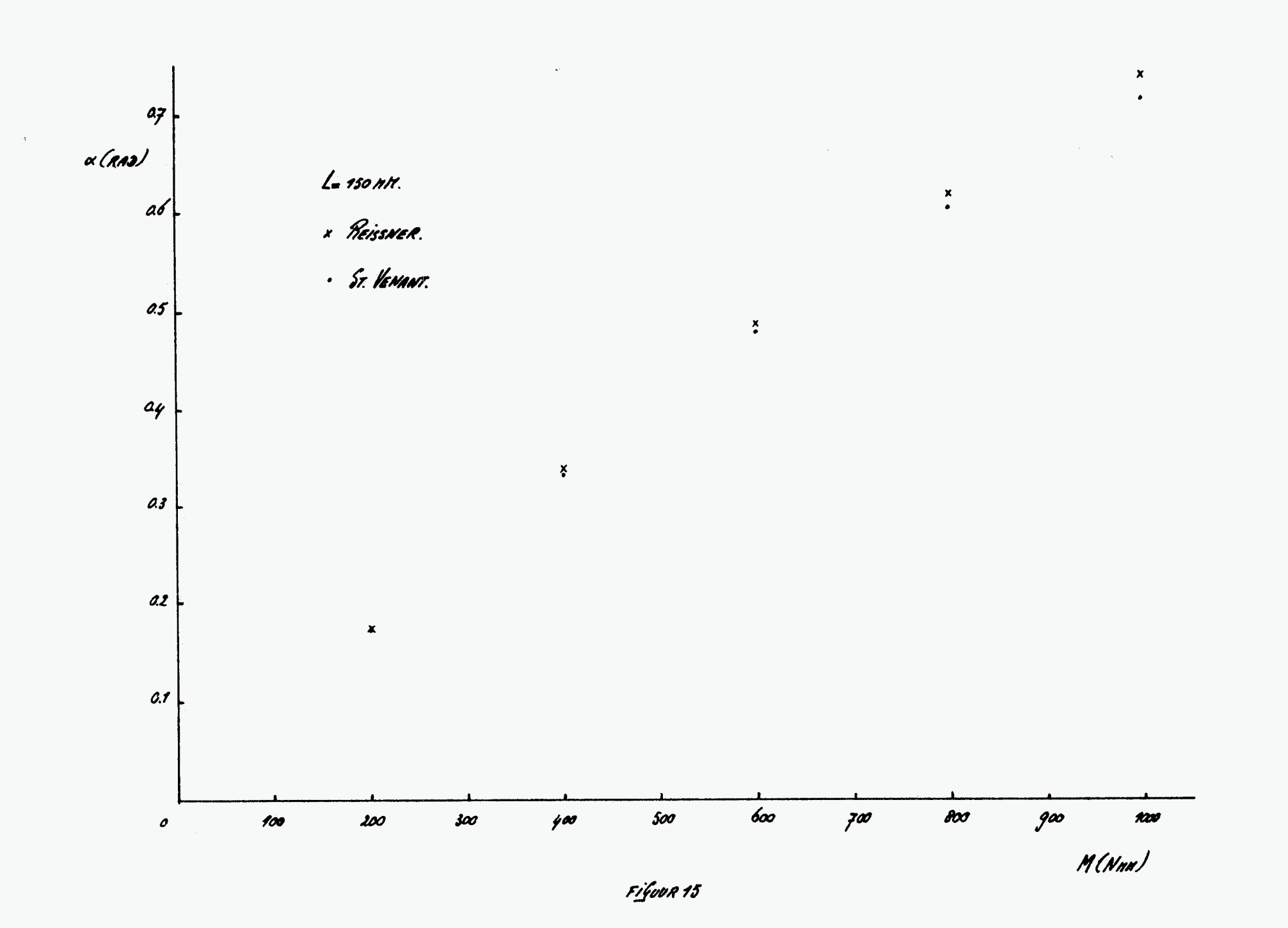

 $\boldsymbol{\hat{z}}$ 

#### 11.1. ALGEMEEN.

EEN GEMENGDE DOORSNEDE HEEFT ZOWEL GESLOTEN ALS OPEN DELEN. EEN ANALYSE VAN DERGELIJKE PROFIELEN IS bijna niet neer nobelijk zowder gebruik re naken van numeriek Gereesschap. De karakreristieke eigenschappen MOETEN DAN OOK AAN DE hAND VAN EEN OF MEERDERE KONKRETE VOORBEELDEN WORDEN bepaals.

11.2. SEDMETRISCHE GROOTHEDEN.

IN FIGURAG IS EEN GENENGDE DICRSNEDE GETEREND EN VOORZIEN VAN AFMETINGEN.

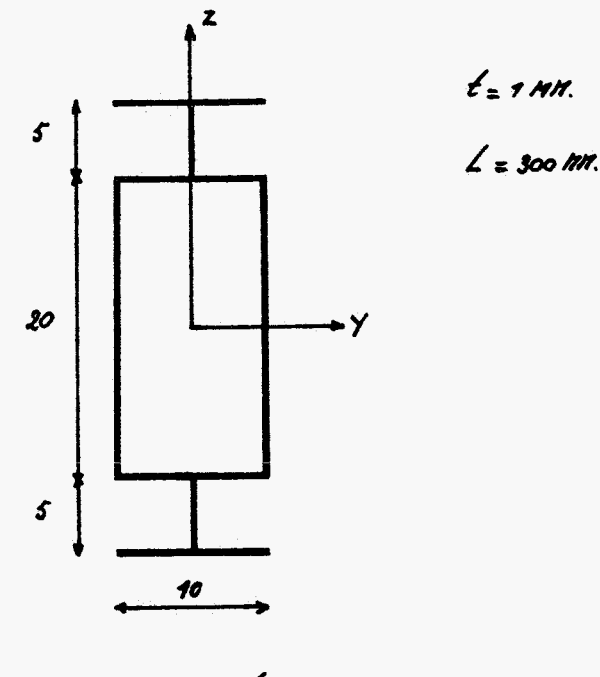

Figuur 16.

HET GESLOTEN DEEL K.O.M. DE KOKER IN HOOFDSTUKG. DE GEOMETRISCHE GROOTHEDEN ZIN NOMERIEK bEPAALD.  $A = 84$  nn<sup>2</sup>

$$
\mathcal{D}k
$$

De basisverfelijkinf voor her nonewr is weer:  $H = \frac{6}{9}$  /  $\frac{1}{6}$   $\frac{1}{6}$  /  $\frac{1}{6}$  /  $\frac{3}{6}$  /  $\frac{3}{6}$  /  $\frac{3}{6}$ 

By Gesloten doorsneden speelt de niet-Lineaiae tean Geen rol. De stijtheid van de Genengde doorsnede wordt i.h.a. voornanelijk bepaald door de Gesloten relew, zorar cok ran alleen re lineaine tenn van belanf is.

11.4. VERHINDERDE WELVING.

Net als bij de hoker zijn weer de Lineaire dirrerentiaal ierfelijkinfen van kracht. ER is reeds op Gewezen dar de nate van overeenstemning tussen de

 $(1, 1)$ 

novellew van geheel arhankelijk is mu se rakroe 2. Hir (11.1) volge var her polaie *reaalheidsnonewr en de nier-lineaiee roesiel*,eacheid D *daae her aan*brewlew van open selen behoorlijk roewenen, rernijl se rarsie-inrefraal na-GENOEG konstant blijft. Het Gevolg is dat de eaktor D ook Groter wordt. Voor her voorbeeld gelor:

$$
\frac{\partial}{\partial z} = 0.76.
$$

In rifour of is de nonzrieke golassing mu enkele ronkries gerekend. De specirieke hoekrerseaaiing is konstant als gelot:  $x = \sqrt{\frac{20.67}{57}}$  $(11.2)$ 

x = 
$$
\sqrt{20 \cdot \frac{E}{f} - \frac{I}{d}}
$$
  
x = 35 nm. (Iu wekelijkheis 25 nm).

bij her Reissner-mooel is de nooolvsrowkrie Gelijk aan de specirieke wrinfhoek als felot:

Na sy nu is de arwykinf tossen de nodellen ninder ann 5%, zoaar er verschil is OVER 9,3% VAN DE LENGTE. IN Fifour 10 is DE hockversraaiinf op x= L versus her nonews Gerekens.

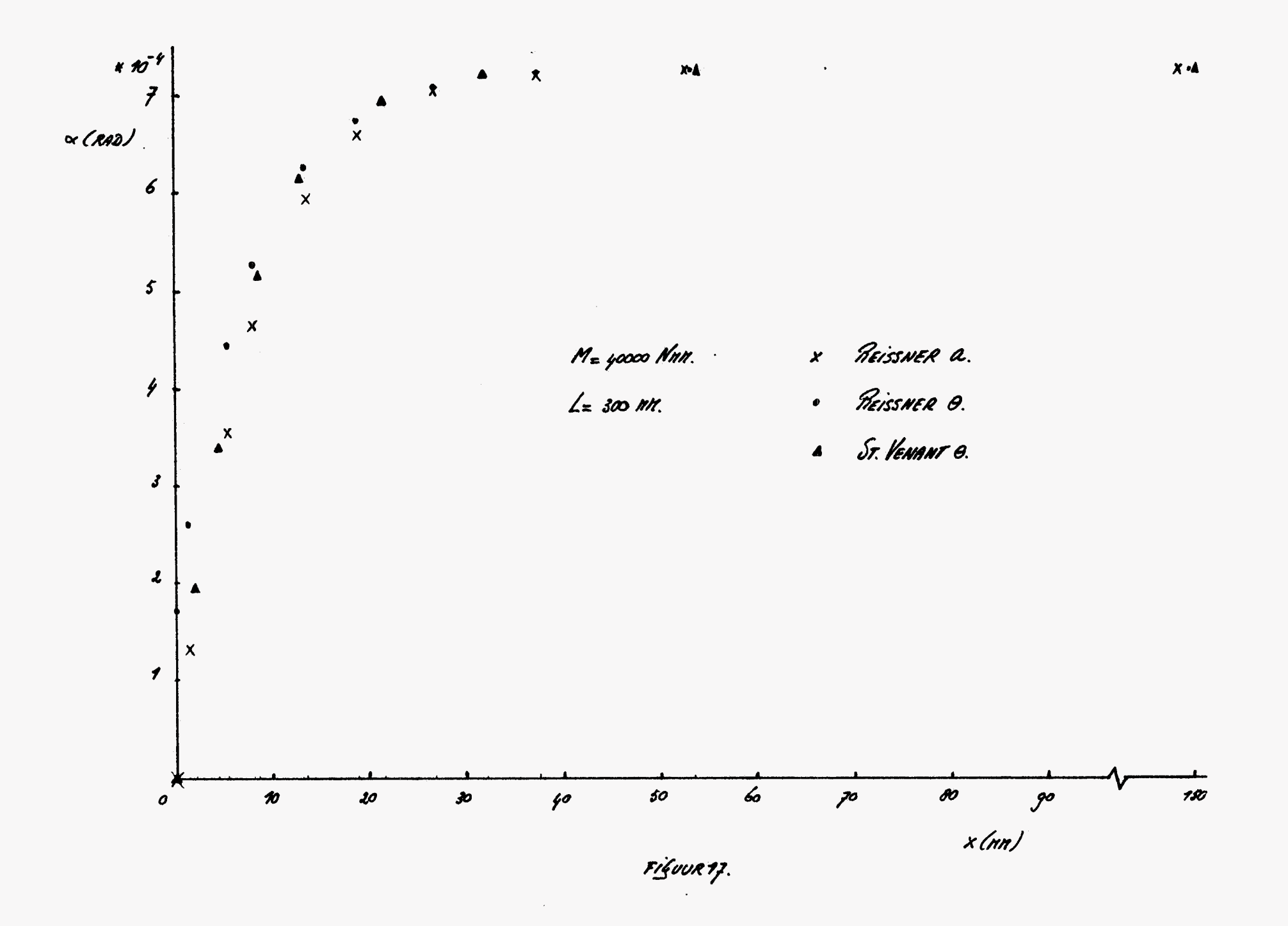

#### $\mathscr{Z}$

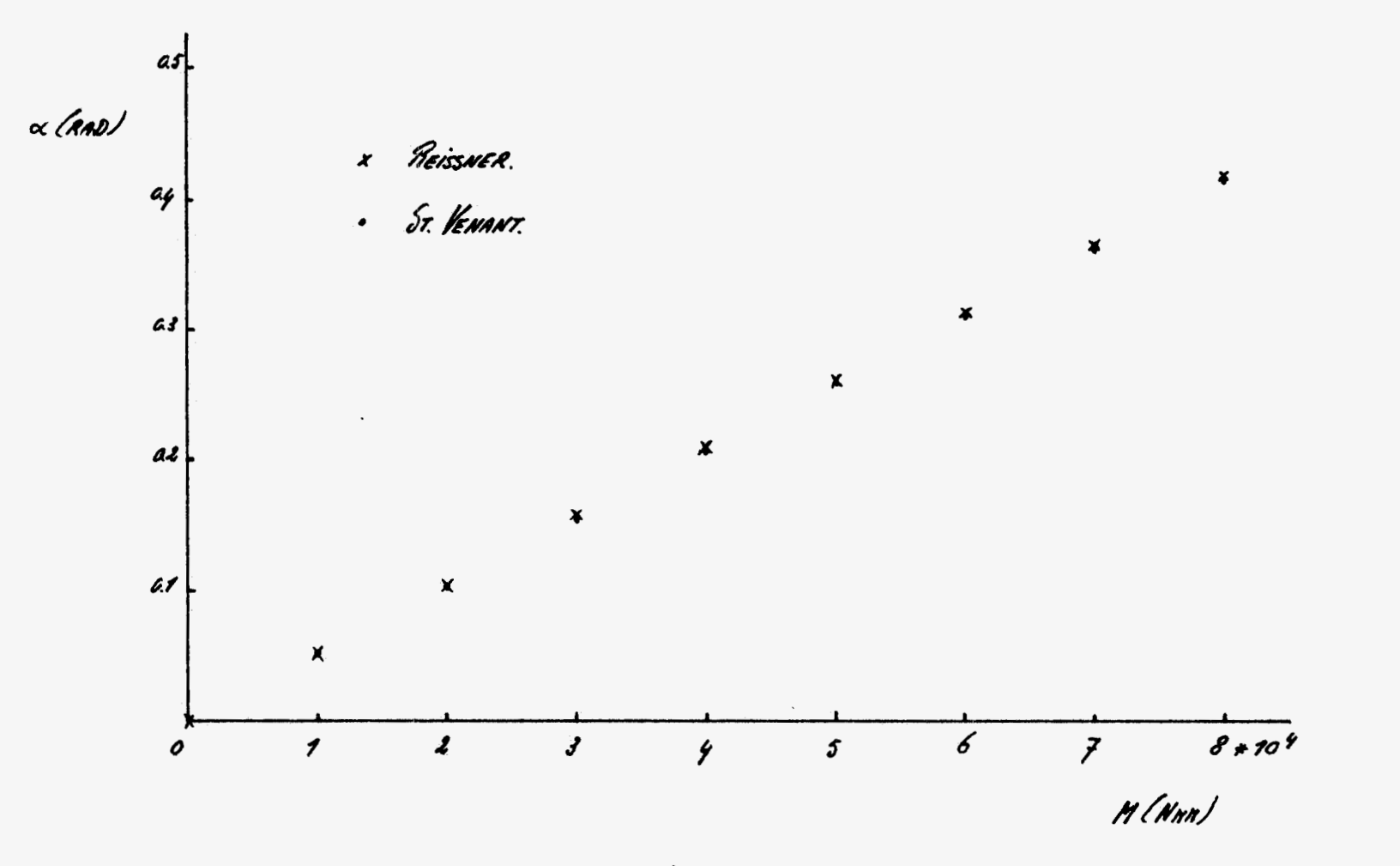

 $\mathcal{L}$ 

Filjvur 18.

 $8$ 

In her Geval van vrijk welving Geven beide nooellen dezelfde oplossing.  $M = \frac{6}{9}$  +  $\frac{1}{2}$  E (  $H - \frac{1}{2}$   $\frac{1}{9}$ )  $\theta$ <sup>3</sup>

DE DERDEGRAADSTERM IS ALLEEN VAN beLANG bij DUNWANDIG OPEN DOORSNEDEN. DEZE TERM IS OVERIGENS ALTIJO POSITIEF. by se rerbinderse welving worden sifterenties tussen de nooellen bepaald DOOR EEN FAKTOR, NAMELYK.

 $\frac{Z}{Z}$ 

Voor dennandig open doorsmeden gelor:  $\frac{\partial}{\partial t} \approx 1$ . In dar geval zijn de verschil. LEN OVER DE GEBELE LENGTE V.d. balk klein. Her a<u>lf</u>enene beeld n.d. nooulosrunk<del>rie</del> en de specirieke hoekverdraaiinf is SESCRETST IN DE ONDERSTAANDE FIGUUR.

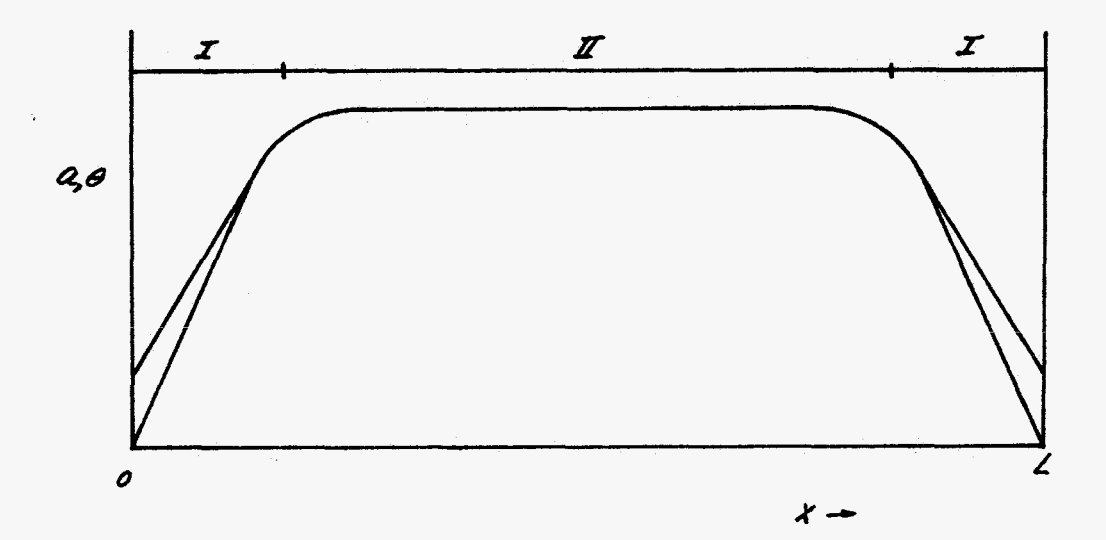

De Lewfre van Gebiev I wordt bepaals soor een kental. Voor de specifieke hoekverdraaiinf Gelor:

51

 $\sqrt{\frac{\varepsilon r}{\varepsilon \gamma} \cdot \frac{\mathcal{I}_o}{\mathcal{D}}}$ 

Inherent aan de open doorsnede is de Gerinfe torsiestijfheid, zodat de sta-TIONAIRE WAARDE (GEbied I) vaak niet bereikt wordt. DE GENENGDE DOORSNEDE ZAL i.h.a. qua GEDRAG OVEREENKONEN NET DE GESLOTEN osorsneve, onoar oe gesloren oelen ve zigenschappen srerk bëinvloeven. By DE PIEISSNER-THEORIE IS OVER EEN BEPAALDE LENGTE VERSChil TUSSEN DE SPECI-Fieke wringhoek o en de nooulustonkrie. Deze lengre is arhawkelijk v.h. vol-GENDE KENTAL:

 $E^{\prime}$ 

Zzu zeze eunkries nu nafenoef Gelijk, zan zijn ook ze stelsels dieferentiaalverfelijkinfen felijk, zodar de nodellen dan vrijnel een identieke oplossinf prosuceren:(enhole procenten atwijking).

#### 131. ALGEMEEN.

DE NIET-LINEAIRE STELSELS DIFFERENTIAALVERGELY KINGEN NORDEN NUMERIEK OP-Gelost. Hienbij warst Gebruik Gemaakt van zen standaardroutine. Een beschrijving van de betrettense rootine staat in appensix H. Het stelsel noet ge-TRANSFORMEERD WORDEN NAAR DE VOLLENDE VORM:

 $x' = f(x, y)$ 

On voor ierere varinbele y: een arequare tolerantie te krijfen worst februik GEMAAKT VAN EEN DIMENSIELOZE KOÖRSINAAT S.

 $x = 25$ ;  $05551$ .

De proframma's zijn kort en de struktuur is duidelijk. De Globale struktuur zier ER ALS VOLGT VIT:

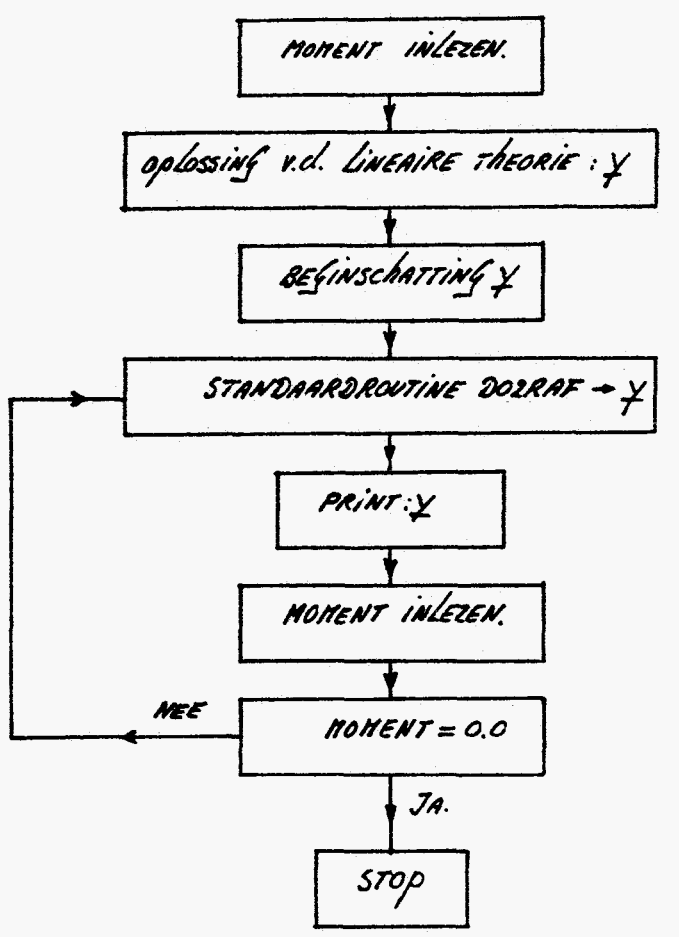

13.2. PROGRAMMA VAXIB

Dir profranna heert betrekkinf op het St. Venant-novel. De nelvinf wordt aan DE TWEE VITEINDEN VERhiNDERD (AXIAAL INfEKLENDE bALK). ttirfanfspunt zijn oe verfeljhinfen (6.y) en l6.s).  $(13.1)$  $A \frac{d^2u}{dx^2} + I_0 \frac{dx}{dx} \frac{d^2x}{dx^2} = 0$ 

$$
M = \oint \frac{d\alpha}{d\alpha} + \frac{1}{2} E H \frac{d\alpha}{d\alpha} + E Z_0 \frac{d\alpha}{d\alpha} \frac{d\alpha}{d\alpha} - E^T \frac{d\alpha}{d\alpha}
$$
 (13.2)

DE RANDVOORNAARDEN ZIN:

$$
\alpha(\omega) = \omega
$$
\n
$$
\alpha(\omega) = \alpha(\ell) = \omega
$$
\n
$$
\frac{\alpha(\omega)}{\alpha(\ell)} = \frac{\alpha(\ell)}{\alpha(\ell)} = \omega
$$
\n(19.3)

Mb.v. DE DINENSIELDZE KOCRDINAAT & VOLGT:

$$
\frac{d\dot{a}}{d\xi^2} = -\frac{I_0}{A\ell} \frac{d\alpha}{d\xi} \frac{d^2\alpha}{d\xi^2}
$$
 (13.4)

$$
\frac{d^2x}{ds^2} = -\frac{Me^3}{E^2} + \frac{CPL^2}{E^2} \frac{dx}{ds} + \frac{Z_2}{L^2} \frac{dx}{ds} \frac{dx}{ds} + \frac{H}{L^2} \frac{dx^3}{ds^2}
$$
 (13.5)

$$
\begin{aligned}\n\text{Srel:} \quad \chi &= \begin{bmatrix} x \\ y \\ z \end{bmatrix} = \begin{bmatrix} u \\ u' \\ u' \\ u' \\ u' \end{bmatrix} \\
\chi' & \chi' \\
\chi' & \chi'' \\
\chi'' & \chi'' \\
\chi'' & \chi'' \\
\chi'' & \chi'' \\
\chi''' & \chi'' \\
\chi''' & \chi'' \\
\chi''' & \chi'' \\
\chi'' & \chi'' \\
\chi'' & \chi'' \\
\chi'' & \chi'' \\
\chi'' & \chi'' \\
\chi'' & \chi'' \\
\chi'' & \chi'' \\
\chi'' & \chi'' \\
\chi'' & \chi'' \\
\chi'' & \chi'' \\
\chi'' & \chi'' \\
\chi'' & \chi'' \\
\chi'' & \chi'' \\
\chi'' & \chi'' \\
\chi'' & \chi'' \\
\chi'' & \chi'' \\
\chi'' & \chi'' \\
\chi'' & \chi'' \\
\chi'' & \chi'' \\
\chi'' & \chi'' \\
\chi'' & \chi'' \\
\chi'' & \chi'' \\
\chi'' & \chi'' \\
\chi'' & \chi'' \\
\chi'' & \chi'' \\
\chi'' & \chi'' \\
\chi'' & \chi'' \\
\chi'' & \chi'' \\
\chi'' & \chi'' \\
\chi'' & \chi'' \\
\chi'' & \chi'' \\
\chi'' & \chi'' \\
\chi'' & \chi'' \\
\chi'' & \chi'' \\
\chi'' & \chi'' \\
\chi'' & \chi'' \\
\chi'' & \chi'' \\
\chi'' & \chi'' \\
\chi'' & \chi'' \\
\chi'' & \chi'' \\
\chi'' & \chi'' \\
\chi'' & \chi'' \\
\chi'' & \chi'' \\
\chi'' & \chi'' \\
\chi'' & \chi'' \\
\chi'' & \chi'' \\
\chi'' & \chi'' \\
\chi'' & \chi'' \\
\chi'' & \chi'' \\
\chi'' & \chi'' \\
\chi'' & \chi'' \\
\chi'' & \chi'' \\
\chi'' & \chi'' \\
\chi'' & \chi'' \\
\chi'' & \chi'' \\
\chi'' & \chi'' \\
\chi'' & \chi'' \\
\chi'' & \chi'' \\
\chi'' & \chi'' \\
\chi'' & \chi'' \\
\chi'' & \chi'' \\
\chi'' & \chi'' \\
\chi'' &
$$

VOOR DE RANDVOORWAARDEN VOLGT:

$$
y_3 (c) = 0
$$
  
\n
$$
y_4 (c) = y_5 (c) = 0
$$
  
\n
$$
y_5 (c) = y_6 (c) = 0
$$
  
\n
$$
y_6 (c) = y_6 (c) = 0
$$
  
\n
$$
y_7 (c) = y_6 (c) = 0
$$

Merk op zar her ærspronkelijke srelsel dirrerenriaalverfelijkinfen is fereduceerd tot een stelsel eerste-orde differentiaalvergelijkingen. De betrekkingen (13.7) EN (13.8) zijn de basis van de standaardroomine (zie appendix H). Her a<u>l</u>fori<del>rne siaar ner ae opbssinf v.</del>d. Lineaire <del>i</del>heorie. Voor de hoekver-DRAAIING GELDT,

$$
\alpha(\xi) = \frac{ML}{\sqrt{\xi}} \left[ \xi - \frac{Sinh\mu\xi}{\mu} + \frac{loshp-1}{\mu Sinh\mu} \left[ \frac{loshp\xi-1}{\mu} \right] \right] ; \mu^2 = \frac{\xi\gamma}{\xi\pi} \cdot L^2
$$
\n(13.9)

D.n.v. oifferentiëren kan nen nakkelijk de argeleiden bepalen. Her konplere proGramma sraar in appendix I.

13.3. PROGRAMMA RAXIb.

Dir profranna beert betrekking op de Peisswer-theorie. De balk is aan beide züden infeklend. DE kinenatische RANDVOORWAARDEN zijn:

$$
\alpha(o) = o
$$
  
\n $u(o) = u(l) = o$  (13.10)  
\n $\alpha(o) = u(l) = o$  (13.10)  
\n $\beta s$  (13.11)  
\n $\beta s$  (13.12)  
\n $\beta u$  (13.12)

 $\frac{3}{2}$ EHb $^2$ b' - ydd' + yLb' + ELbE' + ELbE + = 0 (13.13) DE DYNAMISCHE RANDVOORWAARDE LUIDT:

$$
\mathcal{L}\stackrel{\leftarrow}{\mathcal{E}}\varepsilon\mathcal{H}\theta^3 + \mathcal{G}\mathcal{L}\varepsilon\theta + \mathcal{E}\mathcal{L}\varepsilon\theta - M\mathcal{L}\mathcal{L} = 0
$$
\n(13.14)

Mb.v. (13.11) EN (13.15) Welgt.

VOOR METALEN IS DE REK E KLEIN.

 $\theta' = \frac{\zeta D a'}{\zeta \left[ \frac{3}{2}H - \frac{\zeta^2}{4}\right] \theta^2 + \frac{\zeta \zeta}{4} \left[ \frac{1 + \zeta \zeta}{\zeta} \right]}$  $(13.15)$ 

$$
|E| \ll 1.
$$
  
M6x. (13.1y) en (13.15) volfe :  

$$
E \stackrel{def}{=} \frac{20a'}{a'}
$$
  

$$
\theta' = \frac{20a'}{a'}
$$
  

$$
= \left[\frac{3}{2} + \frac{1}{2}a^2\right] \theta^2 + \frac{1}{2}a^2
$$
 (13.17)

$$
M.b.v. \tbe kaoexman \tbe volef :\n\frac{di}{de^{2}} = \frac{9.0 l^{2}}{EI} L a - \frac{1}{e} \frac{dx}{de}
$$
\n(15.18)

$$
\frac{d\alpha}{d\xi} = \frac{\oint \mathcal{D}\ell}{\mathcal{E}\left[\frac{\dot{\beta}}{\dot{\alpha}}H - \frac{\dot{\gamma}^2}{\dot{\alpha}}\right] \frac{d\alpha}{d\xi} \frac{d}{\dot{\alpha}} + \oint \delta}{\exp\left(\frac{\dot{\gamma}^2}{\dot{\alpha}}H - \frac{\dot{\gamma}^2}{\dot{\alpha}}\right)}
$$
 (13.7)

DEFINIEER WEER EEN VEHTOR HET VARIAbELEN.

$$
\chi = \begin{bmatrix} \chi_1 \\ \chi_2 \\ \chi_3 \\ \chi_4 \\ \chi_5 \end{bmatrix} = \begin{bmatrix} a \\ a' \\ a' \\ \alpha' \\ \alpha' \end{bmatrix} \qquad j' = \frac{\alpha'}{af}
$$

 $(13.20)$ 

$$
\mathcal{L}(13.21)
$$

$$
y' = \begin{bmatrix} a' \\ a'' \\ \alpha' \\ \alpha'' \end{bmatrix} = \begin{bmatrix} y_2 \\ y_1 \ (y_1, y_2) \\ y_3 \end{bmatrix}
$$

$$
\begin{bmatrix} x_1 \\ x_2 \\ \alpha'' \end{bmatrix} = \begin{bmatrix} y_2 \\ y_1 \\ y_2 \ (y_2, y_3) \end{bmatrix}
$$

De bybehorense randværnarroen zijn:

 $\propto$  (o) = 0  $a(b) = a(t) = 0$  $(13.22)$  $\left[\frac{EH}{sI'}\frac{d\alpha^{3}}{d\xi}+\frac{gz}{I}\frac{d\alpha}{d\xi}-M\right]_{\xi=1}=0$ 

Het profranna staat net <mark>se</mark> oplossi<u>nt</u> van de lineaire <del>c</del>heorie.

 $a(g) = m \sum_{s} f$  - losh  $\mu$ g + losh  $\mu$ -1 Sinh  $\mu$ g ]; p<sup>2</sup> = {70 l<sup>2</sup>  $(x323)$ 

 $\alpha(g) = \frac{ML}{f} \left[ S - \frac{D}{f} \cdot \frac{Sinh\mu g}{f} + \frac{D}{f} \cdot \frac{(\alpha sh\mu g - 1)}{\mu \sinh\mu} \right]$  $(13.24)$ 

HET volledige programma is opgenomen in appendix K.

## 14. LITERATURR

- Baehelnans, N.A.M. : Toepasbaae sterkteleer  $\overline{\mathcal{L}}$
- Brekelnaws, w.a.n.: Energieprincipes en sterkteleer. 2.
- ERP, G.M. VAN : The NON-LINEAR FLEXURAL-TORSIONAL behaviour of straight J. SLENDER ELASTIC BEANS WITH ARBITRARY CROSS-SECTIONS.

## Appendix A.

De stellinfen van Stokes en Green hebben betrekking op een plat oppervlak A ner æen ranskronne S.

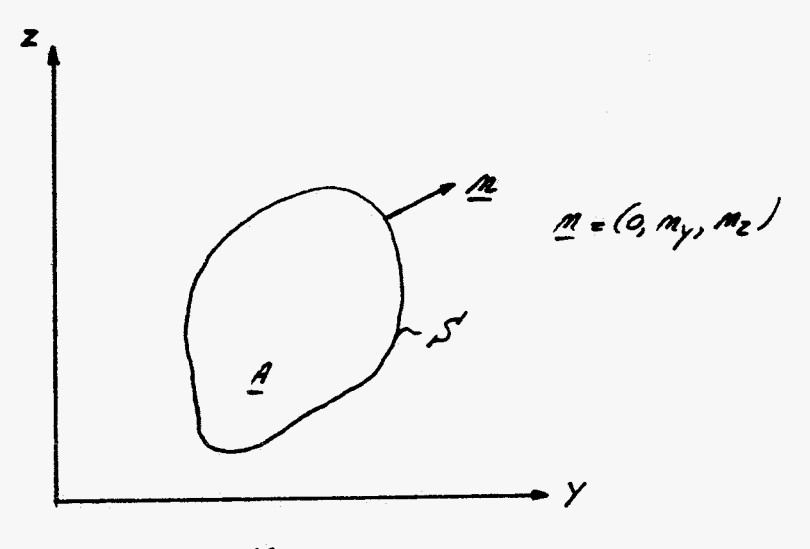

Figuur A1

STEL DAT ORLY, Z / EN BLY, Z / FUNKTIES ZIN OP A EN S. Theorena was GREEN:  $\int \alpha \frac{\partial \beta}{\partial y} dA = -\int \beta \frac{\partial \alpha}{\partial y} dA + \int \alpha \beta m_y dS'$  $(A_I)$  $\int_{A} \alpha \frac{\partial \beta}{\partial z} dA = -\int_{A} \beta \frac{\partial \alpha}{\partial z} dA + \int_{A} \alpha \beta m_z dS$  $(A_2)$ 

Stelling man Stokes:

\n
$$
\int_{A} \frac{\partial x}{\partial y} dA = \int_{S'} \alpha \, m_y \, dS
$$
\n
$$
\int_{A} \frac{\partial x}{\partial z} dA = \int_{S'} \alpha \, m_z \, dS
$$
\n(Ay)

Appendix B.

EERST wardt de oplessinf van de honofene d.v. bepaald:

$$
\theta^* - \mu^2 \theta = 0 \quad ; \quad \mu^2 = \frac{4\pi}{5}
$$
 (8.2)

$$
Stel \; \text{als oplessing:}
$$
\n
$$
\theta(x) = A e^{\lambda x}
$$
\n
$$
(8.3)
$$

Substitute that (8.3) in (8.2) 
$$
\int \text{eff } r
$$
:  
\n $A(\lambda^2 \mu^2) e^{\lambda x} = 0$ ;  $\forall x$ .  
\n $\lambda = \mu \quad V \quad \lambda = -\mu$   
\n $\int \text{DAN MOROT} (8.3):$   
\n $\theta(x) = A e^{\mu x} + B e^{-\mu x}$   
\n $\theta(x) = (A+B) (\underbrace{e^{\mu x} + e^{-\mu x}}_{2}) + (A-B) (\underbrace{e^{\mu x} \cdot e^{-\mu x}}_{2})$  (8.5)

Een partikuLière oplossing van (2.1) is:

$$
\Theta(x) = \frac{H}{\delta t}
$$
 (8.3)

Superpositie van (8.6) en (8.7) Geert de totale oplassing.

$$
\theta(x) = \frac{n}{\pi} + C \cosh \mu x + \theta \sinh \mu x \qquad ; \ \mu' = \frac{4\pi}{\pi r} \qquad (8.8)
$$

# Appendix C.

Differentiëren van (4.5) Geeft:

$$
\frac{3}{2} E (H - I_0^2) \theta^2 \theta' + \frac{1}{2} \theta^2 - E R \theta''' = 0
$$
 (61)

$$
\frac{\theta''' = 3(H - I_0^2/\theta'^2) + \frac{1}{2}I^2\theta'}{2I} \qquad (C2)
$$

BESCHOUN NU DE VOLGENDE INTEGRAAL:

$$
\int \left[ \frac{e^{u}}{2} u \right]^{2} dx = \int e^{u} d\left( \frac{e^{u}}{2} \right) = \theta^{u} \theta' \Big/ \int_{0}^{2} - \int e^{u} \theta^{u} dx
$$
 (c3)

$$
M6x.(y,y) \text{ or } (Cz) \text{ to } \frac{1}{4}x:
$$
\n
$$
\int_{C} e^{u} \int_{0}^{z} dx = -\int_{0}^{L} \int_{0}^{1} 3(H - \frac{r}{4}z^{2}/\theta^{2}e^{i2} + \frac{q}{4}z^{2}\theta^{2}e^{i2} + \frac{q}{4}z^{2}\theta^{2}e^{i2} + \frac{q}{4}z
$$

$$
\begin{array}{lcl}\n\text{DE} & \text{inrefrand} & \text{van} & (L_y) & \text{is positive} & \text{als } & \text{felor:} \\
\frac{\mathcal{I}_0^{\mathcal{A}}}{A} - H & \leq & \frac{2 \cdot \mathcal{Y} \cdot \mathcal{Y}}{3 \cdot \mathcal{E} \cdot \mathcal{O}^2}\n\end{array}
$$
\n(1.5)

$$
AH = A \int \pi^{n} dA = \sum_{i=1}^{m} ah_{i} \sum_{i=1}^{m} \pi^{n}_{i} AH_{i}
$$
 (16)

$$
\mathcal{I}_{o}^{\prime} = \left[ \int \kappa^{2} dA \right]^{2} = \sum_{i=1}^{n} (\kappa_{i}^{2} dA_{i}) \sum_{i=1}^{n} (\kappa_{i}^{2} dA_{i}) \qquad (l \circ p)
$$

$$
AH-I_{0}^{2} = \sum_{i=1}^{m} \Delta A_{i} \sum_{i=1}^{m} r_{i}^{4} \Delta A_{i} - \sum_{i=1}^{m} (r_{i}^{2} \Delta A_{i}) \sum_{i=1}^{m} (r_{i}^{2} \Delta A_{i})
$$
 (18)

$$
AH - I_{0}^{2} = \sum_{j=1}^{m} \sum_{i=1}^{m} k_{i}^{4} A_{i} A_{j}^{2} - \sum_{j=1}^{m} \sum_{i=1}^{m} k_{i}^{2} k_{j}^{2} A_{i} A_{j}^{2}
$$
  
\n
$$
AH - I_{0}^{2} = \sum_{i=1}^{m} \sum_{i=1}^{m} (k_{i}^{2} - k_{j}^{2}) k_{i}^{2} A_{i} A_{j}
$$
 (19)

Veanisselen van i en j<sub>a</sub>lee<del>ri</del>:

$$
AH-Z_0^2 = \sum_{j=1}^{m} \sum_{i=1}^{m} (n_j^2 - n_j^2) n_j^2 a A_i A_j
$$
 (ln)

De son van (Cg) en (Cro) geert:

$$
L(M-L_0^2) = \sum_{j=1}^{M} \sum_{i=1}^{M} (k_i^2 - k_j^2) d_{i1} d_{i2}^2
$$
 (Cn)

Kowklusie:

$$
\frac{H-L_0^2}{A} \ge 0
$$
 (ln)

$$
\int_{0}^{l} L \, \theta'' \, \int_{0}^{2} dx \leq 0 \qquad \qquad (ln \, \int_{0}^{l} \, \int_{0}^{2} dx \leq 0 \qquad \qquad (ln \, \int_{0}^{2} \, \int_{0}^{2} dx \leq 0 \qquad \qquad (ln \, \int_{0}^{2} \, \int_{0}^{2} dx \leq 0 \qquad \qquad (ln \, \int_{0}^{
$$

Vanuele de kontinuiteit moet lelden:

$$
\Theta'' = O \qquad (C_{4})
$$

Mbr.  $(4.4)$  rolfs:

$$
\theta = \textit{konstant.}
$$
 (C15)

<u>Appensix</u> 2

Overeenkonstig (4.g) geler voor de koërficiënten A, a EN C:

$$
x^3 + \frac{8}{4}x + \frac{6}{4} = 0 \tag{2s}
$$

 $S$ re $\ell$ :

$$
\frac{8}{4} = \rho \quad ; \quad \frac{c}{4} = \rho \tag{24}
$$

DEFINITIE VAN DE DISKRININANT:

$$
D = \left(\frac{q}{t}\right)^2 + \left(\frac{p}{s}\right)^3 \tag{2s}
$$

Merk op oar oe oiskaininnar alzijo positier is. Dir heert tot Gerolg oar (D1) MAAR EEN REELE OPLOSSING HEEFT.

$$
x = \sqrt{1 - \frac{2}{2} \cdot \sqrt{2}} \cdot \sqrt{1 - \frac{2}{2} \cdot \sqrt{2}}
$$
 (26)

$$
x = \sqrt{\frac{3}{2a} + \sqrt{\left(\frac{c}{2a}\right)^2 + \left(\frac{g}{2a}\right)^3}} + \sqrt{\frac{c}{2a} + \sqrt{\left(\frac{c}{2a}\right)^2 + \left(\frac{g}{2a}\right)^3}}
$$

 $S$ re $\angle$ :

$$
\varphi = \sqrt{1 + \frac{1}{2\pi a^2}} \qquad (27)
$$

$$
X = \sqrt{\frac{2}{2A} + \frac{|C|}{2A} \varphi} + \sqrt{\frac{2}{2A} - \frac{|C|}{2A} \varphi} \qquad (28)
$$

 $x = \sqrt{\frac{1}{24} \left( 1 + \frac{1}{2} \right)} - \sqrt{\frac{1}{24} \left( -1 + \frac{1}{2} \right)}$  $\mathcal{L}$ 

DEZE oplossing is reël en positier.

## AppENDIX E.

EERST WORDT DIT (4.92) T.M. (4.94) HET EEN EN ANDER AFGELEID.

$$
lin (y.n.) volfr:\n
$$
\epsilon' = -I_0 \theta \theta'
$$
 (E)
$$

 $Vir (q.n3) volfr:$ 

$$
a'''' = \frac{60}{27} (a'-6') \qquad (62)
$$

DIFFERENTIËREN VAN (4.94) GEEFT.

$$
0 = fL\theta' - fD\theta' + \frac{3}{2}EH\theta^2\theta' + EL_0E'\theta + EL_0E\theta'
$$
 (E3)

De Reh e en diens affeleide konnen feëlinineerd worden n.b.r. (y.12) EN  $(E_I)$ 

$$
0 = 6I_{0}e^{i} - 6I_{0}e^{i} + \frac{3}{2}EHe^{i}e^{i} - \frac{3}{2}EI_{0}e^{i}e^{i}
$$
  

$$
\theta' = \frac{6I_{0}e^{i}}{2}E(H - I_{0}e^{i})e^{i}
$$
 (Eq.)

BESCHOUN NU DE VOLGENDE INTEGRAAL:

$$
a\int a^{u^2}dx = \int a^u da' = La^u a' \int - \int a' a'' dx \qquad (E_5)
$$

Mbr.  $(4.15)$   $\mathsf{vol}(\mathsf{f}:$ 

$$
\int_{a}^{b} a^{n^2} dx - \int_{a}^{b} a'^{n} dx
$$
 (E6)

Substitutie van (Ez) GEEFT:

$$
\int a^2 dx = -\frac{90}{57} \int a^{12} (9 - \frac{90}{50} + \frac{3}{2} \frac{2}{5} \frac{2}{5} \frac{2}{5} \frac{2}{5} \frac{2}{5} \frac{2}{5} \frac{2}{7} \frac{2}{7} \frac
$$

DE INTEGRAND IS ALTÃO POSITIEF, NANT :

$$
I_o > \lambda
$$
\n
$$
H - I_o^2 > 0
$$
\n
$$
\frac{I_o}{\lambda} = \frac{I_o}{\lambda}
$$
\n(Es)

lir her cofpunt 1.d. konrinuiteir volfr dan een belanfrüke konklusie, nane-Līk:

 $a'' = 0$  $E_g$ 

Mb.v. (4.95) volge zaw zineke:

 $(F_{10})$ a = konstant
**APPENDIX F** 

In her geval van uniforme tarsie (specifieke hoekverdraaiing is konstant) gelor voor de elastische energie per lengre-eenheid (zie 2.20):

$$
U = \frac{1}{2} E A E^2 + \stackrel{\leftarrow}{\sigma} E H \theta^2 + \stackrel{\leftarrow}{\tau} \frac{1}{2} (I_o - D) \theta^2 + \stackrel{\leftarrow}{2} E I_o E \theta^2 \qquad (F_I)
$$

 $M.b.x.$  (2.16) rolfs:

$$
U = \frac{1}{2} \epsilon A \epsilon^2 + \frac{1}{2} \epsilon H \theta^2 + \frac{1}{2} \epsilon I_0 \epsilon \theta^2 + \frac{1}{2} \frac{1}{2} \frac{1}{\theta^2}
$$
 (F1)

Her deel mu de elastische energie per leufte-een heid dat betreekhing heers op de welvinfsrowksie menen wij um

Mbr.  $(2.9)$  rolfs:

$$
\mu^* = \int \frac{\pi}{\rho} \int \frac{\partial s}{\partial y} = z \int + \left(\frac{\partial s}{\partial z} + y \right)^2 \frac{\pi}{\rho} d\theta.
$$
 (Fs)

DELE "ENERGIE" DIENT VOOR EEN ZEKERE BENADERINGSFONKTIE &" TE NORDEN GEMI-NinalisEERD.

By aubbelsymmetrische doorsneaen nuet new rekening homen net de antinetrie V.d. welving TO.v. DE SYNNETRIE-ASSEN.

$$
Srel:
$$
\n
$$
S^* = \alpha yz
$$
\n
$$
(F_y)
$$

ALFA IS EEN NADER TE bepalen konstante.

Subsciració van (Fy) in (Fs) GEEFT:

$$
u^* = \int \int z^2 (\alpha - 1)^2 + y^2 (\alpha + 1)^2 \int d\theta
$$
 (FS)

$$
k'' = \frac{(a-1)^2 a b^3 + (a+1)^2 b a^3}{12}
$$
 (F6)

$$
\delta l'' = \frac{(\alpha - 1)a\delta^3 + (\alpha - 1)ba^3}{6} \delta \alpha
$$
 (F7)

$$
(\alpha - 1) a b^3 + (\alpha + 1) b a^3 = o
$$

$$
\alpha = \frac{b^2 a^2}{b^2 t a^2} \tag{5.8}
$$

EEN bENADERING VOOR DE WELVINGSFUNKTIE NORDT DAN:

$$
\xi^{*}(y,z) = \frac{b^{2}a^{2}}{b^{2}a^{2}} \cdot yz \quad ; \quad a \neq b. \tag{fg}
$$

Voor een vierkaar is (<sub>Fg.)</sub> mer <u>geloi</u>f. De nelvinfsrunkrie z<sup>oe</sup> is zan nier nnrineraisch r.a.v. de synneraie-assen.

Is 
$$
\frac{a}{6}
$$
«1 , dan blijkr (fg) een zeea foese bennoeninf te zijn.  
S\* z yz

De toasie-intefaanL kan woaren bepaals rooa (Fe) te substitueaen in (F6)

$$
J = \frac{f}{d} \left( \frac{q}{\frac{d}{d}} \right)^2 + 1
$$
 (Fm)

Voor de welvinfeinrefraal feldt:

 $P = \int \frac{1}{5} dA$ .

Mb.v. (Fg) words dis:

$$
T = \left[\frac{b^2 - a^2}{b^2 + a^2}\right]^2 \frac{a^2 b^3}{744}
$$
 (F12)

Appendix &

In deze appendix worden de torsie-integraal en de welvingsintegraal van een Rechthoekife SHARSSOORSMEDE EXAKT bepaals. llir(anfs.powr is de Lineaire rheorie. By oniforme raesie feldr dan voor de verplaarsinfen:

 $k = \omega s(y, z)$ ;  $\omega = dx = k \omega s t A V T$ .  $\sqrt{1/2}$  $V = -\alpha Z$  $N = \alpha y$ 

Voor ze rekken (elst:

$$
\mathcal{E}_{xy} = \mathcal{E}_{yx} = \mathcal{E} \omega \left( \frac{\partial S}{\partial y} - Z \right)
$$
  

$$
\mathcal{E}_{xz} = \mathcal{E}_{zx} = \mathcal{E} \omega \left( \frac{\partial S}{\partial z} + y \right)
$$
 (42)

$$
\varepsilon_{xx} = \varepsilon_{yy} \cdot \varepsilon_{zz} = \varepsilon_{yz} \cdot \varepsilon_{zy} = 0.
$$

*Das :*  
\n*Gxy* = 
$$
\int \omega \left( \frac{\partial f}{\partial y} - z \right)
$$
  
\n*Gxz* =  $\int \omega \left( \frac{\partial f}{\partial z} + y \right)$ 

INTRODUCEER NU EEN TORSIEFUNKTIE F(Y,Z), WAARVOOR GELOT:

$$
\frac{\partial F}{\partial z} = \frac{\partial f}{\partial y} - z
$$
\n
$$
\frac{\partial F}{\partial y} = -\left(\frac{\partial f}{\partial z} + y\right)
$$
\n(196)

69

Ditterentiëren van [Gs] en [Gb] Jeett:

$$
\frac{\partial^2 F}{\partial z^2} + \frac{\partial^2 F}{\partial y^2} = -2 \tag{4.1}
$$

DE RANDHROMME S' KAN beschreven worden door een inpliciete sunktie K.  $(4, 8)$  $k(y,z)=0$ ;  $y,z\in S'$ .

$$
\begin{matrix}\n\frac{\partial}{\partial x} & \frac{\partial}{\partial y} \\
\frac{\partial}{\partial y} & \frac{\partial}{\partial z} \\
\frac{\partial}{\partial z} & \frac{\partial}{\partial z} \\
\frac{\partial}{\partial z} & \frac{\partial}{\partial z} \\
\frac{\partial}{\partial z} & \frac{\partial}{\partial z} \\
\frac{\partial}{\partial z} & \frac{\partial}{\partial z} \\
\frac{\partial}{\partial z} & \frac{\partial}{\partial z} \\
\frac{\partial}{\partial z} & \frac{\partial}{\partial z} \\
\frac{\partial}{\partial z} & \frac{\partial}{\partial z} \\
\frac{\partial}{\partial z} & \frac{\partial}{\partial z} \\
\frac{\partial}{\partial z} & \frac{\partial}{\partial z} \\
\frac{\partial}{\partial z} & \frac{\partial}{\partial z} \\
\frac{\partial}{\partial z} & \frac{\partial}{\partial z} \\
\frac{\partial}{\partial z} & \frac{\partial}{\partial z} \\
\frac{\partial}{\partial z} & \frac{\partial}{\partial z} \\
\frac{\partial}{\partial z} & \frac{\partial}{\partial z} \\
\frac{\partial}{\partial z} & \frac{\partial}{\partial z} \\
\frac{\partial}{\partial z} & \frac{\partial}{\partial z} \\
\frac{\partial}{\partial z} & \frac{\partial}{\partial z} \\
\frac{\partial}{\partial z} & \frac{\partial}{\partial z} \\
\frac{\partial}{\partial z} & \frac{\partial}{\partial z} \\
\frac{\partial}{\partial z} & \frac{\partial}{\partial z} \\
\frac{\partial}{\partial z} & \frac{\partial}{\partial z} \\
\frac{\partial}{\partial z} & \frac{\partial}{\partial z} \\
\frac{\partial}{\partial z} & \frac{\partial}{\partial z} \\
\frac{\partial}{\partial z} & \frac{\partial}{\partial z} \\
\frac{\partial}{\partial z} & \frac{\partial}{\partial z} \\
\frac{\partial}{\partial z} & \frac{\partial}{\partial z} \\
\frac{\partial}{\partial z} & \frac{\partial}{\partial z} \\
\frac{\partial}{\partial z} & \frac{\partial}{\partial z} \\
\frac{\partial}{\partial z} & \frac{\partial}{\partial z} \\
\frac{\partial}{\partial z} & \frac{\partial}{\partial z} \\
\frac{\partial}{\partial z} & \frac{\partial}{\partial z} \\
\frac{\partial}{\partial z} & \frac{\partial}{\partial z} \\
\frac{\partial}{\partial z} & \frac{\partial}{\partial z} \\
\frac{\partial}{\partial z} & \frac{\partial}{\partial z} \\
\frac{\partial}{\partial z} & \frac{\partial}{\partial z} \\
\frac{\partial}{\partial z} & \frac{\partial
$$

Fifwur

De GRADIËNT VAN K STAAT LOOSRECHT OP S.

 $\overline{Y}k = \lambda \underline{m}$ 

Nenen nij her virnewsig prosver van DF en VK, zan vo<u>l</u>gr:

$$
\nabla F \times \nabla K = \lambda \left( \frac{\partial F}{\partial y} n_2 - \frac{\partial F}{\partial z} n_y, 0, 0 \right)
$$

Mb.v.  $(gg)$  volgs.

 $(64)$  $TF \times FX = 0$ De SAADIENTEN hebben DIS DEZELFDE Richting.

 $(4n)$ 

 $($ frs $)$  $\n *VF* = \mu \cdot \n *TK* ; \n  $\mu \in \mathbb{R}$ .$ 

Uir de laarsre veafelijking kan nen kaukluderen dar de raasierunkrie op de rand KONSTANT IS.

Voor her rarsienonent M geler:

$$
M = \iint_{A} \omega \int [ \left( \frac{\partial s}{\partial y} - z \right)^2 + \left( \frac{\partial s}{\partial z} + y \right)^2 ] dA
$$
 (y.

Substitutie van (Gs) en (Gb) Geett:

$$
M = \int d\omega \int \left[ \left( \frac{\partial F}{\partial z} \right)^2 + \left( \frac{\partial F}{\partial y} \right)^2 \right] d\theta.
$$
 (195)

M.b.v. bet theorema van Green (appendix A) volgt:

$$
M = -\int dv \int F \left( \frac{\partial^2 F}{\partial y^2} + \frac{\partial^2 F}{\partial z^2} \right) dA + \int dv \int F \left( \frac{\partial F}{\partial z} M_z + \frac{\partial F}{\partial y} M_y \right) dS
$$

Maken ný nu gebavik van (gy) en van her veir zar ze roksievunkrie op ze RAND S KONSTANT IS, DAN VOLGT:

$$
M = 2 \oint \omega \int F dA
$$
 (gol)

Van ze tarsie-integraal J volgt EENVOUDig:

 $(97)$  $\int z^2 = 2 \int F(y, z) dA$ .

Beschouw wu her volfeuze narhenarische probleen:

$$
\frac{\partial^{2}F}{\partial y^{2}} + \frac{\partial^{2}F}{\partial z^{2}} = -2
$$
\n
$$
F(y,0) = F(y,6) = 0
$$
\n
$$
0 \le y \le a
$$
\n
$$
F(a,z) = F(a,z) = 0
$$
\n
$$
0 \le z \le b
$$
\n
$$
(99)
$$

EERST waret EEN partikoliere opdassing bepaale.  $S$ TEL:

 $x = k(y)$  $(60)$ 

Deze oplessing noet aan de dievenentiaalvenfelijking (gro) voldoen.

$$
\frac{d^2u}{dy^2} = -\frac{2}{3}
$$

$$
\mu(y)=\frac{1}{2}y^2+\frac{1}{2}y+\frac{1}{2}y
$$

Asequare Rawevocaraareaen (zie Grg) zijn:

$$
u(\omega) = u(\omega) = \omega \qquad (y \omega)
$$

$$
\alpha(y) = y(a-y). \tag{933}
$$

 $StrL$ 

$$
F(y,z)=u(y)+v(y,z)
$$
 (yy)

DAN is v (y,z) DE oplossing van:

$$
\frac{\partial^2 r}{\partial y^2} + \frac{\partial^2 r}{\partial z^2} = 0 \qquad \text{ogy} \le a \; ; \; \text{0} < z < b \qquad (f \downarrow s)
$$

$$
v(y,o) = v(y,o') = -y(a-y) \qquad \text{osy sa}
$$
\n
$$
v(gz) = v(a,z) = o \qquad \text{oszsb}
$$
\n
$$
(4a) \qquad \qquad (4b)
$$

Dir is de zofennande Laplace-verfelgkinf nor inhorofene Randvoorwaarden. Her probleen is oplasbane n br. seperatie van variabelen.  $S$ te $L$ :  $V(y,z) = Y(y) \cdot Z(z)$  $\langle \mathfrak{f} \mathfrak{g} \mathfrak{y} \rangle$ Substitutie van (g27) in (g25) Geert.

$$
y''(y)Z(z) + y(y)Z''(z) = 0
$$
  
- 
$$
\frac{y''(y)}{y(y)} = \frac{Z''(z)}{Z(z)} = \lambda
$$
;  $\lambda = \text{konstant}$ .  

$$
y'(y) = \frac{Z(z)}{Z(z)}
$$

Mb.v. (fzb) kan nen aan voor yly) het volfewer eifennaarveprobleen rornuleren  $y''(y) + \lambda y(y) = 0$  $(4, 29)$  $y$ lo/ $x$   $y$ la/ $z$ o  $(y_{36})$  $S\not\in L$ :  $d=0$  $y(y)=Ay+B$ ;  $A=Bz$ o DEZE oplossing is triviaal. Not is dus geen zigenwaarde. Stel: 170; 1 is i.h.e. kanplex  $y(y) = A \cos V \overline{X} y + B \overline{S} \overline{X}$  $(fsr)$  $y(0) = A = 0$  $y(a) = 85$ in V $\sqrt{a} = 0$ ER zýn nu twee nofelýkheden. 8=0 V SINVIA=0  $(s_{32})$ De reeste mohelgkheid geert weer een trivinle oplossing. Han ze tueeze Gelijkheiz marzt rolzaan, inzien:  $\sqrt{h}a = m\pi$  ; me  $\mathbb{Z}\setminus\{o\}$ 

Ei (ENWAARDEN :

$$
\lambda = \left(\frac{mx}{a}\right)^2 ; m \in \mathcal{N}
$$

Eifenfunkties:

$$
\begin{array}{c}\n\text{Six} \\
\left(\frac{\text{ax}}{a}\right) \\
\end{array}
$$
 ;  $a \in A$ 

Voor de Funkrie Z(z) GeLor DAN:  $Z''(z) - \left(\frac{\pi\pi}{a}\right)^2 Z(z) = 0$ 

 $(53)$ 

 $(435)$ 

$$
Z(z) = A exp \left[ \frac{m\pi z}{a} \right] + B exp \left[ -\frac{m\pi z}{a} \right]
$$
 (fs6)

ER is nu een roarraad van Funksies Gekreëerd die aan de Laplace vergelyking EN ARN DE RAMBYOORWAARDEN OP YZO EN YZA VOLDOEN.

$$
f_m(y,z)=\exp\left[-\frac{mxz}{a}\right]sin\frac{mxy}{a}; m\in A.
$$
 (937)

$$
V(y,z)=\sum_{m=1}^{\infty}\{A_{n}\exp\left[\frac{m\pi z}{a}\right]+B_{m}\exp\left[-\frac{m\pi z}{a}\right]\}\sin\frac{m\pi y}{a} \qquad (439)
$$

De koërriciënten Am en Bm morsen zosanig bepaals, sat (gsg) tevens valsaet aan de inhonofene randvoornaarden (jsb).

$$
V(y,0) = \sum_{m=0}^{\infty} (A_{m} + B_{m}) \sin \frac{m\pi y}{a} = -y(a-y) ; 0 \le y \le a
$$
 (yy)

$$
V(y,6)=\sum_{m=1}^{\infty}\left\{A_{m}\exp\left[-\frac{m\pi b}{a}\right] + B_{m}\exp\left[-\frac{m\pi b}{a}\right]\right\}\sin\frac{m\pi y}{a}= -y(a-y)
$$

Ontwikkel se funktie -y (a-y) in een Fourier-sinvsreeks.

$$
y(a-y) = \sum_{n=1}^{\infty} C_n \sin \frac{n\pi y}{a}
$$
  

$$
C_n = -\frac{2}{a} \int y(a-y) \sin \frac{n\pi y}{a} dy
$$
  

$$
C_n = \frac{ya^2}{a^2 \pi^3} \left[ 1 - (-1)^m \right]
$$
  
(995)

$$
C_m = \begin{cases} 0; & m = \text{even.} \\ \frac{-8a^2}{m^3\pi^3}, & m = \text{oneren.} \end{cases} \qquad (fpp)
$$

VOOR DE KOËFFICIËNTEN AM EN BM Wolft:

$$
A_m + B_m = C_m
$$
  
\n
$$
A_m = \kappa \rho \left[ \frac{m \kappa b}{a} \right] + B_m = \kappa \rho \left[ -\frac{m \kappa b}{a} \right] = C_m.
$$
  
\n
$$
B_m = \frac{C_m \left[ \frac{m \kappa b}{a} \right] - 1}{\left[ \frac{m \kappa b}{a} \right] - \frac{m \kappa b}{a} \left[ -\frac{m \kappa b}{a} \right] \left[ \frac{m \kappa b}{a} \right] - \frac{m \kappa b}{a} \left[ \frac{m \kappa b}{a} \right] \left[ \frac{m \kappa b}{a} \right] = \frac{m \kappa b}{a} = \frac{m \kappa b}{a} = \frac{m \kappa}{a} = \frac{m \kappa}{a}
$$

$$
\delta_{\mathbf{a}} = \frac{\ln \exp\left[-\frac{m\pi\delta}{2\mathbf{a}}\right]}{\mathbf{a} \cosh\left[-\frac{m\pi\delta}{2\mathbf{a}}\right]}
$$
 (sys)

$$
A_m = \frac{C_m [1 - exp(-\frac{m\pi\delta}{a})]}{\sum \exp(-\frac{m\pi\delta}{a}) - \exp(-\frac{m\pi\delta}{a})}
$$

$$
A_m = \frac{C_m \exp\left[-\frac{-mx}{2a}\right]}{2\cosh\left[-\frac{mx}{2a}\right]}
$$
 (96)

Mb.v. (Jys) an (Jyb) wordt (Jsg):

$$
V(y,z)=\sum_{m=1}^{\infty}\frac{C_m}{\sqrt{2\cosh\left[\frac{m\pi}{2a}\right]}}\int \exp\left\{\frac{m\pi}{a}(z-\frac{b}{z})+\exp\left\{-\frac{m\pi}{a}(z-\frac{b}{z})\right\}\right\}
$$

$$
\cdot \ \mathcal{S}_{\mathit{in}}\ \mathcal{I}_{\mathit{a}}^{\mathit{max}}\mathcal{I}
$$

$$
r(y, z) = \sum_{n=1}^{\infty} C_n \underbrace{ \text{lost} \left[ \frac{n\pi}{a} (z - \frac{b}{z}) \right] }_{\text{Cosh } L} \cdot \text{sin } \left[ \frac{n\pi y}{a} \right] \qquad \text{(yy)}
$$

 $\label{eq:2.1} \frac{1}{\sqrt{2}}\int_{0}^{\infty}\frac{dx}{\sqrt{2\pi}}\left(\frac{dx}{\sqrt{2\pi}}\right)^{2}dx\leq \frac{1}{2}\int_{0}^{\infty}\frac{dx}{\sqrt{2\pi}}\left(\frac{dx}{\sqrt{2\pi}}\right)^{2}dx.$ 

Mb.v.  $(544)$  volgt:

 $\begin{array}{c} \begin{array}{c} \vdots \\ \vdots \\ \vdots \end{array} \end{array}$ 

$$
V(y,z) = \frac{-ga^2}{\overline{x}^3} \sum_{m=0}^{\infty} \frac{\cosh\left[\frac{(2m+1)\overline{x}(z-\frac{b}{2})}{a}\right]}{\frac{(2m+1)^3}{24} \cdot \cosh\left[\frac{(2m+1)\overline{x}(b)}{2a}\right]} \cdot \sin\left[\frac{(2m+1)\overline{x}(y)}{a}\right]
$$

$$
F(y,z)=u(y)+r(y,z)
$$

$$
F(y,z)=y(a-y)-\frac{ea^{2}}{\pi^{3}}\sum_{m=0}^{\infty}\frac{Sin(\frac{2m+1}{\pi})x}{(2m+1)^{3}}\cdot\frac{Gosh(\frac{2m+1}{\pi})x(z-\frac{a}{\pi})}{\frac{2a}{\pi^{2}}}
$$

.<br>Voor de toesie-integraal (J17) volgt va ternsfenijze integratie:

$$
J = \frac{1}{5}ba^{5} - \frac{2a^{5}}{\pi^{5}} \sum_{m=0}^{\infty} \frac{\tanh(m+h)x}{(m+h)^{5}}
$$

$$
f = \frac{1}{5}ba^{3}\left[1 - \frac{6}{\pi^{5}}\frac{6}{a}\sum_{m=0}^{\infty}\left\{\frac{1}{(m+k)^{5}} \cdot \frac{lnh(m+k)\pi b}{a}\right\}\right] (95)
$$

$$
F(y,z) = (\frac{a^{2}}{y} \cdot y^{2}) - \frac{ga^{2}}{z^{3}} \sum_{m=0}^{\infty} \frac{Siw(\underline{z}m+1)\pi(\frac{a}{z}+y)}{(2m+1)^{3}} \cdot \frac{Gosh(\underline{z}m+1)\pi z}{\underline{z}m}
$$

Mb.v. (Js) en (Jb) kan se melvinfse onkrie op een konstante na worden bepaald.

$$
\frac{\partial F}{\partial z} = -\frac{\partial a}{\partial z} \sum_{m=0}^{\infty} \frac{Sin(2m+1)\pi(\frac{a}{2}+y)}{(2m+1)^2} \cdot \frac{Sinh(2m+1)\pi z}{a} \qquad (4\pi)
$$

$$
\frac{\partial F}{\partial y} = -2y - \frac{\partial a}{\pi^2} \sum_{m=0}^{\infty} \frac{\cos(\frac{2m+1}{2}\pi(\frac{2+y}{2})}{(2m+1)^2} \cdot \frac{\cosh(\frac{2m+1}{2}\pi z)}{\cosh(\frac{2m+1}{2}\pi z)}
$$
 (1953)

$$
\frac{\partial s}{\partial z} = -y - \frac{\partial s}{\partial y}
$$

$$
\frac{S(y,z)}{x^2} = yz + \frac{\rho a^2}{\pi^2} \sum_{m=0}^{\infty} \frac{\frac{(a_m + z)\pi(\frac{a}{\pi}y)}{a}}{\frac{(\frac{1}{2}m + z)^3}{\pi^2} \cdot \frac{1}{\frac{1}{2}m + z}} + C(y)
$$

DiFFERENTIËREN VAN DEZE bETREKKING GEEFT:

$$
\frac{\partial S}{\partial y} = z - \frac{\theta a}{\pi^2} \sum_{m=0}^{\infty} \frac{Sin(2m+1)\pi(\frac{a}{\pi}y)}{(2m+1)^2} \cdot \frac{Sinh(2m+1)\pi b}{Cosh(2m+1)\pi b}} + C'(y)
$$

$$
\frac{\partial \mathbf{f}}{\partial y} = \mathbf{f} + \frac{\partial \mathbf{F}}{\partial z}
$$
  
When  $(\frac{\partial \mathbf{g}}{\partial y})$  will be:

 $cyLC$ 

Na inteljeatie whft:

De netnufsronkrie is nier eensoisif bepaals. Her is sos moozahetgk on een EXTRA MARHARDE TE FORMULEREN [].

$$
\int \mathcal{L}(y,z) dA = 0.
$$
 (1956)

C=0  
\n
$$
\frac{5(yz) = yz + \frac{9a^2}{x^3} \sum_{m=0}^{\infty} \frac{[\cos(2m+1)\bar{x}(\frac{a}{a}+y)]}{(2m+1)^3} \cdot \frac{\sinh(2m+1)\bar{x}z}{\cosh(2m+1)\bar{x}b} \qquad (457)
$$

De welvinfsrunkrie & beert de volgende eigenschappen:

$$
\frac{2}{5}(6z) = 0
$$
  

$$
\frac{6}{5}(y, 0) = 0
$$
  

$$
\frac{6}{5}y \frac{dy}{dx} = 0
$$
  

$$
\frac{6}{5}y \frac{dy}{dx} = 0
$$

Voor de Nelvinfsintefrant felot:

 $S_{\mathbf{z}}/$ 

$$
\xi(y,z)=y\,z+\varphi(y,z).
$$
 (fss)

DAN HORDT DE WELVINGSINTEGRAAL:

$$
P = \int y^2 z^2 d\theta + z \int yz \varphi d\theta + \int \varphi^2 d\theta
$$
 (959)

 $P = P_1 + P_2 + P_3$ 

DE DRIE DELEN WORDEN ACHTEREENVOLGENS VITGENERKT.

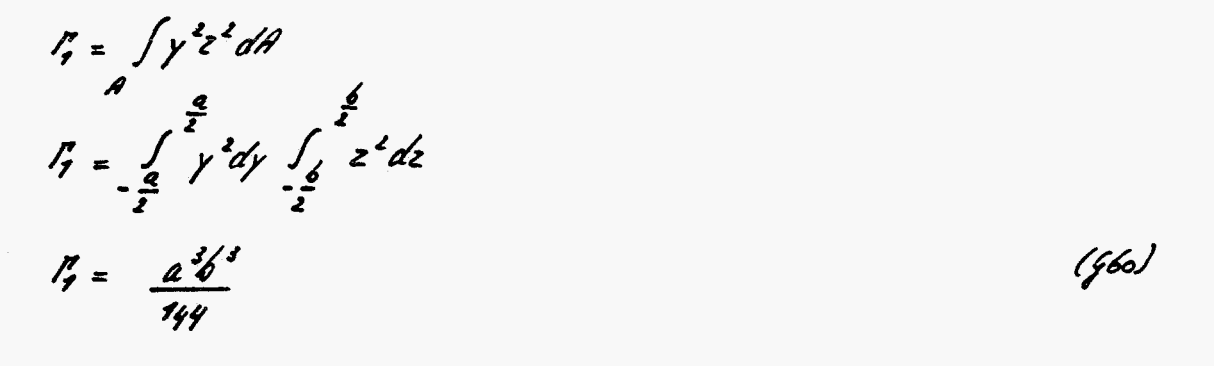

$$
I_2 = 2 \int yz \varphi dA
$$

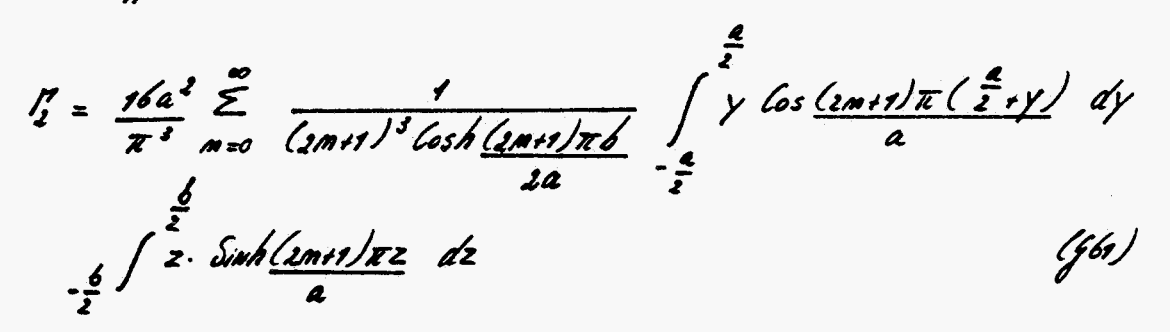

De twee inrefralem waven nizonsealijk behanoelo.  
19. 
$$
\frac{1}{2}
$$
 y los (2m1) x ( $\frac{a}{2}+y$ ) dy =  $\frac{a}{(2m1) x} \int_{-\frac{a}{2}}^{\frac{a}{2}} y dsin(\frac{1}{2}m1) \frac{\pi}{a}$ 

$$
= \frac{a}{\sqrt{a^2 + 2}} \left[ \frac{y \sin(2\pi r) \pi (\frac{a}{2} y)}{a} \Big|_{-\frac{a}{2}}^{\frac{a}{2}} - \int \sin \frac{(2\pi r) \pi (\frac{a}{2} y)}{a} dy \right]
$$

 $=\frac{-a}{(2m+1)\pi}\int_{a}^{\frac{a}{2}}sin(\frac{2m+1}{2})\pi(\frac{a}{2}+y)dy$ 

 $\int_{-4}^{2\pi} y \, \frac{(\cos{(2m+1)\pi}(\frac{a}{2+y})}{a} \, dy = \frac{-2a^2}{(2m+1)^2\pi^2}$  $(662)$ 

 $\int_{-6}^{\frac{6}{x}} z \sinh(\frac{1}{2a+1}) \frac{z}{x} dz = \frac{a}{(\frac{1}{2}m+1)x} \int_{-\frac{1}{2}}^{\frac{6}{x}} z d \cosh(\frac{1}{2a+1}) \frac{z}{x} dz$ 

 $=\frac{a}{(2mn)\pi}\left[2\cosh(\frac{2mn}{a})\pi z\right]^{\frac{6}{2}}-\int_{\frac{6}{2}-\frac{6}{2}}^{\frac{6}{2}}\cosh(\frac{2mn}{a})\pi z\ dx\right]$ 

$$
=\frac{a}{(2m+1)x}\left[\frac{b\int\cosh(2m+1)x}{b}-\frac{za}{(2m+1)x}-\frac{5inh}{2a}\frac{(2m+1)x}{2a}\right]
$$

 $\int_{b}^{a} z \sinh(\frac{z}{a} + t) \pi z dz = \frac{ab}{(z+1)\pi} \left[ \frac{\cosh(\frac{z}{z} + t)}{\frac{z}{a}} - \frac{z}{(z+1)\pi} \right]$ (463)

.<br>Mbr. (fbs), (fb2) en (fbs) volft oan:

 $r_2 = -\frac{32a^5b}{\pi^6} \sum_{n=0}^{\infty} \frac{1}{(3a+1)^6} \left[ 1 - \frac{2a}{(2a+1)\pi b} \frac{tanb}{2a} \frac{(2a+1)\pi b}{2a} \right]$  $(64)$ 

 $I'_3$  =  $\int \varphi^2(y,z) dA$ 

 $I'_3 = \frac{bqa^4}{\pi^6} \int \left[ \sum_{m=0}^{\infty} \frac{ln(2m+1)\pi(\frac{a}{\pi^2})}{(4m+1)^3} - \frac{sinh(2m+1)\pi c}{cosh(2m+1)\pi c} \right]^2 dA$ .

79

Dir Resalraar kan aanzienlijk vereenvoorife moreen n.b.v. ze aarhofonalireirsei-GENSCHAP R.A.V. DE COSINUS.

$$
\int_{-\frac{a}{2}}^{\frac{a}{2}} \cos \frac{k\pi}{a} (y + \frac{a}{2}) \, \text{cos} \, \frac{m\pi}{a} (y + \frac{a}{2}) \, dy = \frac{0}{\frac{a}{2}} k_{\pi} m \qquad (466)
$$

Deze belangagke eigenschap naakt het nofelgk on het integraalteken binnen het SOMMATIETEKEN TE bRENGEN.

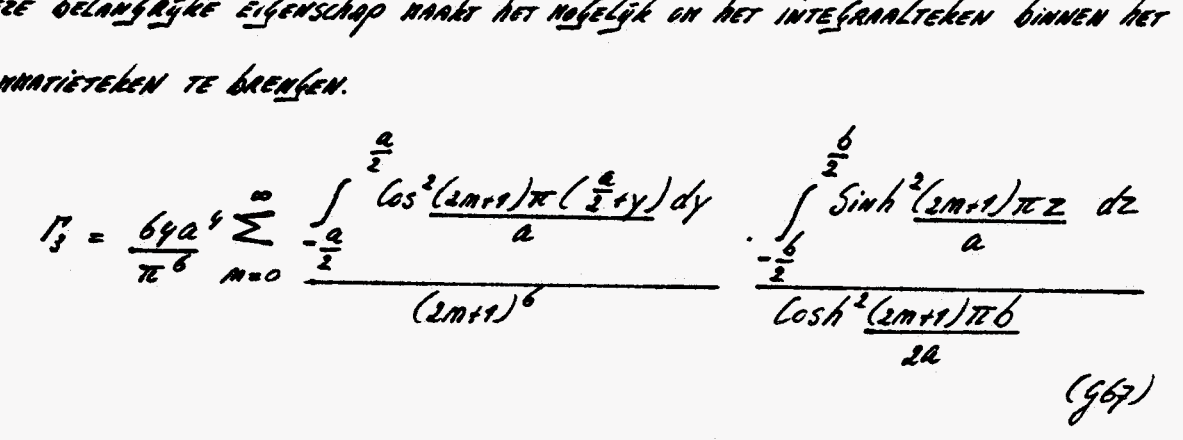

De intefaalen moroen weer Afzonverlyk behanzels.  $\cos^2\varphi$  =  $\frac{1}{2}\int \cos 2\varphi + 1$  $\int_{a}^{a} \cos^{2}(\frac{2m+1)\pi(\frac{a}{2}y)}{a} dy = \frac{1}{2} \int_{a}^{a} \frac{1}{2} dt \cos(\frac{2m+1}{a}) \frac{1}{2} \pi(\frac{a}{2}y) dy$  $\int_{-a}^{a}$  les<sup>2</sup> $(\frac{2n+1}{a})\pi(\frac{a}{2}+y) dy = \frac{a}{2}$ (G68)  $Sink^2\varphi = \frac{1}{2} \sqrt{2} \cosh z \varphi - 1$  $\int_{-\frac{1}{2}}^{\frac{2}{x}} 5i\omega b \frac{7}{2}(\frac{2m+1}{a})\pi z dz = \frac{7}{2}\int_{-\frac{1}{2}}^{\frac{2}{x}} 1\int_{-\frac{1}{2}}^{\frac{2}{x}} 1\int_{-\frac{1}{2}}^{\frac{2}{x}} 1\int_{-\frac{1}{2}}^{\frac{2}{x}} 1\int_{-\frac{1}{2}}^{\frac{2}{x}} 1\int_{-\frac{1}{2}}^{\frac{2}{x}} 1\int_{-\frac{1}{2}}^{\frac{2}{x}} 1\int_{-\frac{1}{2}}^{\frac{2}{x}} 1\int_{-\frac{1}{$ 

 $\int_{0}^{2} 5iwh^{2}/2n+1/kz$  dz =  $-\frac{6}{2} + \frac{a}{2\pi(2n+1)}$  Sinh  $\frac{(2n+1)\pi b}{a}$ 

11. b.v. (Jbg), (Jbs) en (Jbg) ro<u>l</u>ft :

(G6q)

$$
I_{3} = \frac{16a^{5}b}{\pi^{6}} \sum_{m=0}^{\infty} \frac{\frac{a}{\pi b (2m+1)} \cdot \sinh \frac{(2m+1)\pi b}{a} - 1}{(2m+1)^{6} \cdot \cosh^{6}(\frac{2m+1)\pi b}{2a}}
$$
 [f] to

M.b.v. (Jbc), (Jby) en (Jz0) worot de welvinfsintegraal :

$$
\frac{p}{a^{2}b} = \frac{b^{2}}{ny a^{2}} + \frac{16}{x^{6}} \sum_{m=0}^{\infty} \frac{1}{(2m+1)^{6}} \left[ -2 + \frac{ya}{(2m+1)x b} \tanh \frac{(2m+1)x b}{2a} \right]
$$
  
+ 
$$
-1 + \frac{a}{(2m+1)x b} \sinh \frac{(2m+1)x b}{a} \left[ -1 + \frac{(2m+1)x b}{a} \right]
$$
  

$$
\int cosh^{2} \frac{(2m+1)x b}{2a} \left[ \int_{a}^{a} f(t) dt \right]
$$
  

$$
\int \left( \frac{1}{a^{2}b} \right) d\theta
$$

$$
C_{xy} = \int \omega \frac{\partial F}{\partial z}
$$
  
\n $C_{xz} = -\int \omega \frac{\partial F}{\partial y}$   
\n $(\int \gamma z) \frac{\partial F}{\partial y}$ 

M.b.x (fss) mlfr:

\n
$$
Gxy = -fu
$$
\n
$$
\frac{du}{x^{2}} = \frac{Sin(2mrt)\pi(\frac{a}{2}+y)}{(2mrt)^{2}} \cdot \frac{Sin(2mrt)\pi z}{\sqrt{2}}
$$
\n(f74)

\nAsh (2mrt)\pi b

 $\mathbf{r}$ 

M6x. [fes] mlfr:  
0xz = 6w [zy + 
$$
\frac{8a}{\pi^2}
$$
  $\frac{cos(\frac{2m+1}{\pi})\pi (y+\frac{a}{\pi})}{(2m+1)^2} \cdot \frac{cosh(\frac{2m+1}{\pi})\pi b}{2a}$ ]  

$$
\frac{1}{2}
$$

Voor 6ra blijke oar se naxinale schuirspanning aannezig is in se pouren  $(y,z) = (z^2, 0)$ 

 $\tau_n = \int e^{\int e^x} \frac{f(a)}{x^2} \frac{g}{g(a)} \frac{1}{(2m+1)^2}$   $\frac{1}{\cosh(2m+1)x}$  $(6,6)$ 

**<sup>002</sup>**- *Ordinary Diffrreirtial Equations* 

83

## **Dû2RAF** - **NAG FORTRAN Library Routine Document**

**NOTE: kforc** using **this routine, please rud the appropriate implementation document to check the interpretation of**  *bold italicised terms and other implementation-dependent details. The routine name may be precision-dependent.* 

### **1. hupose**

**C** 

**C** 

D02RAF solves the two-point boundary-value problem with general boundary conditions for a system of ordinary differential equations, using **a** deferred correction technique and Newton iteration.

## **2. Specification**

```
SUBROUTINE DO2RAF (N, MNP, NP, NUMBEG, NUMMIX, TOL, INIT, X,
     1 Y, IY. ABT, FCN. G. IJAC. JACOBF. JACOBG, DELEPS. 
     2 JACEPS. JACGEP. WORK, LWORK, IWORK. LIWORK, IFAIL) 
     INTEGER N, WNP, NP, NUWBEG, NUWMIX, INIT, IY, IJAC, LWORK,
     na1 TOL, X(YNP), Y(IY.UWP). ABT(#), DELEPS. WORK(LW0RK) 
C1 IYORK(LIW0RK). LIWORK, IFAIL
```
**EXTERNAL FCN, G. JACOBF, JACOBG. JACEPS, JACGEP C** 

## *3.* **Descripüon**

Dû2RAF solves a two-point boundary-value problem for a system of N ordinary differential equations in a range  $(A,B)$  with  $B > A$ . The system **is** written in the form

$$
y'_{i} = f_{i}(x,y_{1},y_{2},...,y_{N}), \qquad i = 1,2,...,N
$$

$$
(1)
$$

and the derivatives  $f_i$  are evaluated by a subroutine FCN supplied by the user. With the differential equations **(1)** must **be** given a system of N (nonlinear) boundary conditions

$$
g_i(y(A), y(B)) = 0,
$$
   
  $i = 1, 2, ..., N$ 

where **<sup>r</sup>**

$$
y(x) = [y_1(x), y_2(x), ..., y_N(x)]^T.
$$
 (2)

The functions **gi** are evaluated by a subroutine *G*  supplied by the user. The solution **is** computed using a finite-difference technique with deferred correction allied to **a** Newton iteration to solve the finite-difference equations. The technique used **is** described fully in [ **11.** 

The user must supply **an** absolute error tolerance and **may also** supply an initial mesh for the finite-difference equations and an initial approximate solution (alternatively a default mesh and approximation are used). The approximate solution is *corrected* using Newton and deferred correction. additional points are added to the mesh and the solution is recomputed with the aim of making the error everywhere less than the user's tolerance and of approximately equidistributing the error on the final mesh. The solution is returned **on** this final mesh.

If the solution is required at a few **specifac** points

then these should **be** included in the initial mesh. If, on the other hand, the solution **is** required at several specific points then the user should use the interpolation routines provided **in** the **E01**  chapter if these **points** do not themselves form a convenient mesh.

The Newton iteration requires Jacobian matrices  
\n
$$
\left(\frac{\partial f_i}{\partial y_j}\right), \left(\frac{\partial g_i}{\partial y_j(A)}\right) \text{ and } \left(\frac{\partial g_i}{\partial y_j(B)}\right).
$$

These may be supplied by the user through subroutines **JACOBF** for  $\left(\frac{\partial f_i}{\partial y_i}\right)$  and **JACOBG** for the others. Alternatively the Jacobians may **be** calculated **by** numerical differentiation using the algorithm described in **[2].** 

For problems of the type (1) and **(2)** for which it is difficult to determine an initial approximation from which the Newton iteration will converge, a continuation facility is provided. The user must set up a family of problems

$$
y' = f(x,y,e),g(y(A),y(B),e) = 0
$$
 (3)

where  $f = [f_1, f_2, ..., f_N]^T$  etc., and where  $\varepsilon$  is a continuation parameter. The choice  $\varepsilon = 0$  must give a problem (3) which **is** easy to solve and  $\epsilon = 1$  must define the problem whose solution is actually required. The routine solves a sequence of problems with *E* values

$$
0 = \varepsilon_1 < \varepsilon_2 < \dots < \varepsilon_p = 1 \tag{4}
$$

The number p and the values  $\varepsilon_i$  are chosen by the routine *so* that each problem can be solved using the solution of its predecessor as a starting

approximation. Jacobians  $\frac{\partial f}{\partial \epsilon}$  and  $\frac{\partial g}{\partial \epsilon}$  are required and they may be supplied by the **user**  via routines JACEPS and JACGEP respectively<br>or may be computed by numerical computed by differentiation. *de* 

## **4. References**

[1] PEREYRA, V.

PASVA3: *An* Adaptive Finite-Difference Fortran Program for First Order Nonlinear, Ordinary Boundary Problems. In Childs, B., Scott, M., Daniel, J.W., Denman, E., and Nelson, P. *(eds.) 'Codes* for Boundary Value **Problems** in Ordinary Differential Equations', **Lecture**  Notes in Computer Science, 76, 1979.

[2] CURTIS, A.R., POWELL, M.J.D. and REID, **J.K.**  *On* the Estimation **of Sparse** Jacobian Matrices. J. Inst. Maths. Applics, 13, pp. 117-119, 1974.

# **5. Parameters**

<sup>N</sup>- INTEGER.

On entry, **N** must specify the number of differential equations.

Unchanged on exit.

#### MNP - INTEGER.

On entry, MNP must be set to the maximum permitted number of points **in** the finite-difference mesh,  $MNP \geq 32$ . If LWORK **or** LIWORK **(see** below) **is** too small then internally MNP will be replaced by the maximum permitted by **these** values. (A warning message will be output if on entry<br>IFAIL is set to obtain monitoring is set to obtain information.)

Unchanged on exit.

#### **NP - INTEGER.**

Before entry, NP must be set to the number of points to **be** used in the **initial** mesh  $P - INTEGR.$ <br>
Before entry, NP mu<br>
points to be used<br>  $4 \le NP \le MNP.$ <br>
On exit NP contains

On exit, NP contains the number of **points** in the final mesh.

## NUMBEG - INTEGER.

*On* entry, NUMBEG must specify the number of left hand boundary conditions (that **is** the number involving y(A) only).

 $0 \leq$  NUMBEG  $\leq$  N.

Unchanged **on** exit.

NUMMIX - INTEGER.

**On** entry, NUMMIX must specify the number On entry, NUMMIX must spectry the number<br>of coupled boundary conditions (that is the<br>number involving both  $y(A)$  and  $y(B)$ ).<br> $0 \leq$  NUMMIX;<br>NUMBEG + NUMMIX  $\leq$  N.<br>Unchanged on exit. number involving both  $y(A)$  and  $y(B)$ ).  $0 \leq$  NUMMIX;<br>NUMBEG + NUMMIX  $\leq$  N.

Unchanged on exit.

# TOL - red.

On entry, TOL must specify a positive absolute error tolerance. If

$$
A = x_1 < x_2 < \ldots < x_{NP} = B
$$

is the final mesh,  $z_i(x_i)$  is the j(th) component of the approximate solution at  $x_i$ , and  $y_i(x)$  is the j(th) component of the true solution of **(1) and** (2), then, except in extreme circumstances,

it is expected that  
\n
$$
|z_j(x_i) - y_j(x_i)| \leq TOL
$$
,  $i = 1, 2, ..., NP$ ,  
\n $j = 1, 2, ..., N$ .  
\n(5)

Unchanged **on** *exit.* 

**INIT** - INTEGER.

*On* entry, INIT must specify whether the **user**  wishes to supply an initial mesh and approximate solution  $(INT \neq 0)$  or whether default values are to be used,  $(NIT = 0)$ . Unchanged on exit.

<sup>X</sup>- *nal* array of DIMENSION (MNP).

Before entry, the user must set  $X(1) = A$  and  $X(NP) = B$ . If INIT = 0 on entry a default equispaced mesh **will be** used, otherwise the **user** must specify a mesh satisfying

 $A = X(1) < X(2) < ... < X(NP) = B(6)$ On exit,  $X(1), X(2), ..., X(NP)$  define the final mesh (with the returned value of NP) satisfying (6).

## **<sup>Y</sup>**- *red* array of DIMENSION (IY,MNP).

If  $INT=0$  on entry, then Y need not be set.

If  $INT \neq 0$  before entry, then the array Y must contain an initial approximation to the solution such that  $Y(J, I)$  contains an approximation to

$$
I = 1, 2, ..., NP,
$$
  

$$
I = 1, 2, ..., NP,
$$
  

$$
J = 1, 2, ..., N.
$$

*On* **a** successful exit Y contains the approximate solution  $z_j(x_i)$  satisfying (5) on the final mesh, that is

$$
Y(J,I) = z_J(x_I),
$$
  $I = 1,2,...,NP,$   
 $J = 1,2,...,N,$ 

where NP is the number of points in the final

mesh. If an error has **occurred** then Y contains the latest approximation to the solution. The remaining columns of Y are not used.

IY - INTEGER.

On entry, IY must specify the first dimension of **Y as doclarcd** in the calling (sub)program.  $IY \geq N$ .

Unchanged *on* exit.

## ABT - real array of DIMENSION (N).

On successful exit,  $ABT(I)$ ,  $I = 1, 2, ..., N$ , holds the iargcst estimated error (in magnitude) *of* **the** I(th) component of the the solution over all mesh points.

## FCN - SUBROUTINE, supplied by the user.

FCN must evaluate the functions f<sub>i</sub> (i.e., the derivatives  $y'$ .) at the general point  $X$  for a given vaiue **of** EPS **(sec** equation *3).*  Its specification is:

SUBROUTINE FCN(X, EPS.Y, F, N) **IWTEGER N neal** X, EPS, Y(N), F(N)<br>**X** – real.

*On* entry, **X** specifies the value of the argument **X.** Its value must not **be**  Changed.

EPS - real.

*On* entry, EPS specifies the value of the continuation parameter,  $\varepsilon$ . This is 1 if continuation is not being used. Its value must not **be** changed.

**<sup>Y</sup>**- *red* array of DIMENSION (N).

*On* entry, Y(i) contains the value of the argument  $y_i$  for  $i = 1, 2, ..., N$ . These values must not **be** changed.

<sup>F</sup>- *rcol* array of DIMENSION (N).

On exit,  $F(i)$  must contain the values of  $f_i$ ,  $i = 1, 2, ..., N$ .

## <sup>N</sup>- INTEGER.

*On* entry, N specifies the number of equations. Its value must not **be** changed.

FCN must be declared **as** EXTERNAL in the (sub)program from which Dû2RAF is called.

<sup>G</sup>- SUBROUTINE, supplied by the uscr.

Its specification **is:** 

**SUBROUTINE G(EPS.YA.YB.BC,N) INTEGER N reu1 EPS,YA(N),YB(W).BC(N)** 

#### EPS – *real.*

On **entry,** EPS **specifics** the value of the continuation parameter, **e. This is** 1 if continuation is not *being* used. Its value **must** not be changed.

YA - *red* array **of** DIMENSION (N).

On entry,  $YA(i)$  contains the value  $y_i(A)$ ,  $i = 1, 2, \ldots, N$ . These values must not be changed.

YB - real array of DIMENSION (N).

On entry,  $YB(i)$  contains the value  $y_i(B)$ , i= 1,2 ,...,N. **These** values must not **be**  Changed.

### BC - *red* array of DIMENSION (N).

On exit,  $BC(i)$  must contain the value  $g_i(y(A),y(B),\epsilon)$ ,  $i = 1,2,...,N$ . These must  $\cdot$  be ordered as follows:

- (i) Fint, the NUMBEG conditions invdving **only** y(A) (that is YA).
- (ii) Next, the NUMMIX coupled conditions involving both  $y(A)$  and y(B) (that is YA and YB).
- (iii) Finally, the conditions involving y(B) (that is YB). <sup>N</sup>- NUMBEG - NUMMIX
- <sup>N</sup> INTEGER.

On entry, N **specifies** the number of equations. Its value must not **be** changed.

*G* must **be** declared **as** EXTERNAL in the (sub)program from which **W2RAF is** called.

### IJAC - INTEGER.

If, on entry,  $IJAC = 0$  then the Jacobian matrices for the Newton iterations are calculated by numerical differentiation, and the parameters JACOBF, JACOBG, JACEPS and JACGEP may be replaced by dummy actual parameters in the call to Dû2RAF. (The NAG routines D02GAZ, D02GAY, D02GAZ and Dû2GAX respectively may be used **as** the dummy parameters.) If IJAC $\neq$ 0 then the user must supply routines JACOBF and JACOBG and also when continuation **is** used, routines JACEPS and JACGEP.

Unchanged on exit.

G must evaluate the boundary conditions in equation *(3)* and place them in BC(i)  $i = 1, 2, ..., N$ .

R6

JACOBF - SUBROUTINE, supplied by the user.

JACOBF must evaluate the Jacobian  $\left(\frac{\partial f_i}{\partial y_j}\right)$  at the point (x,y) and place  $\frac{\partial f_i}{\partial y_i}$  in F(i,j), i,j = 1,2,...,N. Its specification is:

SUBROUTINE JACOBF(X, EPS, Y, F, N) INTEGER N real  $X, EPS, Y(N), F(N, N)$ 

 $X - real$ 

On entry, X specifies the value of the argument X. Its value must not be changed.

 $EPS - real$ .

On entry, EPS specifies the value of the continuation parameter  $e$ . This is 1 if continuation is not being used. Its value must not be changed.

 $Y$  – real array of DIMENSION (N).

On entry, Y(i) contains the value of the argument  $y_i$ , i = 1,2,...,N. These values must not be changed.

 $F$  – real array of DIMENSION (N,N).

On exit, F(i,j) contains the value of 
$$
\frac{\partial i_i}{\partial y_j}
$$
, evaluated at the point  $(x,y)$ , for   
i,j = 1,2,...,N.

N-INTEGER.

On entry, N specifies the number of equations. Its value must not be changed.

JACOBF must be declared as EXTERNAL in the (sub)program from which D02RAF is called.

# JACOBG - SUBROUTINE, supplied by the user.

JACOBG must evaluate the Jacobians  $(\frac{\sigma_{\mathbf{b}_i}}{\partial y_i(A)}$  and  $\frac{\sigma_{\mathbf{b}_i}}{\partial y_i(B)}$  and place them in AJ and BJ respectively. The ordering of the rows of AJ and BJ must correspond to the ordering of the boundary conditions described in the specification of subroutine G above.

The specification of JACOBG is:

 $EPS - real.$ 

On entry, EPS specifies the value of the continuation parameter, e. This is 1 if continuation is not being used. Its value must not be changed.

YA - real array of DIMENSION (N).

On entry, YA(i) contains  $y_i(A)$ ,  $i = 1, 2, \dots, N$ . These values must not be changed.

## YB - real array of DIMENSION (N).

On entry, YB(i) contains the value of  $y_i(B)$ ,  $i = 1, 2, \dots, N$ . These values must not be changed.

$$
AJ - real array of DIMENSION (N, N).
$$

On exit, AJ(i,j) contains  $\frac{\partial g_i}{\partial y_i(A)}$ ,  $i,j = 1,2,...,N.$ 

BJ - real array of DIMENSION (N,N).

On exit, BJ(i,j) contains 
$$
\frac{\partial g_i}{\partial y_j(B)}
$$
,

$$
i,j = 1,2...,N.
$$

N-INTEGER.

On entry, N specifies the number of equations. Its value must not be changed.

JACOBG must be declared as EXTERNAL in the (sub)program from which D02RAF is called.

## DELEPS - real.

Before entry, DELEPS must be given a value which specifies whether continuation is required. If DELEPS  $\leq$  0.0 or DELEPS  $\geq$ 1.0 then it is assumed that continuation is not required. If  $0.0 \, <$  DELEPS  $\, 1.0$  then it is assumed that continuation is required unless DELEPS  $\lt$  macheps<sup>†</sup> (where macheps macheps is the smallest number such that  $1.0 +$  macheps > 1.0) when an error exit is taken. DELEPS is used as the increment  $\varepsilon_2 - \varepsilon_1$  (see (4)) and the choice  $DELEPS = 0.1$  is recommended.

On exit. DELEPS contains an overestimate of the increment  $\varepsilon_p - \varepsilon_{p-1}$  (in fact the value of

the increment which would have been tried if the restriction  $\epsilon_p = 1$  had not been imposed). If continuation was not requested then DELEPS  $= 0.0$  on exit.

If continuation is not requested then the parameters JACEPS and JACGEP may be replaced by dummy actual parameters in the<br>call to D02RAF. (The NAG routines D02GAZ and D02GAX respectively may be used as the dummy parameters.)

JACEPS - SUBROUTINE, supplied by the user.

JACEPS must evaluate the derivative  $\frac{\partial f_i}{\partial \mathbf{z}}$  at the point X if continuation is being used. Otherwise the user is advised to use D02GAZ as the actual parameter JACEPS.

The specification of JACEPS is: SUBROUTINE JACEPS(X, EPS, Y, F, N)

INTEGER N

real  $X, EPS, Y(N), F(N)$ 

#### $X$  – real.

On entry, X specifies the value of the argument X. Its value must not be changed.

 $EPS - real.$ 

On entry, EPS must specify the value of the continuation parameter, e. Its value must not be changed.

## Y - real array of DIMENSION (N).

On entry, Y(i) contains the solution values  $y_i$  at the point X,  $i = 1, 2, ..., N$ . These values must not be changed.

F - real array of DIMENSION (N).

On exit, F(i) must contain  $\frac{\partial f_i}{\partial e}$  at the point  $(x,y), i = 1,2,...,N.$ 

N-INTEGER.

On entry, N specifies the number of equations. Its value must not be changed.

JACEPS must be declared as EXTERNAL in the (sub)program from which D02RAF is called.

JACGEP - SUBROUTINE, supplied by the user.

JACGEP must evaluate the derivatives  $\frac{\partial g_i}{\partial \epsilon}$  if continuation is being used. Otherwise the user is advised to use D02GAX as the actual parameter for JACGEP. The specification of JACGEP is: SUBROUTINE JACGEP (EPS, YA, YB,  $1$  BCEP, N) **INTEGER N** 

real EPS, YA(N), YB(N), BCEP(N).

### $EPS - real.$

On entry, EPS must specify the value of the continuation parameter e. Its value must not be changed.

YA - real array of DIMENSION (N).

On entry, YA(i) contains the value of  $y_i(A)$ ,  $i = 1, 2, \ldots, N$ . These values must not be changed.

## YB - real array of DIMENSION (N).

On entry, YB(i) contains the value of  $y_i(B)$ ,  $i = 1, 2, \ldots, N$ . These values must not be changed.

BCEP - real array of DIMENSION (N).

On exit, BCEP(i) must contain  $\frac{\partial g_i}{\partial e}$  $i = 1, 2, ..., N.$ 

N-INTEGER.

On entry, N specifies the number of equations. Its value must not be changed.

JACGEP must be declared as EXTERNAL in the (sub)program from which D02RAF is called.

WORK - real array of DIMENSION (LWORK).

Used as working space.

LWORK - INTEGER.

On entry, LWORK must specify the dimension of the array WORK.  $LWORK \geq MNP(3N^2 + 6N + 2) + 4N^2 + 3N$ Unchanged on exit.

**IWORK – INTEGER array of DIMENSION** (LIWORK).

Used as working space.

LIWORK - INTEGER.

On entry, LIWORK must specify the dimension of the array IWORK:

LIWORK  $\geq$  MNP  $\times$  (2XN+1) + Nif  $IJAC \neq 0$ 

DO2RAF

and

$$
LIWORK \geq \frac{MNP \times (2 \times N + 1) + N^2}{+ 4 \times N + 2},
$$

if IJAC =  $0$ .

Unchanged on exit.

# IFAIL - INTEGER.

**For** this routine, the normal use of IFAIL is **extended** to control the printing of error **messages** and monitoring information **as** weli **as** specifying **hard** or soft failure **(sec Chapter**  pol).

Before entry, IFAIL must **be** set to **a** value with the decimal expansion cba, where each of the decimal digits c, **b** and a must have the value O or 1.

- <sup>a</sup>= O **specifies** bard failure, otherwise soft failure;
- $b = 0$  suppresses error messages, otherwise error **messages** will **be** printed **(see**  Section **6);**
- $c = 0$  suppresses monitoring information, otherwise monitoring information will **be printed.**

The recommended value for inexperienced users is 110 (i.e. hard failure with all error messages and monitoring information printed).

Unless the routine detects an **error (sec** Section **6).** IFAIL **contains** O on exit.

## *6.* **Error Iadicators and Warnings**

Errors detected by the routine:

## $IFAIL = 1$

One or more of the parameters N, MNP,<br>NP, NUMBEG, NUMMIX, TOL, NP, NUMBEG, NUMMIX, **TOL,**  DELEPS, LWORK or LIWORK **has** been incorrectly set,

**r** 

or  $X(1) \geq X(NP)$ 

or the mesh points  $X(I)$  are not ordered as in *(6).* 

## $IFAIL = 2$

A **finer** mesh **is** required for the accuracy requested; that is **MNP** is not large enough. This error exit normally *occurs* when the problem being **wived** is ditficuit (for example, there is a boundary layer) and high accuracy **is** requested. A poor initial choice of mesh points will make this error exit more likely.

# $IFAIL = 3$

The Newton iteration has failed to converge. There are several possible causes for this error:

- (i) Faulty ding **in** one of the Jacobian calculation routines;
- (ii) If IJAC = 0 then inaccurate<br>Jacobians may have been Jacobians calculated numerically (this **is** a very unlikely **cawe);**
- **(Ui) A poor** initial **mesh** or initial approximate solution **has** been **selected** either by the user **or** by default **or** there are not enough **points** in the **initial** mesh. Possibly, should continuation facility.

# $IFAIL = 4$

**Tbe** Newton iteration **has** reached roundoff error level. It *could* **be** however that the answer returned **Es satisfactory.** The **moo is**  likely to occur if too high an accuracy is requested.

#### $IFAIL = 5$

The Jacobian calculated by JACOBG **(ar** the equivalent matrix calculated **by** numerical differentiation) **is** singuiar. **This** may occur due to faulty coding of JACOBG or, in some circumstances, to a zero **initial** choice of approximate solution (such **as is** chosen when  $INT = 0$ .

#### $IFAIL = 6$

There is no dependence **on e** when continuation is being used. **This** *can* **be** due to faulty coding of JACEPS or JACGEP or, in some circumstances, to a zero initial choice of approximate solution (such as is chosen when  $INT = 0$ ).

## $IFAIL = 7$

DELEPS **is** required to **be less** than macheps for continuation to **proceed.** It **is** likely that either the problem *(3)* **has** no solution for some value near the current value of **EPS**  *(see* the advisory print out from *DOLRAF* ) or that the **problem** is *so* difficult that even with continuation it **is** unlikely to **be** solved using this routine. If the latter cause **is**  suspected then using **more** mesh points initially may help.

# $IFAIL = 8$

 $IFAIL = 9$ 

Indicates that a serious error **has** occurred in

a call to *DOLRAF* **or Dû2RAR** respectively. **Check** all array subscripts and subroutine parameter lists in calls to **DOLRAF. Seck**  expert help.

### **7.** Auxiliary **Roriases**

Details are **distributed** to sites in machine-readable form.

#### **8. Tmiag**

There are too many factors present to quantify the timing. The time taken **is** negligible only on very simple problems.

### **9. Stomge**

 $\vert$ 

The storage occupied by internally declared arrays is 250 *real* elements.

## 10. Accuracy

The solution returned by the routine will be accurate to the user's tolerance as defined by the relation **(5)** except *in* extreme circumstances. The final error estimate *over* the whole mesh for each **component is** given *in* the array **ABT.** If too many points **arc specificd** *in* the inithi mesh, the solution **nìay be morc** accurate *than* **requested**  and the error may not be approximately equidistributed.

## **11. Further Comments**

**The** routine uses a labelled **COMMON** block **ADOZRA.** 

The **user is** strongly recommended to set **IFAIL**  to obtain self-explanatory error messages, and also monitoring information about the course of the computation. The user may select the channel numbers on which this output **is** to appear by calls of **X04AAF** (for error messages) **or XMABF** (for monitoring information) - **sec**  Section 13 for an example. Otherwise the default channel numbers will **be** used, as specified in the implementation document.

In the **case** where the user **wishes** to solve a sequence of similar problems, the **use** of the final mesh and solution from one **case as** the initial mesh **is** strongly recommended for the next.

## 12. **Keywords**

Boundary Value Problems, Deferred Correction, Differential Equations, ordinary, Finite - Difference Method.

# 13. **Example**

We solve the differential equation<br>  $y''' = -yy'' - 2e(1-y'^2)$ 

$$
y''' = -yy'' - 2c(1 - y'^2)
$$

with 
$$
\epsilon = 1
$$
 and boundary conditions

 $y(0) = y'(0) = 0$ ,  $y'(10) = 1$ 

to an accuracy specified by TOL = 1.0E-4. The continuation facility is used with the continuation parameter  $\epsilon$  introduced as in the differential equation above and with DELEPS = 0.1 initially. (The continuation facilitx **is** not *&cd* **for** this problem and **is** used here **for** illustration.)

Note the calls to **X04AAF** and **X04ABF** prior to the call to **D02RAF**.

**WARNING:** This single precision example program may require amendment for certain implementations. The results produced **may not be the same. If in doubt, picase** *seek* further *idvice* **(ret** E.sathl fntroQctiai **to the Library Manual).** 

#### 13.1. Program Text

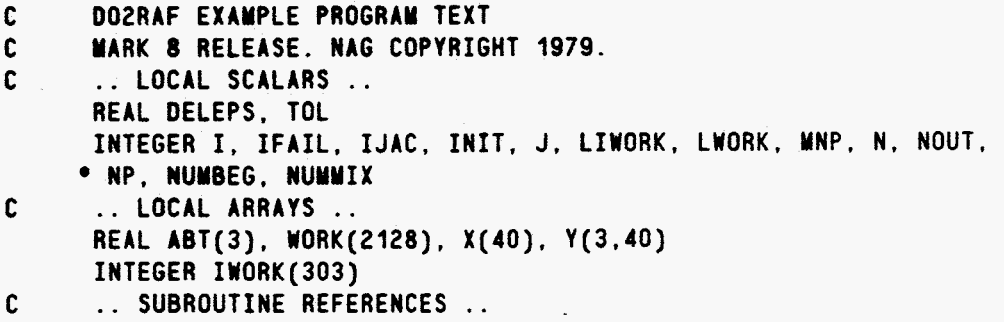

```
C
      DO2RAF, XO4AAF, XO4ABF
\mathbf cEXTERNAL FCN. G. JACEPS. JACGEP. JACOBF. JACOBG
      DATA NOUT /6/
      WRITE (NOUT.99997)
      WRITE (NOUT, 99996)
      CALL X04AAF(1, NOUT)
      CALL XO4ABF(1, NOUT)
      TOL = 1.0E-4LWORK = 2128LIWORK = 303MNP = 40N = 3NP = 17NUMBEG = 2NUMMIX = 0X(1) = 0.0X(NP) = 10.0INT = 0DELEPS = 0.1
      IJAC = 1IFAIL = 111CALL DO2RAF(N. MNP. NP. NUMBEG. NUMMIX. TOL. INIT. X. Y. 3.
     . ABT, FCN, G, IJAC, JACOBF, JACOBG, DELEPS, JACEPS, JACGEP,
     * WORK, LWORK, IWORK, LIWORK, IFAIL)
      IF (IFAIL.NE.0) GO TO 20
      WRITE (NOUT, 99999) NP
      WRITE (NOUT, 99998) (X(J), (Y(I, J), I=1, N), J=1, NP)WRITE (NOUT, 99995) (ABT(I), I=1, N)
   20 STOP
99999 FORMAT (27HOSOLUTION ON FINAL MESH OF, I2, 7H POINTS/7X,
     * 4HX(I), 5X, 5HY1(I), 8X, 5HY2(I), 8X, 5HY3(I))
99998 FORMAT (1X, OPF10.3, 1P3E13.4)
99997 FORMAT (4(1X/), 31H DO2RAF EXAMPLE PROGRAM RESULTS/1X)
99996 FORMAT (1X/37HOCALCULATION USING ANALYTIC JACOBIANS)
99995 FORMAT (38HOMAXIMUM ESTIMATED ERROR BY COMPONENTS/1H, 10X,
     • 1P3E13.4END
      SUBROUTINE FCN(X, EPS, Y, F, M)
C
      .. SCALAR ARGUMENTS ..
      REAL EPS, X
      INTEGER M
C
      .. ARRAY ARGUMENTS ..
      REAL F(M), Y(M)
\mathbf cF(1) = Y(2)F(2) = Y(3)F(3) = -Y(1)*Y(3) - 2.0*(1.0-Y(2)*Y(2))*EPSRETURN
      FND
      SUBROUTINE G(EPS, Y, Z, AL, M)
\mathbf{C}.. SCALAR ARGUMENTS ..
      REAL EPS
      INTEGER M
\mathbf{c}.. ARRAY ARGUMENTS ..
```
[NAGFLIB:1827/0:Mk10:1st December 1982]

```
REAL AL(M), Y(M), Z(M)
Ċ
       AL(1) = Y(1)AL(2) - Y(2)AL(3) = 2(2) - 1.0RETURN
       END
       SUBROUTINE JACEPS(X, EPS, Y, F, M)
       .. SCALAR ARGUMENTS ..
\mathbf{c}REAL EPS, X
       INTEGER M
       .. ARRAY ARGUMENTS ..
C
       REAL F(N), Y(N)
\mathbf cF(1) = 0.0F(2) = 0.0F(3) = -2.0*(1.0-Y(2)*Y(2))RETURN
       END
       SUBROUTINE JACGEP(EPS, Y, Z, AL, M)
\mathbf{c}.. SCALAR ARGUMENTS ..
       REAL EPS
       INTEGER M
\mathbf c.. ARRAY ARGUMENTS ..
       REAL AL(M), Y(M), Z(M)
\mathbf{c}\ddot{\phantom{1}} .
\mathbf c.. LOCAL SCALARS ..
       INTEGER I
\mathbf c\ddot{\phantom{a}}00201=1,3AL(I) = 0.020 CONTINUE
       RETURN
       END
       SUBROUTINE JACOBF(X, EPS, Y, F, M)
\mathbf c.. SCALAR ARGUMENTS ..
       REAL EPS.X
       INTEGER M
\mathbf c.. ARRAY ARGUMENTS ..
       REAL F(M.M), Y(M)
\mathbf c\ddot{\phantom{1}}.. LOCAL SCALARS ..
\mathbf cINTEGER I. J
\mathbf cD0 40 I=1.3
           D0 20 J=1,3F(1, J) = 0.020
           CONTINUE
    40 CONTINUE
       F(1,2) = 1.0F(2,3) = 1.0F(3,1) = -Y(3)F(3,2) = 4.0*Y(2)*EPSF(3,3) = -Y(1)RETURN
```
 $\overline{1}$ 

 $\mathcal{S}^{\prime}$ 

÷,

```
END
       SUBROUTINE JACOBG(EPS, Y, Z, A, B, M)
 \mathbf c.. SCALAR ARGUMENTS ..
       REAL EPS
       INTEGER M
 \mathbf{c}.. ARRAY ARGUMENTS ..
       REAL A(M.M), B(M.M), Y(M), Z(M)
\overline{\mathbf{c}}.. LOCAL SCALARS ..
 \mathbf cINTEGER I, J
 \mathbf c\ddot{\phantom{a}}DO 40 I=1.3DO 20 J=1,3A(I,J) = 0.0B(1, J) = 0.020
          CONTINUE
    40 CONTINUE
       A(1,1) = 1.0A(2,2) = 1.0B(3,2) = 1.0RETURN
       END
13.2. Program Data
 None.
13.3. Program Results
  DO2RAF EXAMPLE PROGRAM RESULTS
  CALCULATION USING ANALYTIC JACOBIANS
  DO2RAF MONITORING INFORMATION
  MONITORING NEWTON ITERATION
    NUMBER OF POINTS IN CURRENT MESH = 17
                          0 RESIDUAL SHOULD BE .LE. 1.00E 00
    CORRECTION NUMBER
     ITERATION NUMBER
                           \mathbf{0}RESIDUAL = 1.00E 00
      SQUARED NORM OF CORRECTION = 9.90E 01
      SQUARED NORM OF GRADIENT = 1.00E 00
      SCALAR PRODUCT OF CORRECTION AND GRADIENT = 1.00E 00
                          1 RESIDUAL = 5.59E-01ITERATION NUMBER
   CONTINUATION PARAMETER EPSILON = 2.00E-01
                                                   DELEPS = 2.00E-01
```
MONITORING NEWTON ITERATION

Monitoring information omitted. NUMBER OF NEW POINTS  $\overline{\phantom{0}}$  5 MONITORING NEWTON ITERATION

NUMBER OF POINTS IN CURRENT MESH = 33 CORRECTION NUMBER 1 RESIDUAL SHOULD BE .LE. 1.22E-05 **ITERATION NUMBER**  $\mathbf{0}$ RESIDUAL =  $3.58E-04$ 

SQUARED NORM OF CORRECTION = 1.70E-06 SQUARED NORM OF GRADIENT  $= 2.89E - 07$ SCALAR PRODUCT OF CORRECTION AND GRADIENT =  $1.28E - 07$ ITERATION NUMBER  $\mathbf{1}$  $RESDUAL = 2.70E-08$ **MESH SELECTION** NUMBER OF NEW POINTS n **CORRECTION NUMBER** ESTIMATED MAXIMUM ERROR = 6.92E-05  $\mathbf{1}$ ESTIMATED ERROR BY COMPONENTS 6.92E-05 1.81E-05 6.42E-05 SOLUTION ON FINAL MESH OF 33 POINTS  $X(1)$  $Y1(I)$  $YZ(I)$  $Y3(1)$  $0.000$ 0.0000E 00 0.0000E 00 1.6872E 00  $0.062$  $3.2142E - 03$ 1.0155E-01 1.5626E 00  $0.125$  $1.2532E - 02$ 1.9536E-01 1.4398E 00  $0.188$ 2.7476E-02  $2.8159E - 01$ 1.3203E 00  $0.250$ 4.7578E-02  $3.6049E - 01$ 1.2054E 00  $0.375$ 1.0149E-01 4.9760E-01 9.9235E-01  $0.500$ 1.7093E-01 6.0965E-01 8.0477E-01  $0.625$ 2.5299E-01 6.9991E-01 6.4376E-01  $0.703$  $3.0954E - 01$ 7.4673E-01 5.5629E-01 0.781 7.8708E-01 3.6950E-01 4.7842E-01 0.938 4.9776E-01 8.5129E-01 3.4901E-01 1.094  $6.3461E - 01$ 8.9774E-01 2.5017E-01 1.250 7.7761E-01  $9.3077E - 01$ 1.7628E-01 1.458 9.7480E-01 9.5983E-01 1.0768E-01 1.667 1.1768E 00  $9.7733E - 01$  $6.3852E - 02$ 1.875 1.3815E 00  $9.8758E - 01$  $3.6741E - 02$ 2.031 1.5362E 00  $9.9224E - 01$ 2.3792E-02  $2.188$ 1.6915E 00  $9.9523E - 01$ 1.5143E-02 2.0031E 00 2.500 9.9828E-01 5.8470E-03 2.1591E 00 2.656  $9.9900E - 01$  $3.5275E - 03$ 2.813 2.3153E 00  $9.9943E - 01$ 2.0894E-03  $3.125$ 2.6277E 00 9.9983E-01 7.0180E-04  $3.2526E 00$ 3.750 9.9998E-01  $1.1337E - 04$ 3.8776E 00 4.375 1.0000E 00 6.5600E-06 5.000 4.5026E 00 1.0000E 00 5.7085E-06  $-1.2928E-06$ 5.625 5.1276E 00 1.0000E 00 6.250 5.7526E 00 1.0000E 00 5.4482E-07 6.3776E 00 1.0000E 00 6.875  $-2.2880E-07$ 7.500 7.0026E 00 1.0000E 00 8.9176E-08 8.125 7.6276E 00 1.0000E 00  $-3.5784E-08$ 8.750 8.2526E 00 1.0000E 00 1.5339E-08 9.375 8.8776E 00 1.0000E 00  $-6.7001E-09$ 10.000 9.5026E 00 1.0000E 00  $3.5393E - 09$ **MAXIMUM ESTIMATED ERROR BY COMPONENTS** 

> $6.9244E-05$  $1.8051E - 05$ 6.4213E-05

93

Page 11 (last)

<u> Appenaix I.</u>

VAXIB<br>DATE & TIME PRINTED: TUESDAY, JULY 7, 1987 @ 09:06:32.

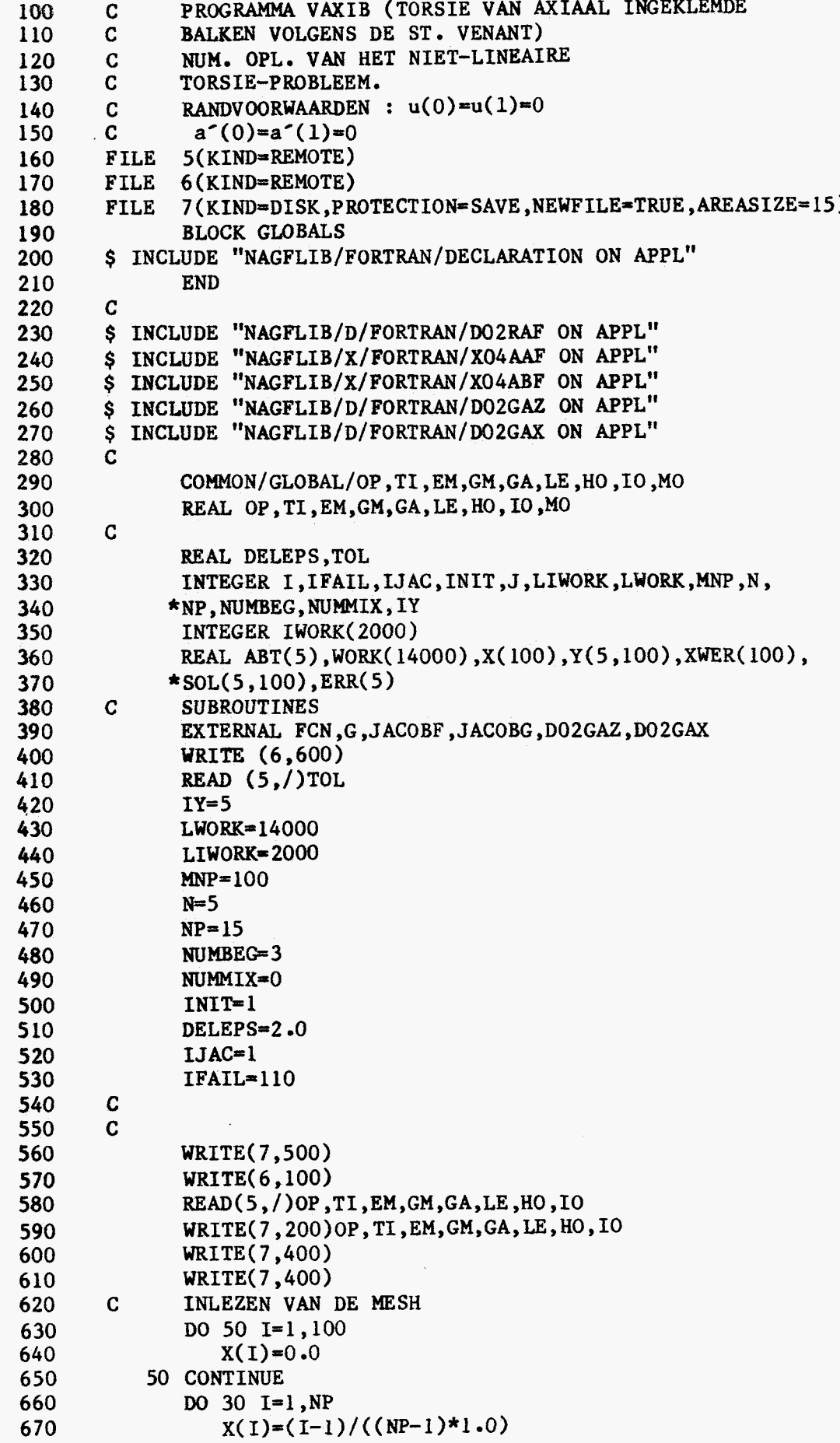

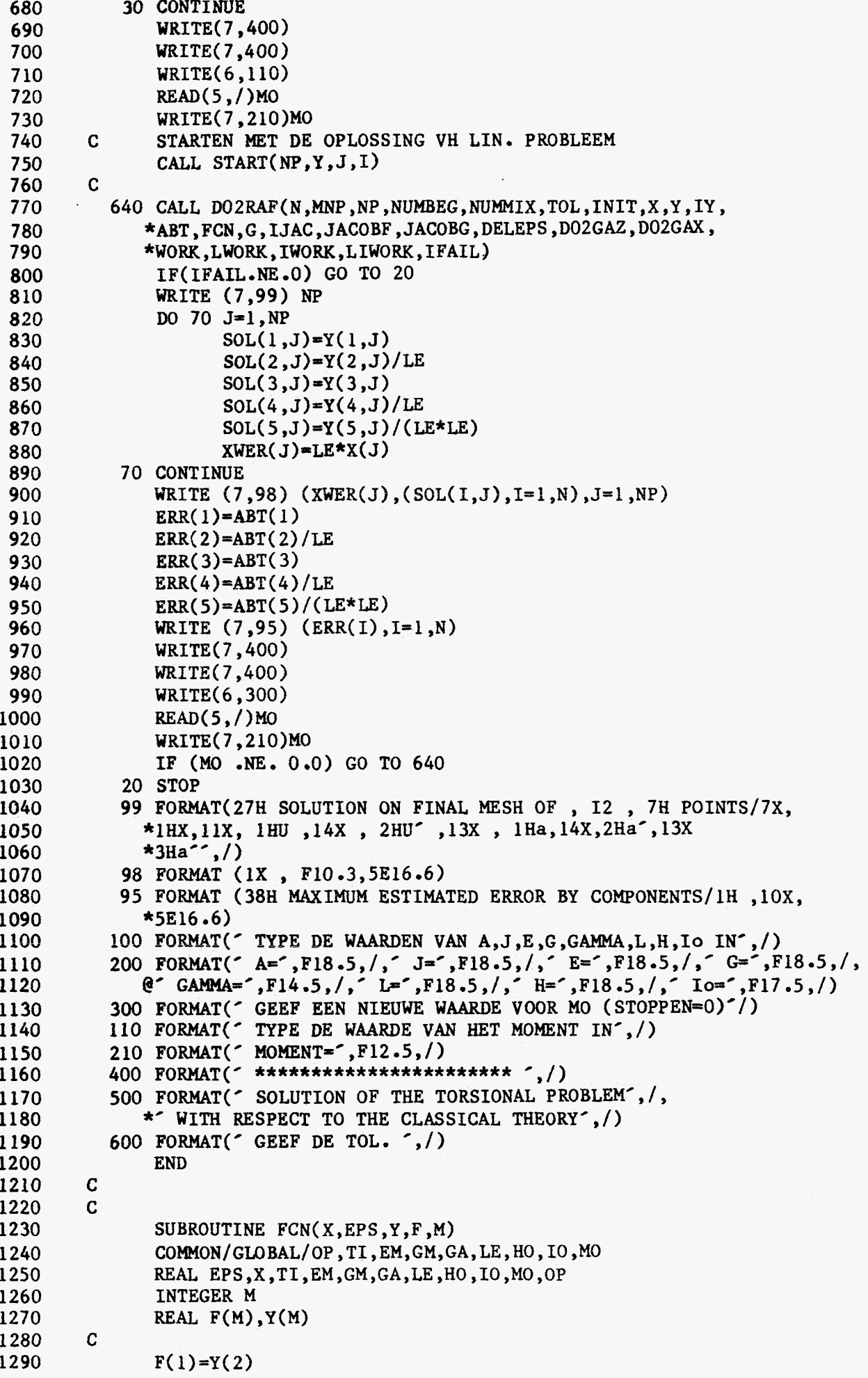

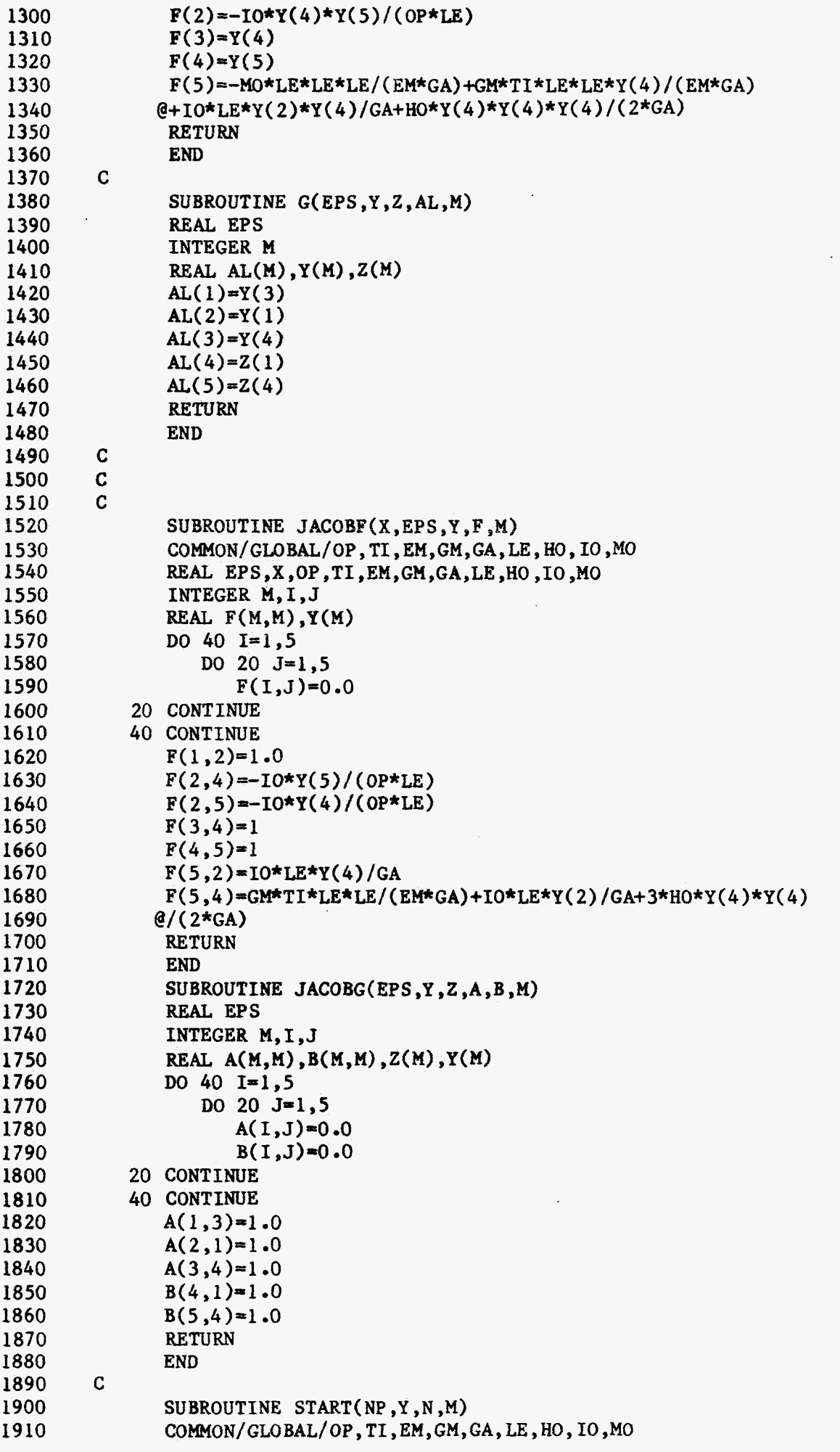

 $\langle \rangle$  .

96

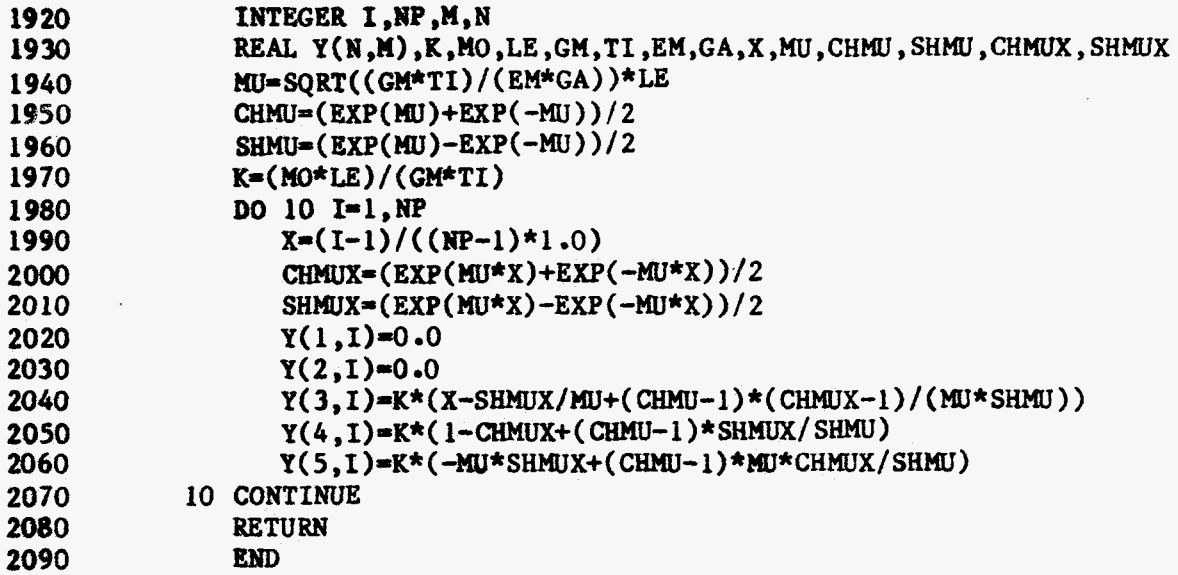

 $\ddot{\phantom{0}}$ 

 $\sim$   $\sim$ 

<u>Agernsir K.</u>

**RAXIB** 

DATE & TIME PRINTED: TUESDAY, JULY 7, 1987 @ 08:58:53.

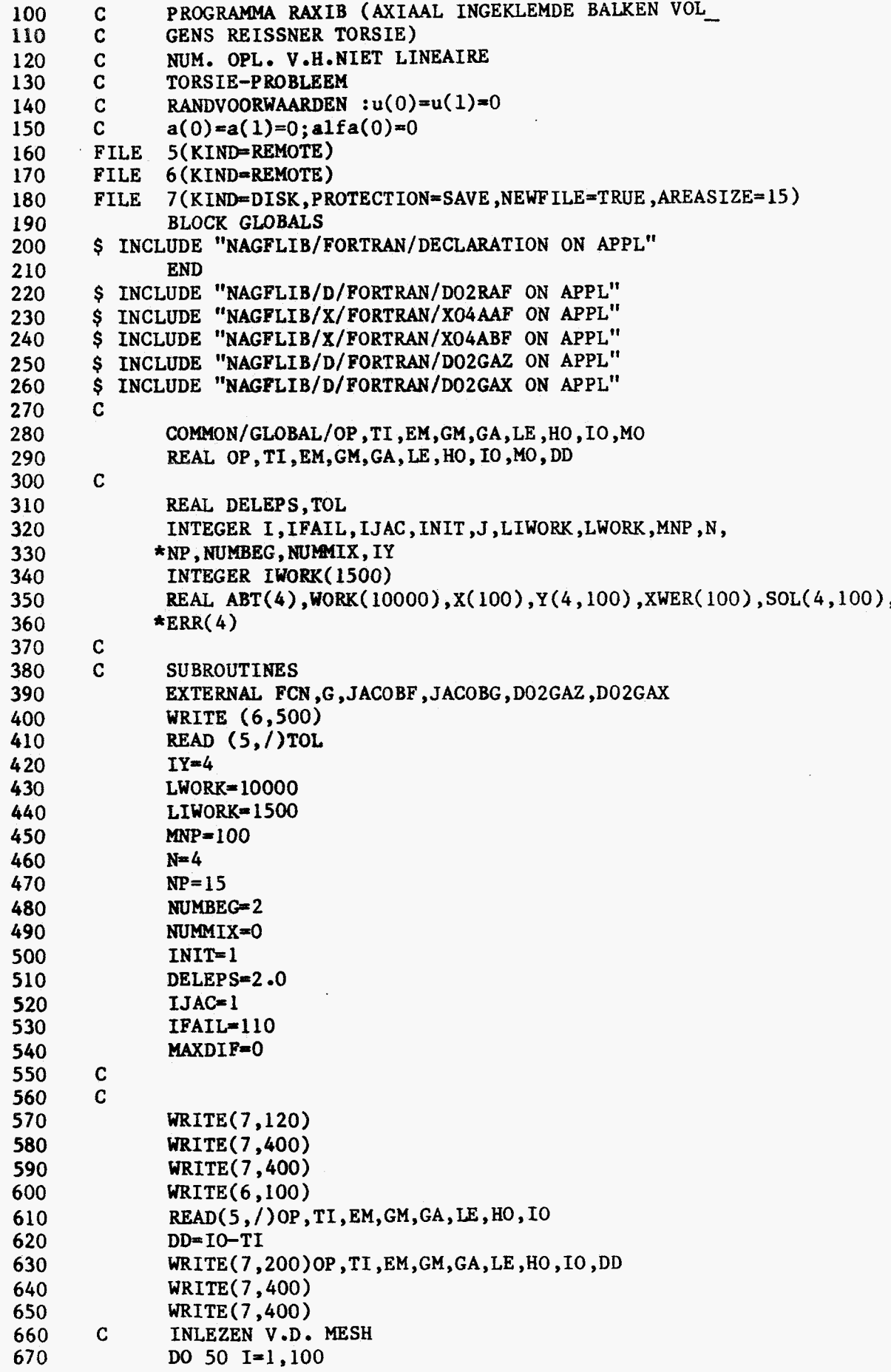

 $58$ 

```
680 
  690 
  700 
  7 10 
 7 20 
  7 30 
  740 
 7 50 
 760 
 770
 780 
  790 
 800 
 8 10 
 820 
 830 
 840 
 850 
 860 
 870 
 880 
 890 
 900 
 9 10 
 930 
 940 
 950 
 960 
 970 
 980 
 990 
10 10 
1020 
1030 
1040 
1050 
1060 
1070 
1080 
1090 
1100 
1110 
1120 
1130 
f140 
1150 
1160 
1170 
1180 
1190 
1200 
1210 
1230 
1240 
1250 
1260 
1270 
1280 
1290 
1300 
1310 
1320 
           c 
           C 
          C 
          C 
          C 
                       X(1)=0.0X(I)=(I-1)/((NP-1)*1.0)50 CONTINUE 
                   Do 30 I=l,NP 
               30 CONTINUE 
                   WRITE( 7,400) 
                   WRITE( 7,400) 
                   WRITE( 6,110) 
                   READ ( 5, / )MO 
                   WRITE(7,210)MO 
                   CALL START(NP,Y,J,I) 
                   STARTEN MET DE OPL. V.H. LIN. PROBLEEM 
             640 CALL D02RAF(N,MNP,NP,NUMBEG,NUMMIX,TOL,INIT,X,Y,IY, 
                  *ABT,FCN,G,IJAC,JACOBF,JACOBG,DELEPS,DO2GAZ,DO2GAX, 
                  *WOñK,LWORK,IWOñK,LIWORK,IFAIL) 
                   IF(IFA1L .NE. O) GO TO 20 
                   WRITE(7,99)NP 
                   DO 70 J=l,NP 
                           SOL(1, J)=Y(1, J)SOL(2, J)=Y(2, J)/LESOL( 3, J)=Y (3, J) 
                           SOL(4, J)=Y(4, J)/LEXWER(J)=LE*X(J)70 CONTINUE 
                   WRITE(7,98)(XWER(J),(SOL(I,J),I=l,N),J=l,NP)
                   ERR( 2 ) =ABT ( 2 ) / LE 
                   ERR(3)=ABT(3)ERR( 4) =ABT( 4 ) /LE 
                   WRITE(7,95) (ERR(1), I=1, N)
                   WRITE (7,400)
                   WRITE(7,400) 
                   WRITE(6,300) 
                   WRITE(7,210)MO 
                   IF (MO .NE. 0.0) GO TO 640 
                   ERR(1)=ABT(1)READ(5, /)MO
              20 STOP 
               99 FORMAT(27H SOLUTION ON FINAL MESH OF , I2 , 7H POINTS/7X, 
               98 FORMAT(lX,FlO .3,4E16 -6) 
               95 FORMAT(38H MAXIWM ESTIMATED ERROR BY COMPONENTS/lH ,lox, 
              100 FORMAT(' TYPE DE WAARDEN VAN A,J,E,G,GAMMA,L,H,Io IN',/) 
                 *1HX,10X,1Ha,16X,2Ha<sup>o</sup>,12X,4Halfa,12X,5Halfa<sup>o</sup>,/)
                 *4E16.6)*4E16.6)<br>100 FORMAT(* TYPE DE WAARDEN VAN A,J,E,G,GAMMA,L,H,Io IN*,/)<br>200 FORMAT(* A=*,F18.5,/,* J=*,F18.5,/,* E=*,F18.5,/,* G=*,F18.5,/;<br>200 FORMAT(* File 5,/,* ITK,F18.5,/;* HTK,F18.5,/;* G=*,F18.5,/;
             200 FORMAT(<sup>2</sup> A = ',F18.5, /,' J = ',F18.5, /,' E = ',F18.5, /,' G = ',F18.5, /,<br>
@' GAMMA = ',F14.5, /,' L = ',F18.5, /,' H = ',F18.5, /,<br>
@' Io=',F17.5, /,' D =',F18.5, /)
              300 FORMAT(' GEEF EEN NIEUWE WAARDE VOOR MO 
(STOPPENPO)',/) 
             110 FORMAT(<sup>*</sup> TYPE DE WAARDE VAN HET MOMENT IN<sup>o</sup>,/)
             210 FORMAT(' MOMENT=',F12.5,/) 
             400 FORMAT(' *6**+*************************',/) 
              120 FORMAT(' SOLUTION OF THE PROBLEM POSTULATED BY REISSNER',/) 
              400 FORMAT(" **************************<br>120 FORMAT(" SOLUTION OF THE PROBLEM<br>500 FORMAT(" GEEF DE TOL. ",/)
                  END 
                  SUBROUTINEFCN(X,EPS,Y,F,M) 
                   COMMON/GLOBAL/OP,TI,EM,GM,GA,LE,HO,IO,MO 
                  REAL EPS ,X,OP ,TI ,EM,GM,GA,LE ,HO ,IO ,MO ,DD 
                   INTEGER M 
                  REAL F(M) ,Y(M)
```
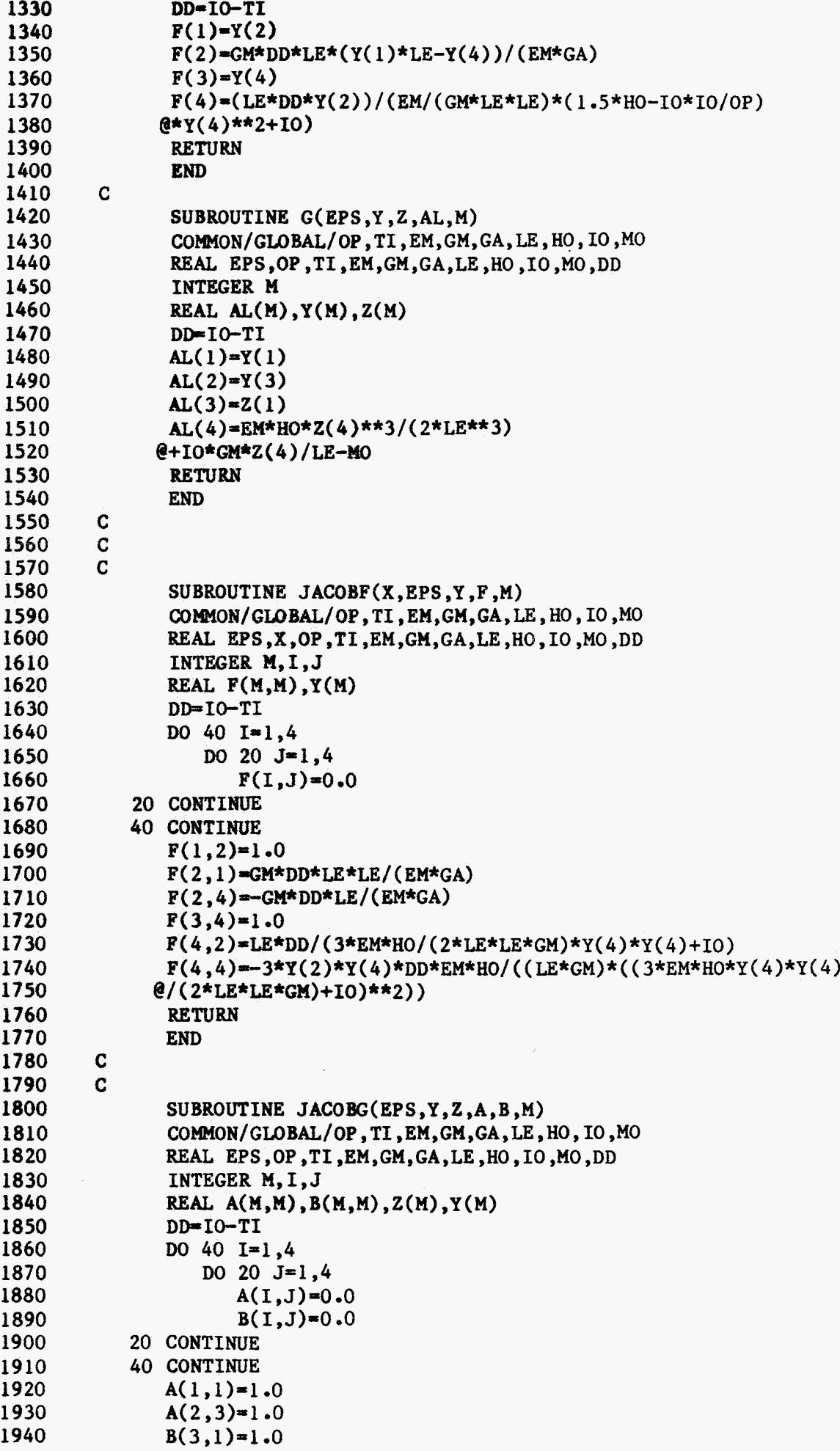

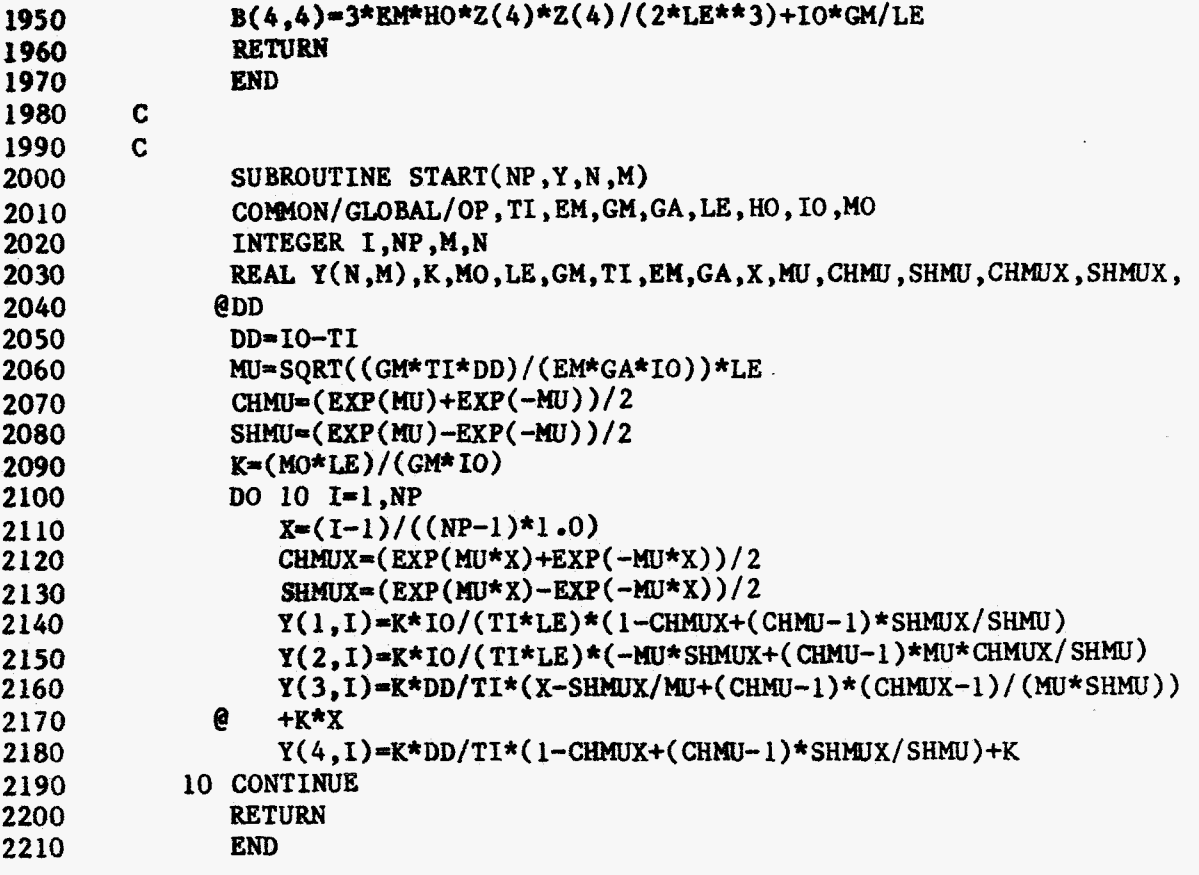